**Prof. Dr. Friedrich Steimann**

# **Modul 63612**

# **Objektorientierte Programmierung**

**LESEPROBE**

Fakultät für **Mathematik und Informatik** 

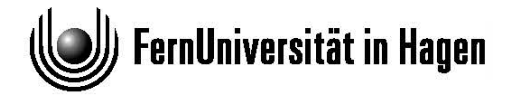

Das Werk ist urheberrechtlich geschützt. Die dadurch begründeten Rechte, insbesondere das Recht der Vervielfältigung und Verbreitung sowie der Übersetzung und des Nachdrucks bleiben, auch bei nur auszugsweiser Verwertung, vorbehalten. Kein Teil des Werkes darf in irgendeiner Form (Druck, Fotokopie, Mikrofilm oder ein anderes Verfahren) ohne schriftliche Genehmigung der FernUniversität reproduziert oder unter Verwendung elektronischer Systeme verarbeitet, vervielfältigt oder verbreitet werden.

# **Kurseinheit 2: Systematik der objektorientierten Programmierung**

In der vorangegangenen Kurseinheit haben Sie die Grundkonzepte der objektorientierten Programmierung mit SMALLTALK kennengelernt. Neben den Objekten selbst zählen dazu vor allem die Beziehungen zwischen diesen (durch Instanzvariablen ausgedrückt), der davon abgeleitete Zustand von Objekten sowie das in Form von Methoden definierte Verhalten. Was bislang verschwiegen wurde, ist, wie Objekte, für die es keine literale Repräsentation gibt, entstehen und wie ihnen ihre Instanzvariablen und ihre Methoden zugeordnet werden.

Wie das zu geschehen hat, ist mit dem Begriff der objektorientierten Programmierung nicht grundsätzlich festgelegt. Eine gewisse Anerkennung und Verbreitung erfahren haben aber drei verschiedene Ansätze:

- **Alternativen der Objekterzeugung**
- 1. der Konstruktoransatz, bei dem der Aufbau eines Objekts in einer Methode beschrieben wird, in der dem Objekt bei seiner Erzeugung Instanzvariablen und Methoden zugeordnet werden; verschiedene Konstruktoren erzeugen dann verschieden aufgebaute Objekte;
- 2. der Prototypenansatz, bei dem ein schon existierendes Objekt samt seiner Instanzvariablen und Methoden geklont wird; ein Klon kann bei Bedarf um weitere Instanzvariablen und Methoden ergänzt werden oder geklonte können abgeändert oder entfernt werden; und
- 3. der Klassenansatz, bei dem alle Objekte als *Instanzen* von bestimmten Vorlagen, die entweder selbst keine Objekte oder Objekte auf einer anderen Ebene sind, erzeugt werden.

Den Konstruktoransatz findet man in Sprachen wie EMERALD, den Prototypenansatz in Sprachen wie SELF oder JAVASCRIPT und den Klassenansatz in Sprachen wie SMALLTALK, C++, EIF-FEL, JAVA, C#, SCALA und vielen anderen mehr.

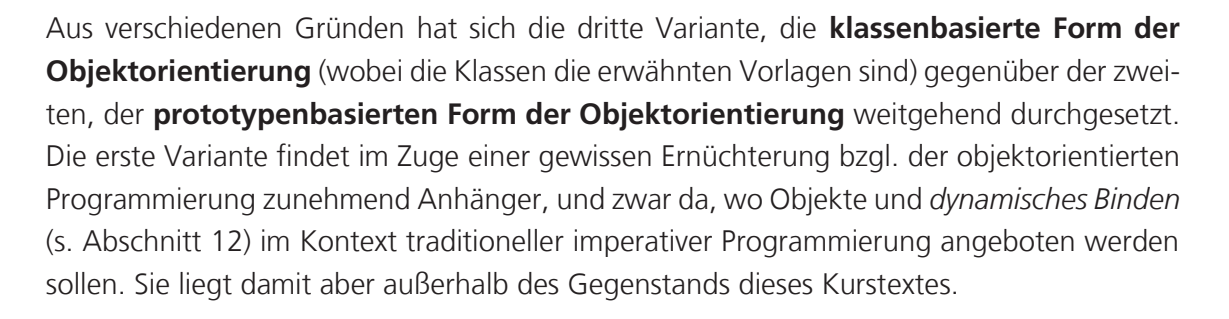

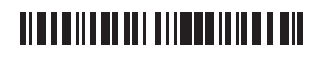

**klassen- vs. prototypenbasierte Form der Objekterzeugung** 

Die Dominanz der klassenbasierten Form der objektorientierten Programmierung liegt vermutlich zum einen daran, dass Klassen ein klassisches, in anderen Disziplinen wie der Mathematik oder der Biologie fest etabliertes Ordnungskonzept darstellen, mit dessen Hilfe sich auch objektori-

entierte Programme gut strukturieren lassen, und zum anderen daran, dass Klassen sich als (Vorlagen für) Typen eignen und somit die objektorientierte Programmierung Eigenschaften anderer, nicht objektorientierter, dafür aber typisierter Sprachen (also Sprachen, bei denen alle Variablen und Funktionen bei der Deklaration einen Typ zugeordnet bekommen und der Variableninhalt immer vom deklarierten Typ sein muss) übernehmen kann (der Gegenstand von Kurseinheit 3). Die prototypenbasierte Form der Objektorientierung hat hingegen den Charme, dass sie mit weniger Konzepten auskommt und dass sie sehr viel flexibler einzelne Objekte an ihren jeweiligen Zweck anpassen kann, z. B. indem sie eine Methodendefinition nur für ein einziges Objekt abzuändern erlaubt. Letzteres ist z. B. bei der Programmierung von grafischen Bedienoberflächen, bei der das Drücken verschiedener Buttons jeweils verschiedene Ereignisse auslöst (Methoden aufruft), sehr praktisch. Nicht umsonst ist JAVASCRIPT als Programmiersprache für interaktive Webseiten so erfolgreich.

Auch wenn es gute Gründe für die prototypenbasierte Form der objektorientierten Programmierung gibt (und sich deswegen jedes Werk zum Thema objektorientierte Programmierung — so wie auch das Ihnen vorliegende — gemüßigt fühlt, darauf hinzuweisen, dass es sie gibt), werden ich mich im folgenden vornehmlich Klassen als strukturbildenden Konzepten der objektorientierten Programmierung zuwenden und nur hier und da Prototypen kurz die Referenz erweisen.28

# **7 Klassen**

 $\overline{a}$ 

Sprachphilosophisch gesehen ist eine Klasse ein *Allgemeinbegriff* wie etwa *Person*, *Haus* oder *Dokument*. Diese Allgemeinbegriffe stehen in der Regel für eine ganze Menge von Objekten, also etwa alle Personen, Häuser oder Dokumente. Gleichwohl ist die Klasse selbst immer ein Singular — sie ist nämlich selbst ein Objekt, das unter den Allgemeinbegriff *Klasse* fällt. Diese Sprachregelung wird auch in der objektorientierten Programmierung eingehalten (obwohl sie natürlich nicht, da Computer unsere Sprache nicht kennen, überprüft werden kann und deswegen Abweichungen immer wieder vorkommen): Alle Klassennamen sind Singulare.

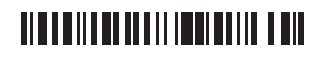

<sup>28</sup> Interessanterweise war der prototypenbasierten Sprache SELF bei SUN MICROSYSTEMS ursprünglich der Platz zugedacht, den dann später JAVA einnehmen sollte. SELF war zwar für die Entwicklung der Java Virtual Machine ein wichtiger Ideenlieferant, ist jedoch außerhalb dieser Kreise kein Erfolg beschieden gewesen. Der Erfolg von JAVASCRIPT zeigt aber, dass das Konzept der prototypenbasierten Programmierung zumindest kein Irrweg war.

Mit jedem Allgemeinbegriff verbinden wir eine ganze Reihe von *Eigenschaften*, die für ihn charakteristisch sind, die wir aber nicht dem Begriff selbst, sondern den Objekten, die darunter fallen, zuordnen. Mit *Person*

etwa ist *Name* verbunden sowie *Geburtstag* und ggf. weitere Attribute, aber auch bestimmtes, für Personen charakteristisches *Verhalten*. Das gleiche gilt für *Haus*, *Dokument* und alle anderen Allgemeinbegriffe. Existenz und Adäquatheit von Allgemeinbegriffen sind Thema großer philosophischer Diskurse wie etwa dem sog. *Universalienstreit* und stehen hier nicht zur Debatte. Wichtig ist, dass mit ihnen stets Sätze wie "<ein Individuum> ist ein <ein Allgemeinbegriff>" gebildet werden können, also etwa "Peter ist eine Person". Mit solchen Sätzen verbindet sich nämlich die Übertragung aller Eigenschaften, die mit einem Allgemeinbegriff verbunden sind (s. o.), auf das Individuum. So hat Peter, wenn er eine Person ist und *Person* wie oben definiert wurde, eben auch einen Namen und einen Geburtstag.

### **Charakterisierung durch Eigenschaften und Verhalten**

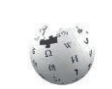

WIKIPEDIA

### **7.1 Klassifikation**

Durch die Zuordnung von Individuen oder Objekten zu Allgemeinbegriffen oder Klassen findet eine **Klassifikation** statt. Diese Klassifikation erlaubt eine Ordnung oder Strukturierung der Anwendungsdomäne, indem bestimmte Aussagen nur noch für die Klassen getroffen werden müssen und nicht mehr für jedes einzelne Objekt. Anstatt also wie in der vorangegangenen Kurseinheit Instanzvariablen und Methoden direkt Objekten zuzuordnen, verbindet man sie mit Klassen und vereinbart, dass alle mit einer Klasse verbundenen Eigenschaften und Verhaltensspezifikationen nicht die Klasse in ihrer Gesamtheit, sondern die einzelnen Objekte, die zu der Klasse gehören, beschreiben.

In diesem Zusammenhang ist es sinnvoll, die Unterscheidung von Extension und Intension eines Begriffs ins Spiel zu bringen. Unter der **Extension** (Ausdehnung oder Erstreckung) eines (Allgemein-)Begriffs versteht

man die Menge der Objekte, die darunterfallen. Im Fall von *Person* etwa ist das die Menge aller Personen, im Fall von *Dokument* die Menge aller Dokumente. Die **Intension** (nicht zu verwechseln mit Intention!) eines (Allgemein-)Begriffs hingegen ist die Summe der Merkmale, die den Begriff ausmachen und die die Objekte, die darunter fallen, charakterisieren. Sie ist gewissermaßen das Auswahlprädikat oder die charakteristische Funktion, die zu einem beliebigen Element entscheidet, ob es unter den Begriff fällt. Schon Aristoteles fiel auf, dass Intension und Extension in einem inversen Größenverhältnis zueinanderstehen: Mit wachsender Intension schrumpft die Extension und umgekehrt. Dies ist freilich nicht weiter verwunderlich: Je umfangreicher die Charakterisierung einer Menge von Objekten ist, d. h., je strenger die Bedingungen sind, die ein Objekt erfüllen muss, um dazuzugehören, desto weniger Objekte erfüllen diese Bedingungen und desto kleiner ist entsprechend die Menge. Wir werden in Kapitel 9 noch einmal darauf zurückkommen.

#### **Intension und Extension von Klassen**

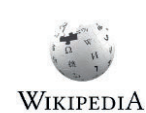

## **TIME AND AN ALL IN THE REAL PROPERTY**

### **Allgemeinbegriff vs. Familienähnlichkeit**

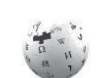

Allgemeinbegriffe sind die Vorbilder für Klassen in der objektorientierten Programmierung. Interessanterweise bildet eine wichtige philosophische Abweichung vom Glauben an die Adäquatheit von Allgemeinbegriffen, die Idee der *Familienähnlichkeiten*, wie sie von Ludwig Wittgenstein in seiner späten Philosophie entworfen wurde, die Grundlage für die schon erwähnte Alternative zu den Klassen, nämlich die **Prototypen**. Die Idee Wittgensteins, wie auch der prototypenbasierten Programmierung, ist, dass ein Allgemeinbegriff (eine Klasse) niemals eine adäquate Beschreibung aller Individuen (Objekte) sein kann, die man mit dem Begriff verbindet. Wittgenstein verwendet dafür das Beispiel vom Spiel: Auch wenn es Spiele gibt, die einander stark ähneln, so ist der Begriff vom Spiel doch nicht so scharf gefasst, dass es eine Grenze gäbe, innerhalb derer etwas ein Spiel wie alle anderen, außerhalb derer es aber kein Spiel mehr ist. Vielmehr gibt es, nach Wittgenstein, mehr oder weniger "spielhafte" Spiele, also prototypische Spiele und solche,

**Zweckmäßigkeit des Klassenbegriffs** 

Zwar gibt es Anwendungsdomänen, in denen Wittgensteins Familienähnlichkeiten die Sachlage besser beschreiben als die traditionellen Allgemeinbegriffe (man denke z. B. an Musik, in der es zwar Töne und Noten gibt, aber dennoch zwei Töne selten genau gleich klingen sollen und die Notenzeichen entsprechend vielfältig variieren), aber insgesamt sind die üblichen Anwendungen doch eher der Natur, dass es von einigen wenigen Sorten eine große Menge von Objekten gibt, die alle mehr oder weniger gleich zu behandeln sind. Und so vereinfachen Allgemeinbegriffe, oder Klassen, unsere Weltsicht ganz erheblich und damit auch die Programme, die wir schreiben, um unsere Weltsicht zu reflektieren.

Nachdem wir uns also auf Klassen festgelegt haben, können wir nun endlich zur Lüftung des Geheimnisses kommen, wo in einem SMALLTALK-Programm die Instanzvariablen und Methoden, die Objekte ihr eigen nennen, vereinbart (deklariert) und im Falle der Methoden auch definiert (mit Inhalt versehen) werden: in Klassen.

### **7.2 Klassendefinitionen**

die diesen mehr oder weniger gleichen.

#### **Schema einer Klassendefinition**

Eine **Klassendefinition** liefert die *Intension* einer Klasse. Sie besteht in SMALLTALK zunächst aus der Angabe eines nicht anderweitig verwendeten, durch ein Symbol repräsentierten Klassennamens sowie der Angabe der die Objekte der Klasse beschreibenden *Instanzvariablen* und *Methodendefinitionen*. Anders als in vielen anderen objektorientierten Programmiersprachen erfolgt in SMALLTALK die Klassendefinition nicht in einer Datei (was hätte eine Datei auch mit den Konzepten einer Programmiersprache zu tun?), sondern durch Eintragungen in eine dafür vorgesehene Datenstruktur (genauer: durch Erzeugung eines die Klasse beschreibenden Objekts). Es gibt also auch insbesondere keine Syntax für eine Klassendefinition, sondern nur ein Schema. Ein solches, wenn auch noch unvollständiges, Schema ist das folgende:

## **TION OF REAL PROPERTY AND A**

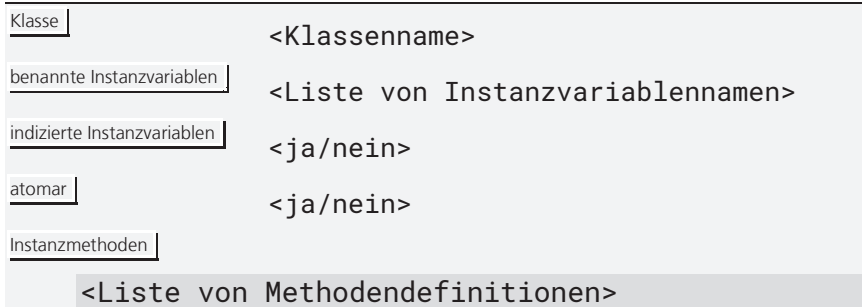

Alle Instanzen einer Klasse verfügen somit über den gleichen Satz von Instanzvariablen, aber nicht denselben, was soviel bedeutet wie dass jede Instanz der Klasse (jedes Objekt, das zur Extension der Klasse gehört) diese Variablen individuell belegen kann. Im Gegensatz dazu verstehen alle Instanzen einer Klasse nicht nur dieselben Nachrichten, sie verwenden auch dieselben Methodendefinitionen, um auf die Nachrichten zu reagieren. Instanzen einer Klasse können sich also nur insoweit in ihrem Verhalten unterscheiden, wie sich die Methodendefinitionen auf die Werte der Instanzvariablen beziehen, wie also das in den Methoden spezifizierte Verhalten vom Inhalt der Instanzvariablen abhängt. Insbesondere ist es nicht vorgesehen, dass verschiedene Instanzen *einer* Klasse über verschiedene Definitionen *einer* Methode (genauer: über verschiedene Definitionen von zu der Nachricht passenden Methoden) verfügen. Das unterscheidet die klassenbasierte von der prototypenbasierten Form der objektorientierten Programmierung.

Die beiden Einträge "indizierte Instanzvariablen" und "atomar" stehen übrigens dafür, ob eine Instanz der Klasse indizierte Instanzvariablen haben soll (klar) und falls ja, ob diese Variablen dann eine binäre Repräsentation (ja) oder Referenzen (nein) enthalten. Mit Hilfe von indizierten Instanzvariablen, die binäre Repräsentationen enthalten, werden z. B. Zahlen, Strings, aber auch Bitmaps wie Fensterinhalte, der Cursor oder Fonts intern dargestellt. Da man als Programmiererin solche Klassen in der Regel nicht selbst anlegt, werde ich den Eintrag "atomar" zukünftig unter den Tisch fallen lassen.

Eine Klasse (das Objekt, das die Klassen repräsentiert, nicht ihr Name) wird in SMALLTALK nach ihrer Erzeugung übrigens durch eine *globale Pseu-*

### **Repräsentation von Klassen im System**

*dovariable* repräsentiert, deren Name der Name der Klasse ist. Da die Variable global ist, muss sie (und damit auch der Name der Klasse) immer mit einem Großbuchstaben beginnen (s. Abschnitt 1.5.2 in Kurseinheit 1). Die Variable wird automatisch mit der Klassendefinition eingeführt (vereinbart); ihr "Wert", die Klasse, auf die sie verweist, ist das Objekt, das ihr bei der Anlage der Klasse zugewiesen wird. Da Klassennamen globale Variablen sind, da sie insbesondere absolut global sind und nicht nur in Bezug auf irgendeine Programmeinheit (wie etwa eine Methodendefinition), sind sie von überall her zugreifbar. Außerdem wird jede neue Klasse in eine Art Systemwörterbuch namens "Smalltalk" (repräsentiert von der globalen Variable Smalltalk; s. Selbsttestaufgabe 1.2) eingetragen und ihr Name (als Symbol) in die Symboltabelle SymbolTable.

### <u> Alata ili bat al li ili dall'alla ili di l</u>

#### **Selbsttestaufgabe 7.1**

Vergewissern Sie sich, dass die Klasse Class in Smalltalk enthalten ist und das Symbol #Class in SymbolTable (nur SMALLTALK EXPRESS). Enthält Smalltalk auch andere Objekte als Klassen?

#### **Erweiterung von SMALLTALK um eine Beispielklasse**

Mittels einer solchen Klassendefinition ist man nun in der Lage, das SMALL-TALK-System um neue, eigene Klassen zu erweitern. Ein Beispiel für eine solche neue Klasse gibt die folgende (wie gesagt noch unvollständige)

Klassendefinition, die auf einfache Weise einen Stapelspeicher (Stack) implementiert, der seine Elemente in indizierten Instanzvariablen und den Stapelzeiger (Stack pointer) in einer benannten hält:

Klasse Stack

benannte Instanzvariablen stackpointer

indizierte Instanzvariablen ja

Instanzmethoden

**279 push: anElement**  280 "legt neues Element auf Stapel" 281 stackpointer := stackpointer + 1. 282 self at: stackpointer put: anElement **283 pop**  284 "entfernt oberstes Element vom Stapel" 285 stackpointer := stackpointer – 1 **286 top**  287 "liefert oberstes Element des Stapels" 288 ^ self at: stackpointer

Nur zur Wiederholung: Die Pseudovariable self in den Zeilen 282 und 288 steht jeweils für das Objekt, das die die Methode auslösende Nachricht erhalten hat (das Empfängerobjekt): Sie ist notwendig, da der Zugriff auf die indizierten Instanzvariablen in SMALLTALK immer über die Methoden at: und at:put: erfolgt, deren Aufruf (als Nachrichtenausdruck) stets einen Empfänger benötigt. Anders als z. B. in JAVA (wo this die Rolle von self einnimmt) wird bei fehlendem Empfänger innerhalb einer Methode nicht einfach das Empfängerobjekt angenommen, sondern ein Syntaxfehler gemeldet.

#### **Repräsentation des Stack-Inhalts verbergen**

Bei genauem Hinsehen bemerkt man, dass die obige Implementierung eines Stacks einen Schönheitsfehler besitzt: Während die Manipulation der benannten Instanzvariable stackpointer, deren Wert ja von den

Methoden von Stack aktualisiert wird, durch andere Objekte noch verhindert werden kann, ist dies für die indizierten Instanzvariablen eines Stack-Objekts nicht der Fall. Eine Benutzerin eines solchen Objekts kann stattdessen mittels at: und at: put: jederzeit auf jedes beliebige Element des Stacks zugreifen, und zwar unabhängig davon, ob dies gerade

### <u> Alba di Ilian de la Ilian de la conte</u> di

oben auf dem Stack liegt. Eine Instanz der Klasse Stack verbirgt also nicht wie in Kurseinheit 1, Abschnitt 4.3.4 gefordert die Repräsentation ihres Zustands, der Stack-Elemente. Um dies zu bewirken, muss man anstelle der indizierten Instanzvariablen eine benannte verwenden, die selbst ein Objekt mit indizierten Instanzvariablen hält (ein *Zwischenobjekt*; s. Abschnitt 2.2), und die Speicherung der Elemente des Stacks diesem zweiten Objekt übertragen. Die Implementierung sähe dann wie folgt aus:

Klasse benannte Instanzvariablen stackcontent stackpointer indizierte Instanzvariablen nein Instanzmethoden **289 push: anElement**  290 "legt neues Element auf Stapel" 291 stackpointer := stackpointer + 1. 292 stackcontent at: stackpointer put: anElement **293 pop**  294 "entfernt oberstes Element vom Stapel" 295 stackpointer := stackpointer – 1 **296 top**  297 "liefert oberstes Element des Stapels" 298 ^ stackcontent at: stackpointer

Auf die Variable stackcontent kann von anderen Objekten nicht direkt zugegriffen werden — sie ist verborgen (und nur noch indirekt, über push:, pop und top manipulier- bzw. lesbar). Das bedeutet jedoch nicht, dass auf das von stackcontent benannte (Zwischen- )Objekt nicht zugegriffen werden kann — aufgrund der oben dargestellten Klassendefinition ist nämlich noch unklar, wo das Objekt, das den Stack-Inhalt fasst, herkommt, so dass nicht ausgeschlossen werden kann, dass bereits *Aliase* existieren (s. Abschnitt 1.8). Eine Möglichkeit, dies auszuschließen, ist, das Stack-Objekt sein Zwischenobjekt selbst erzeugen zu lassen. Dem wenden wir uns als nächstes zu.

### **7.3 Instanziierung**

Klassendefinitionen bilden also eine Art Vorlage für Objekte. Um nun von einer solchen Vorlage Objekte mit Eigenschaften (Instanzvariablen und Methoden), wie sie durch die Definition (Intension) festgelegt sind, zu erzeugen, muss man sie **instanziieren**. Die Instanziierung ist ein Vorgang, bei dem ein neues Objekt entsteht — sie ist gewissermaßen die Umkehrung der *Klassifikation*, also des Übergangs vom Individuum zu seiner Klasse (wobei die Klassifikation, anders als die Instanziierung, in der Programmierung kein Vorgang ist). Vom erzeugten Objekt sagt man dann, es sei **Instanz** dieser Klasse. Tatsächlich spricht man in SMALLTALK, da ja auch Klassen Objekte sind, häufig von Instanzen anstelle von Objekten, wenn keine Klassen gemeint sind. Wie wir schon im nächsten Kapitel sehen werden, sind in SMALLTALK jedoch auch Klassen Instanzen. So gesehen handelt es sich bei den Begriffen

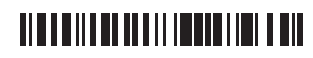

*Instanz* und *Klasse* also eher um Rollen von Objekten, die im Verhältnis der Instanziierung zueinander stehen. Die Begriffsbildung der objektorientierten Programmierung ist an dieser Stelle aber leider nicht besonders gelungen.<sup>29</sup>

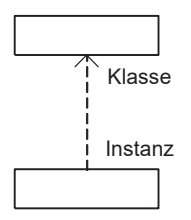

In SMALLTALK ist jedes Objekt Instanz genau einer Klasse. (Genaugenommen ist es **direkte Instanz** genau einer Klasse, aber zum Unterschied zu *indirekten Instanzen* kommen wir erst in Abschnitt 9.1.) Dabei weiß jedes Objekt, von welcher Klasse es eine Instanz ist; diese Information lässt sich dem Objekt durch Senden der Nachricht class entlocken; der entsprechende Ausdruck liefert das Objekt, das die Klasse repräsentiert, zurück. **Objekte kennen ihre Klassen** 

Mit der Instanziierung wird der *Extension* einer Klasse ein neues Element hinzugefügt. Das Elementsein auf Mengenebene entspricht also in etwa dem Instanzsein auf programmiersprachlicher Ebene (in *UML* wie im obigen Diagramm durch einen gestrichelten Pfeil angedeutet). Wir werden noch öfter auf diese mengentheoretische Interpretation zurückkommen. **mengentheoretische Interpretation** 

Die Objekte, die wir in Kurseinheit 1 kennengelernt haben, wurden sämtlich durch *Literale* repräsentiert; diese Objekte sind, da sie vom Compiler erzeugt werden, aus Sicht des Programms "schon da", wenn es ausgeführt wird.<sup>30</sup> Mittels Instanziierung und Klassen hat man nun die Möglichkeit, neue — und neuartige — Objekte programmatisch, also per Programmausführung, zu erzeugen. Dies geschieht standardmäßig, indem man der Klasse, von der man eine Instanz haben möchte, die Nachricht new (für Klassen ohne indizierte Instanzvariablen) oder new: (für Klassen mit indizierten Instanzvariablen) schickt. Das neue Objekt wird in Reaktion auf die Nachricht (durch eine entsprechende *primitive Methode* des SMALLTALK-Systems; s. Abschnitt 4.3.7) im Speicher angelegt und seine Instanzvariablen werden alle mit nil initialisiert. Der Parameter der Nachricht **Instanziierung mit new und new:**

 $\overline{a}$ 

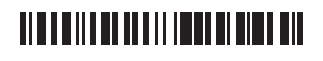

<sup>29</sup> Auch wenn in SMALLTALK alles ein Objekt ist, gibt es in SMALLTALK doch zwei verschiedene Arten von Objekten, nämlich solche, die instanziierbar sind, und solche, die es nicht sind. Instanziierbare Objekte sind immer (auch) Klassen; für solche, die es nicht sind, gibt es leider keine spezielle Bezeichnung. Man könnte sie jedoch, wie wir in Abschnitt 8.5 sehen werden, Ebene-0-Objekte nennen.

<sup>30</sup> Dabei sind die Klassen, von denen es solche Objekte gibt, insofern privilegiert, als sie der Compiler kennen muss, damit er ihnen die Literale (anhand ihrer Syntax) zuordnen kann, um die richtigen Objekte (Objekte der richtigen Klassen) zu erzeugen. Da Klassen (zumindest in SMALLTALK-80 und allen davon abgeleiteten Dialekten) keine Schnittstelle zum Compiler haben, ist es auch nicht möglich, für selbst definierte Klassen eigene literale Objektrepräsentationen zu kreieren.

new: muss immer eine natürliche Zahl sein und legt die Anzahl der indizierten Instanzvariablen fest, über die ein Objekt verfügt. Hat ein Objekt (per Klassendefinition; s. Abschnitt 7.2) keine indizierten Instanzvariablen, führt new: zu einem Laufzeitfehler.

Einen neuen Stack mit Platz für 100 Elemente erhält man, indem man, bei obiger erster Klassendefinition von Stack, den Ausdruck

**Beispiel** 

#### 299 Stack new: 100

auswertet. Dabei ist Stack wie gesagt eine Pseudovariable, die den Klassennamen trägt, die auf das Objekt verweist, das die Klasse repräsentiert, und der ihr Wert beim Anlegen der Klasse vom System zugewiesen wurde. In der zweiten Form der Implementierung wäre eben dieser Ausdruck verboten: Stattdessen dürfte der Ausdruck dann nur noch

#### 300 Stack new

heißen. Dass der Stack dann trotzdem 100 Elemente halten kann, muss in diesem Fall bei der Instanziierung des Zwischenobjekts, auf das die Variable stackcontent verweist, mittels eines entsprechenden New-Ausdrucks angegeben werden. Diese Instanziierung hatten wir jedoch oben unterschlagen; wo und wie sie durchgeführt wird, wird Gegenstand des nächsten Kapitels sein, wenn es um Konstruktoren und Initialisierung geht.

Eine Alternative zum Instanziieren ist übrigens das **Klonen**. Beim Klonen wird ein neues Objekt auf der Basis eines bereits existierenden erzeugt. Der Klon stellt also eine Kopie dar. Beim Klonvorgang ist festzulegen, wie

#### **Klonen als Alternative zum Instanziieren**

weit (tief) das Kopieren gehen soll, also ob nur das Objekt oder auch seine Attributobjekte und die, zu denen es in Beziehung steht (auf die die Instanzvariablen verweisen; s. Kapitel 2 in Kurseinheit 1) kopiert werden sollen. Während in prototypenbasierten objektorientierten Programmiersprachen, die das Konzept der Klasse ja nicht kennen, Klonen die einzige Möglichkeit ist, neue Objekte zu erstellen, müssen bei Programmiersprachen mit Klassen, in denen jedes Objekt Instanz einer Klasse sein muss, Klone in der Regel durch Instanziierung und Übertragung der Inhalte der Instanzvariablen erzeugt werden. Da wir hier aber die klassenbasierte Linie verfolgen und auf klassenlose objektorientierte Programmiersprachen nur eingehen, wo dies interessant erscheint, werden wir das Klonen, das in klassenbasierten objektorientierten Programmiersprachen eine untergeordnete Rolle spielt, erst in Abschnitt 14.1 vertiefen.

### **8 Metaklassen**

Da in SMALLTALK auch eine Klasse ein Objekt ist, kann die Klasse selbst, genau wie alle anderen Objekte, Instanzvariablen und -methoden haben. Aber wo werden diese definiert? Der Analogie der Objekte, die Instanzen der Klasse sind, folgend müsste das in der jeweiligen Klasse der Klasse, also der Klasse, von der die Klasse (als Objekt) eine Instanz ist, erfolgen. Und so ist es tatsächlich auch.

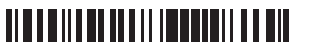

### **Klassen als Instanzen einer Klasse**

Zunächst könnte man annehmen, dass alle Klassen Instanzen einer speziellen Klasse, nennen wir sie Class, sind. Jede Klasse hätte dann (als Instanz dieser Klasse) die Instanzvariablen und Methoden, die in Class definiert sind. Insbesondere hätte jede Klasse dieselbe Menge von Instanzvariablen und Methoden. Dies scheint zunächst auch sinnvoll, denn bei den Klassen handelt es sich ja um Objekte derselben Art, nämlich einheitlich um Klassen.

Es stellt sich dann die Frage, welche die Instanzvariablen und Methoden, die alle Klassen gleichermaßen charakterisieren, sein könnten. Es könnte z. B. jede Klasse eine Instanzvariable haben, die alle von der Klasse instanziierten Objekte enthält, sowie eine weitere, die diese Objekte zählt.<sup>31</sup> Eine typische Methode jeder Klasse wäre z. B. new, die eine neue Instanz dieser Klasse zurückgibt. Was aber, wenn man weitere Eigenschaften (Instanzvariablen oder Methoden) für eine Klasse haben möchte, die diese nicht mit allen anderen teilt? Was, wenn man eine Methode wie z. B. new für eine Klasse anders definieren will als für andere? Im Fall von new z. B. ist es denkbar, dass man sie für bestimmte Klassen so umschreiben möchte, dass die Instanzvariablen der neu erzeugten Instanzen bestimmte Startwerte zugewiesen bekommen (so wie die eine oder andere es vielleicht von den Konstruktoren von C++, JAVA oder C# schon kennt und wie es beim Beispiel mit Stack oben natürlich gewesen wäre).

### **Klassen als Instanzen einer jeweils eigenen Metaklasse**

Tatsächlich hat die Programmierpraxis gezeigt, dass es günstig ist, wenn jede Klasse (als Instanz) ihre eigenen Instanzvariablen und Methoden besitzt und wenn die Programmiererin diese jeweils frei bestimmen kann,

ohne dabei gleichzeitig an andere Klassen denken zu müssen. Um dies zu ermöglichen, muss aber jede Klasse Instanz einer eigenen Klasse sein, in der diese Variablen und Methoden nur für sie angelegt werden können. Und genau das ist in SMALLTALK der Fall.<sup>32</sup>

### **das Metaklassenkonzept in SMALLTALK**

Zu jeder Klasse des SMALLTALK-Systems gehört nämlich genau eine Klasse, von der erstere (und nur diese) eine Instanz ist. Diese zweite Klasse wird **Metaklasse** der ersten genannt. Da eine 1:1-Beziehung zwischen Klas-

sen und ihren Metaklassen besteht, ist es nicht sinnvoll, ihre Benennung den Programmiererinnen zu überlassen; sie wird in SMALLTALK stets durch den Ausdruck <Klassenname> class, also beispielsweise Stack class, bezeichnet. Daraus folgt bereits, dass die Programmiererin die Metaklasse nicht selbst anlegen muss (denn dabei müsste sie ja auch einen Namen vergeben) — sie wird vielmehr automatisch mit angelegt, wenn die Programmiererin eine neue Klasse definiert.

### **Schema einer Metaklassendefinition**

 $\overline{a}$ 

Im Prinzip ist die Definition einer Metaklasse genauso aufgebaut wie die einer normalen Klasse: Sie besteht aus der Angabe einer Menge von be-

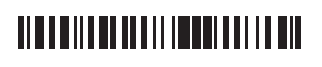

<sup>31</sup> Tatsächlich gibt es solche Variablen. Sie können ja mal zum Spaß versuchen, sie zu finden.

<sup>32</sup> In früheren Versionen SMALLTALKs war das übrigens nicht so und ALAN KAY, der das Projekt bereits vor der Veröffentlichung von SMALLTALK-80 verlassen hatte, ist selbst einer der größten Kritiker dieser Festlegung. Tatsächlich ist sie, wie Sie noch merken werden, nicht immer ganz leicht zu durchblicken.

nannten Instanzvariablen und einer Menge von Instanzmethodendefinitionen. Lediglich indizierte Instanzvariablen sind nicht vorgesehen und der Klassenname kann wie gesagt nicht frei angegeben werden. Dem Schema aus Abschnitt 7.2 folgend sähe eine Metaklassendefinition wie folgt aus:

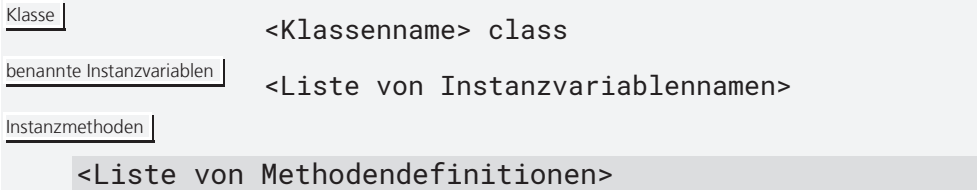

Im konkreten Fall der zweiten Implementierung von Stack oben fände man beispielsweise die folgenden Einträge:

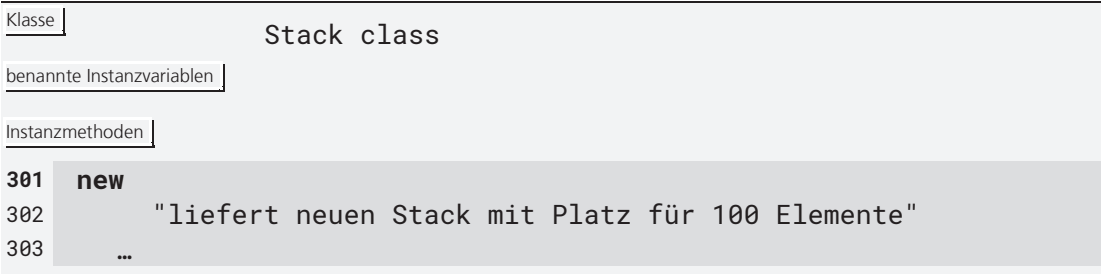

Für die Implementierung der Methode new fehlt uns noch etwas; sie wird im nächsten Abschnitt nachgeliefert. Hier ist wichtig, dass Sie verstehen, dass new eine Instanzmethode der Metaklasse Stack class ist und damit das Verhalten der Klasse Stack bestimmt und nicht ihrer Objekte.

Aufgrund der bestehenden 1:1-Beziehung zwischen Klassen und Metaklassen werden diese in SMALLTALK nicht getrennt voneinander definiert, sondern in einem gemeinsamen Schema. Jede Klassendefinition verfügt demnach neben den Abschnitten zur Deklaration der Instanzvari-

**Schema einer Klassendefinition mit integrierter Metaklassendefinition** 

ablen und zur Definition der Methoden auch noch über zwei Abschnitte für die entsprechenden Angaben zur ihrer Metaklasse, die Angabe der sog. **Klassenvariablen** und **-methoden**: Es sind dies die Variablen bzw. Methoden, die den Klassen als Instanzen ihrer Metaklassen zugeordnet sind. Das Schema

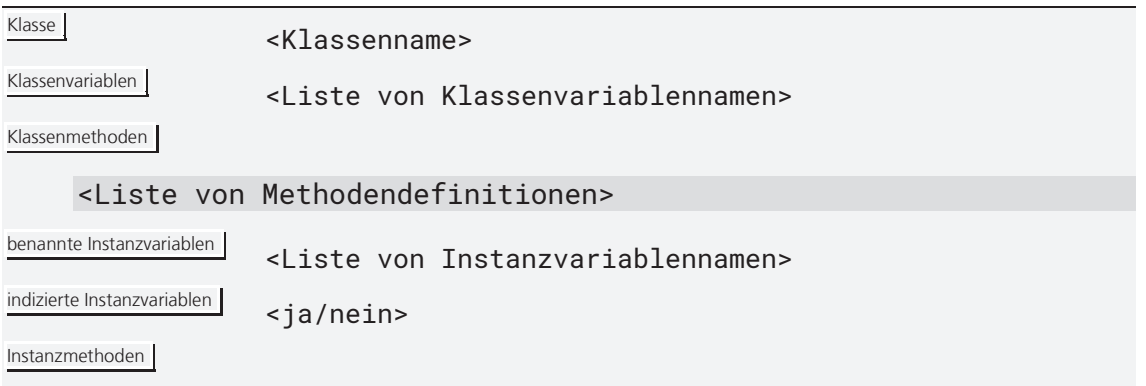

### **TITLE IN THE REAL PROPERTY AND**

### <Liste von Methodendefinitionen>

besorgt also nicht nur die Definition der genannten Klasse, sondern gleichzeitig auch die ihrer Metaklasse; es ersetzt damit die zwei zuvor präsentierten getrennten Schemata. Klassenvariablen sind übrigens relativ zu den Instanzen der Klassen global; sie beginnen deswegen mit einem Großbuchstaben. Klassenmethoden schreibt man jedoch wie Instanzmethoden klein. Beachten Sie, dass Klassenvariablen nur einmal pro Klasse angelegt werden sie sind also für alle Instanzen einer Klasse dieselben.<sup>33</sup>

Ein Beispiel für eine Klassenvariable ist DependentsFields in der Klasse Object (zu ihrer Verwendung s. Abschnitt 14.3), eins für eine Klassenmethode ist pi in der Klasse Float: **Beispiel** 

304 **pi** 305 ^ Pi

Sie retourniert (den Inhalt der) Klassenvariable Pi und ist, da sie eine Klassenmethode ist, allen Instanzen der Klasse Float zugeordnet. Dazu, wie der Wert in Pi hineinkommt, s. Abschnitt 8.2.

Wir sehen also, dass die Bezeichnungen *Klassenvariable* bzw. *-methode* und *Instanzvariable* bzw. *-methode* eigentlich nur relative Bedeutung haben, da es sich in beiden Fällen um Variablen und Methoden handelt, die Objekten zugeordnet sind. Da man von Instanzen einer Klasse aus aber auch häufiger auf die Variablen und Methoden ihrer Klassen zugreift, ist es guter Brauch (und vermeidet umständliche Formulierungen), stets die langen Bezeichnungen zu führen. Zudem gibt es neben Instanz- und Klassenvariablen ja auch noch andere Variablentypen (formale Parameter und temporäre Variablen), so dass die Verwendung von "Variable" allein meist mehrdeutig wäre. Lediglich bei Methoden hat es sich eingebürgert, anstelle von Instanzmethoden nur von Methoden zu sprechen. Wenn der Kontext nichts anderes nahelegt, können Sie dann immer davon ausgehen, dass Instanzmethoden gemeint sind. **Terminologisches** 

### **8.1 Konstruktoren**

 $\overline{a}$ 

Mit Hilfe von Metaklassen lassen sich nun in SMALLTALK auf natürliche Art und Weise sog. **Konstruktoren** definieren. Ein Konstruktor ist eine Methode, die, auf einer Klasse aufgerufen, eine neue Instanz dieser Klasse zurückgibt (es handelt sich also aus Sicht der Instanzen der Klasse um eine Klassenmethode). Wir haben bereits zwei Konstruktoren von SMALLTALK

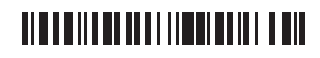

<sup>33</sup> Diejenigen unter Ihnen, die eben die Konstruktoren schon kannten, kennen vermutlich auch statisch deklarierte Variablen und Methoden aus JAVA etc.; diese entsprechen im wesentlichen den Klassenvariablen und -methoden SMALLTALKs (auch wenn in JAVA et al. Klassen keine Instanzen von Metaklassen sind).

kennengelernt: Sie werden über die Selektoren new (für Objekte ohne indizierte Instanzvariablen) und new: (für Objekte mit indizierten Instanzvariablen) aufgerufen.

Da Klassen selbst Objekte sind, sind new und new: Instanzmethoden der Klassen. Sie sind in Squeak als

### 306 **new** 307 ^ self basicNew initialize 308 **new: sizeRequested** 309 ^ (self basicNew: sizeRequested) initialize

implementiert. Dabei sind basicNew und basicNew: ebenfalls Instanzmethoden der Klasse, deren Implementierung allerdings *primitiv* ist (s. Abschnitt 4.3.7 in Kurseinheit 1). Sie geben eine neue Instanz (ein neues Objekt) der Klasse, auf der sie aufgerufen wurden, zurück. Da durch basicNew und basicNew: alle Instanzvariablen der erzeugten Objekte den Wert nil zugewiesen bekommen, wird auf den neuen Objekten, bevor sie (mittels ^) zurückgegeben werden, noch die Methode initialize aufgerufen, die eine Instanzmethode des neuen Objekts ist und die die Instanzvariablen je nach Klasse, in der die Methode definiert ist, anders belegt.

### **8.2 Initialisierung**

Konstruktoren sind in SMALLTALK also Klassenmethoden, die neue Instanzen der jeweiligen Klasse zurückliefern. Dabei haben zunächst alle Instanzvariablen nach der Erzeugung einer Instanz den Wert nil. Sollen diese Instanzvariablen mit sinnvollen Anfangswerten belegt werden, müssen ihnen diese explizit zugewiesen werden. Man spricht dann von einer **Initialisierung** der Instanz.

Nun sollen nicht immer alle Instanzen einer Klasse gleich initialisiert werden. Es ist daher möglich, für eine Klasse mehrere alternative Konstruktoren (als Klassenmethoden) zu definieren, die die neuen Objekte jeweils unterschiedlich initialisieren. Zwei Beispiele für die Klasse Time sind mit

```
310 midnight
311 ^ self seconds: 0 
312 noon
313 ^ self seconds: (SecondsInDay / 2)
```
gegeben, die jeweils die Klassenmethode (den Konstruktor) seconds: auf Time (vertreten durch self) aufrufen, die wiederum mittels basicNew eine Instanz von Time erzeugt und anschließend initialisiert:

```
314 seconds: seconds
315 ^ self basicNew ticks: (Duration seconds: seconds) ticks
```
## <u> Alba dhi an an ail ann an ain an </u>

Dabei ist ticks: eine Instanzmethode der Klasse Time, die auf der (mit basicNew) frisch erzeugten Instanz aufgerufen wird und diese initialisiert:

```
316 ticks: anArray
317 "ticks is an Array: { days. seconds. nanoSeconds }" 
318 seconds := anArray at: 2. 
319 nanos := anArray at: 3
```
Parameter der Initialisierung ist hierbei (Duration seconds: seconds) ticks, wobei Duration eine Klasse und seconds: ein Konstruktor dieser Klasse ist.

Da die Instanzvariablen eines Objekts nur für die Instanzen des Objekts selbst zugreifbar sind, kann auch eine Klassenmethode wie new nicht auf sie zugreifen. Die Initialisierung muss daher von Instanzmethoden wie ticks: vorgenommen werden, die jedoch nicht der Initialisierung vorbehalten sind, sondern jederzeit auf Instanzen der Klasse aufgerufen werden können. Das ist immer dann ein Problem, wenn auch Instanzvariablen initialisiert werden müssen, deren Existenz nach außen verborgen werden soll (s. Abschnitt 4.3.4) und die deswegen nicht direkt über Zugriffsmethoden gesetzt werden können sollen. Aus diesem Grund sehen new und new: standardmäßig den Aufruf der Methode initialize vor (s. Zeilen 307 und 309 oben), in der alle Initialisierungen vorgenommen werden können, ohne dass etwas über den Aufbau der Instanzen nach außen verraten würde. In anderen Sprachen wie beispielsweise C++, JAVA oder C# sind Konstruktoren daher auch keine Klassenmethoden, sondern haben eine Art Zwitterstatus: Sie werden auf einer Klasse aufgerufen, werden aber wie Instanzmethoden auf der neuen Instanz ausgeführt und können somit auch auf die Instanzvariablen der neu erzeugten Instanz zugreifen. Man beachte jedoch, dass die Instanzmethode ticks: kein *Implementationsgeheimnis* preisgibt: Dass Objekte der Klasse Time die Zeit in Sekunden und Nanosekunden speichern ist an der Methode ticks: nicht zu erkennen.

#### Vor diesem Hintergrund können wir das Beispiel der zweiten Implementierung von Stack aus Abschnitt 7.2 wieder aufgreifen und die noch fehlende Initialisierung der Variablen stackcontent und stackcounter nachliefern: **Initialisierung von Stacks**

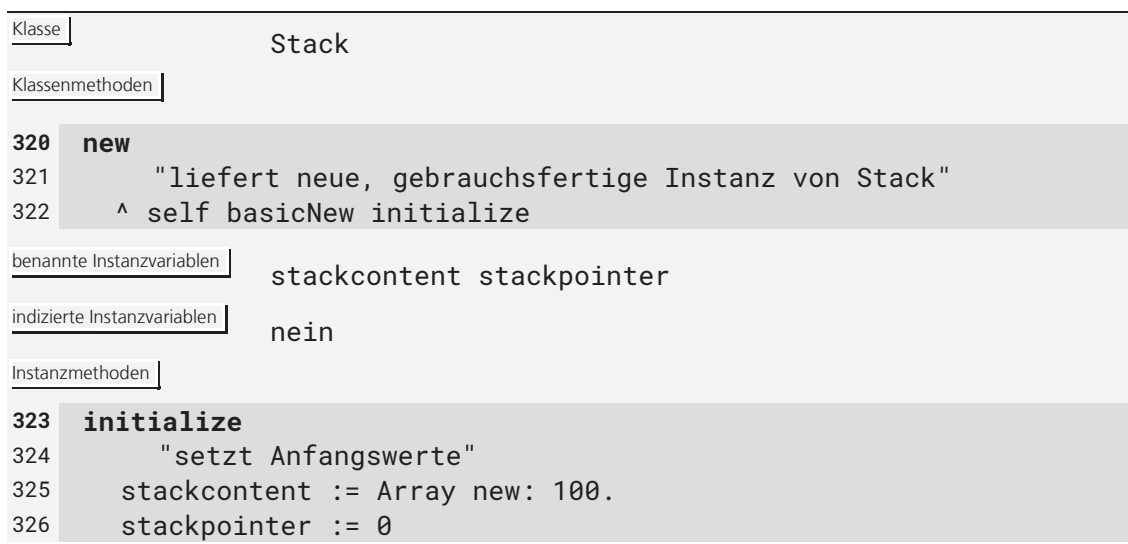

<u> Alba della della litera di litera di l</u>

```
327 ^ self "kann entfallen" 
328 push: anElement 
329 "legt neues Element auf Stapel" 
330 stackpointer = stackcontent size 
331 ifTrue: [self error: 'Stack leider voll'] 
332 ifFalse: [ stackpointer := stackpointer + 1. 
333 stackcontent at: stackpointer put: anElement] 
334 pop 
335 "entfernt oberstes Element vom Stapel" 
336 stackpointer = 0 
337 ifTrue: [self error: 'Stack leider leer'] 
338 ifFalse: [ stackpointer := stackpointer – 1] 
339 top 
340 "liefert oberstes Element des Stapels" 
341 stackpointer = 0 
342 ifTrue: [self error: 'Stack leider leer'] 
343 ifFalse: [^ stackcontent at: stackpointer]
```
Man beachte, dass das Zwischenobjekt eine Instanz der Klasse Array ist, die hier (in Zeile 325) nicht wie noch in Kurseinheit 1 notwendig durch ein Literal, sondern durch eine explizite, programmatische Instanziierung (mittels new:) erzeugt wurde.

Alternativ zu obiger Konstruktion kann die Initialisierung von Instanzvariablen auch zu einem späteren Zeitpunkt nach der Instanziierung durchgeführt werden. Man spricht dann von einer **Lazy initialization** (lazy oder faul deswegen, weil man die Initialisierung solange hinausschiebt, wie irgend möglich). Dazu muss jedoch vor jedem lesenden Zugriff auf die (faul initialisierte) Instanzvariable geprüft werden, ob der Wert der Variable immer noch nil ist — falls ja, muss er durch den gewünschten Anfangswert (der sonst in der Standardinitialisierungsmethode zu finden wäre) ersetzt werden. Um nicht jeden lesenden Zugriff auf die Variable im Programm mit einer entsprechenden Abfrage versehen zu müssen, empfiehlt es sich bei Verwendung von *Lazy initialization*, alle, also auch klasseninterne, Zugriffe auf Instanzvariablen über einen entsprechenden *Getter* durchzuführen, der den Inhalt der Variable vor seiner Preisgabe prüft und ggf. erst setzt. Statt **Lazy initialization** 

```
344 push: anElement
345 "legt neues Element auf Stapel" 
346 stackpointer isNil ifTrue: [stackpointer := 0]. 
347 stackcontent isNil ifTrue: [stackcontent := Array new: 100]. 
348 stackpointer = stackcontent size 
349 ifTrue: … 
350 pop
351 "entfernt oberstes Element vom Stapel" 
352 stackpointer isNil ifTrue: [stackpointer := 0]. 
353 stackpointer = 0 
354 ifTrue: … 
355 top
356 "liefert oberstes Element des Stapels"
```
,,,,,,,,,,,,,,,,,,,,,,,,,,,,,,,

```
357 stackpointer isNil ifTrue: [stackpointer := 0]. 
358 stackpointer = 0 
359 ifTrue: …
```
wo bei jeder Verwendung ggf. faul initialisiert wird, würde man also

```
360 stackpointer
361 "lazy: liefert den ggf. zuvor initialisierten Stack pointer" 
362 stackpointer isNil ifTrue: [stackpointer := 0]. 
363 ^ stackpointer 
364 stackcontent
365 "lazy: liefert den ggf. zuvor initialisierten Stack content" 
366 stackcontent isNil ifTrue: [stackcontent := Array new: 100]. 
367 ^ stackcontent 
368 push: anElement
369 "legt neues Element auf Stapel" 
370 self stackpointer = self stackcontent size 
371 ifTrue: … 
372 pop
373 "entfernt oberstes Element vom Stapel" 
374 self stackpointer = 0 
375 ifTrue: … 
376 top
377 "liefert oberstes Element des Stapels" 
378 self stackpointer = 0 
379 ifTrue: …
```
schreiben (man beachte das self vor stackpointer und stackcontent — hier wird jeweils ein Getter aufgerufen).

### **Vor- und Nachteile einer Lazy initialization**

Wie man sieht, ist die Programmiererin bei der Lazy initialization überhaupt nicht faul —sie muss sogar einiges mehr an Code schreiben, als bei einer Standardinitialisierung notwendig wäre. Das laufende Programm

spart sich jedoch den Preis der Initialisierung, wenn diese nie notwendig wird, wenn also im Programmablauf der Wert der zu initialisierenden Variable nie oder erst nach einer anderen Zuweisung abgefragt wird (was im Beispiel vom Stack freilich nicht der Fall ist). Sie lohnt sich also immer dann, wenn die Initialisierung aufwendig und die Abfrage des Anfangswertes selten ist. Ein weiterer Vorteil der Lazy initialization ist, dass die Initialisierung nie vergessen werden kann; dies ist insbesondere dann wertvoll, wenn die Initialisierung nicht wie oben beschrieben vom Konstruktor selbst, sondern von einer separaten Methode durchgeführt wird und den Benutzerinnen der entsprechenden Klasse vielleicht nicht klar ist, dass sie nach dem Konstruktor auch noch die Initialisierungsmethode aufrufen müssen. Konstruktoren, die wie in Zeilen 307 und 309 oben) implementiert wurden, suchen das zu verhindern, indem sie die Initialisierungsmethode selbst aufrufen; manchmal kann der Konstruktor doch nur schlecht geändert werden (s. z. B. Abschnitt 10.3) und man wird auch nicht verhindern können, dass, anstelle von new, basicNew direkt und ohne initialize aufgerufen wird.

### <u> Alba dhi an an aillean an Dao</u>

#### **Selbsttestaufgabe 8.1**

Begründen Sie, warum eine Kapselung der Lazy initialization durch eine Zugriffsmethode dem Sinn der Standardinitialisierung per *initialize* möglicherweise entgegensteht.

Nachdem nun hinlänglich klargeworden sein sollte, welche Möglichkeiten es zur Initialisierung von Instanzvariablen gibt, bleibt noch die Frage nach der Initialisierung von Klassenvariablen. Klassenvariablen werden nämlich, genau wie Instanzvariablen, standardmäßig zu nil initialisiert und soll eine Klassenvariable einen anderen Anfangswert haben (z. B. weil es sich dabei um eine Konstante handelt, die für alle Instanzen der Klasse eine Rolle spielt), dann muss ihr dieser Wert explizit zugewiesen werden. Da Klassen ja Instanzen ihrer Metaklassen sind, diese Metaklassen aber automatisch mit der Erzeugung der Klassen angelegt werden und das Klassendefinitionsschema keine Möglichkeit vorsieht, einen Konstruktor für die Metaklasse vorzugeben, muss eine spezielle Klassenmethode (häufig ebenfalls "initialize" genannt) für die Initialisierung der Klassenvariablen vorgesehen werden. Diese ist dann nach Anlegen der Klasse einmalig aufzurufen. Da das aber leicht vergessen werden kann, ist *Lazy initialization* für Klassenvariablen eine sinnvolle Alternative. Allerdings stellt sich hier wieder das Problem des direkten Zugriffs auf die (Klassen-)Variable (aus dem Kontext der Klasse selbst und ihrer Instanzen), der in SMALL-TALK nicht unterbunden werden kann (vgl. Selbsttestaufgabe 8.1). **Initialisierung von Klassenvariablen** 

#### **Selbsttestaufgabe 8.2**

Schreiben Sie eine Methode new, die dafür sorgt, dass alle mit ihr erzeugten Instanzen in einer Klassenvariable MeineInstanzen gespeichert werden.

### **8.3 Factory-Methoden**

Da in SMALLTALK Konstruktoren ganz normale Klassenmethoden sind, sind sie an keine besonderen Konventionen gebunden. Sie müssen also insbesondere nicht ein neues Objekt genau der Klasse, der sie angehören, zurückgeben. Dies nutzen die sog. Factory-Methoden aus.

Eine **Factory-Methode** ist eine Methode, die wie ein Konstruktor eine neue Instanz liefert, die aber die Klasse der Instanz von anderen Faktoren als nur der Klasse, zu der die Methode gehört, abhängig macht. Zum Bei-

**Erzeugung von Instanzen beliebiger Klassen** 

spiel könnte eine Klasse Number eine (Klassen-)Methode fromString: vorsehen, die anhand eines zu analysierenden Strings entweder eine Instanz der Klasse Integer oder eine

## <u> Alba dalla da al Illiandi indi di </u>

der Klasse Float zurückgibt. Die Implementierung solcher Factory-Methoden ist in SMALL-TALK leicht möglich; sie unterscheiden sich formal auch überhaupt nicht von Konstruktoren — es sind einfach alles Klassenmethoden.<sup>34</sup>

Folgende Klassenmethode der Klasse Number (für beliebige Zahlen) ist eine Factory-Methode:

Klasse

Klassenmethoden **380 fromString: aString**  381 "Factory für Zahlen" 382 (aString includes: \$.) 383 ifTrue: [^ aString asFloat] 384 ifFalse: [^ aString asInteger]

Wenn der Parameter aString einen Dezimalpunkt enthält, wird eine neue Fließkommazahl zurückgegeben (mittels der Methode asFloat, die, in der Klasse String implementiert, eine Instanz der Klasse Float zurückliefert), sonst eine Ganzzahl.

### **8.4 Erzeugung von Klassen in SMALLTALK**

Da Instanzen, für die es keine literale Repräsentation gibt, in SMALLTALK grundsätzlich über Konstruktoren erzeugt werden und jede Klasse Instanz ihrer Metaklasse ist, kann man sich fragen, wie in SMALLTALK eigentlich Klassen erzeugt werden. Die Tatsache, dass es einen Browser mit einer entsprechenden Funktion gibt, reicht als Erklärung hierfür nicht aus. Andererseits kann es auch keine Lösung sein, einfach new o. ä. an die Metaklasse der Klasse zu senden, da diese ja zunächst noch gar nicht existiert. Es stellt sich hier tatsächlich die sprichwörtliche Frage nach der Henne und dem Ei, genauer, wer von beiden zuerst existieren muss.

**Verwendung der Klassen Class und Behavior zur Erzeugung einer Klasse** 

 $\overline{a}$ 

Dieses Dilemma wird von SMALLTALK intern gelöst. Eine Klasse wird in SMALLTALK nämlich erzeugt, indem man einer anderen Klasse eine entsprechende Nachricht schickt. Der Protokolleintrag der dazugehörigen Methode (je nach System in der Klasse Class oder Behavior zu finden)

für Klassen ohne indizierte Instanzvariablen sieht in SQUEAK wie folgt aus:

```
385 subclass: t instanceVariableNames: f classVariableNames: d 
       poolDictionaries: s category: cat 
386 "This is the standard initialization message for creating a new 
387 class as a subclass of an existing class (the receiver)." 
388 ^(ClassBuilder new) 
389 superclass: self 
390 subclass: t
```
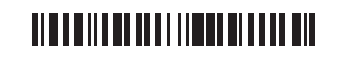

<sup>34</sup> Das erklärt vermutlich auch, warum der Begriff des Konstruktors in SMALLTALK wenig gebräuchlich ist.

```
391 instanceVariableNames: f 
392 classVariableNames: d 
393 poolDictionaries: s 
394 category: cat
```
Durch Ausführung dieser Methode wird eine neue Klasse und zugleich ihre Metaklasse angelegt. Dabei kann man dem Kommentar entnehmen, dass die neue Klasse *Subklasse* des Empfängers (einer Klasse) werden soll. Was das heißt, wird Gegenstand von Kapitel 11 sein. Hier wenden wir uns lieber der Frage zu, von welchen Klassen die miterzeugten Metaklassen Instanzen sind.

### **8.5 Die Metaklassenleiter SMALLTALKs**

Es müssen nach der SMALLTALK-Philosophie auch Metaklassen (als Objekte) Instanzen von Klassen sein. Da es aber nicht mehr sinnvoll erscheint, jeder Metaklasse eigene Instanzvariablen und Methoden zu geben, ist es nicht notwendig, dass jede Metaklasse (als Klasse) ihre eigene Meta-Metaklasse (als Metaklasse der Klasse) hat. Vielmehr reicht es für die Praxis aus, eine gemeinsame Meta-Metaklasse, von der alle Metaklassen Instanzen sind, vorzusehen. SMALLTALKs Benennungspraxis, nach der jede Klasse so heißt, dass ihre Instanzen als Subjekt den Satz "seine Instanz> ist ein <Klassenname>" korrekt ergänzen, folgend heißt diese Klasse Metaclass (da eben alle ihre Instanzen Metaklassen sind).

Es ergibt sich sofort die Frage, von welcher Klasse die Klasse Metaclass eine Instanz ist — tatsächlich muss ja nach der Philosophie SMALLTALKs,

#### **Metaklasse der Metaklassen**

nach der Klassen Objekte und jedes Objekt Instanz einer Klasse ist, auch Metaclass Instanz einer Klasse sein. Um dieses Spiel nicht bis ins Unendliche fortsetzen zu müssen, hat man in SMALLTALK zu einem einfachen Trick gegriffen: Man betrachtet die Klasse von Metaclass, also Metaclass class, selbst nur als einfache Metaklasse (obwohl sie ja eigentlich eine Meta-Meta-Metaklasse ist), die, genau wie alle anderen Metaklassen, Instanz von Metaclass sein muss. Es gilt also für Metaclass

#### 395 Metaclass class class == Metaclass

Nachfolgendes Diagramm veranschaulicht die Zusammenhänge. Man beachte, dass alle Objekte bis auf die der Ebene 0 gleichzeitig Klassen und Instanzen sind. Der gestrichelte Pfeil bezeichnet übrigens die Ist-eine-Instanz-von-Beziehung (in UML-Notation).

### <u> Alba de la provincia de la pro</u>

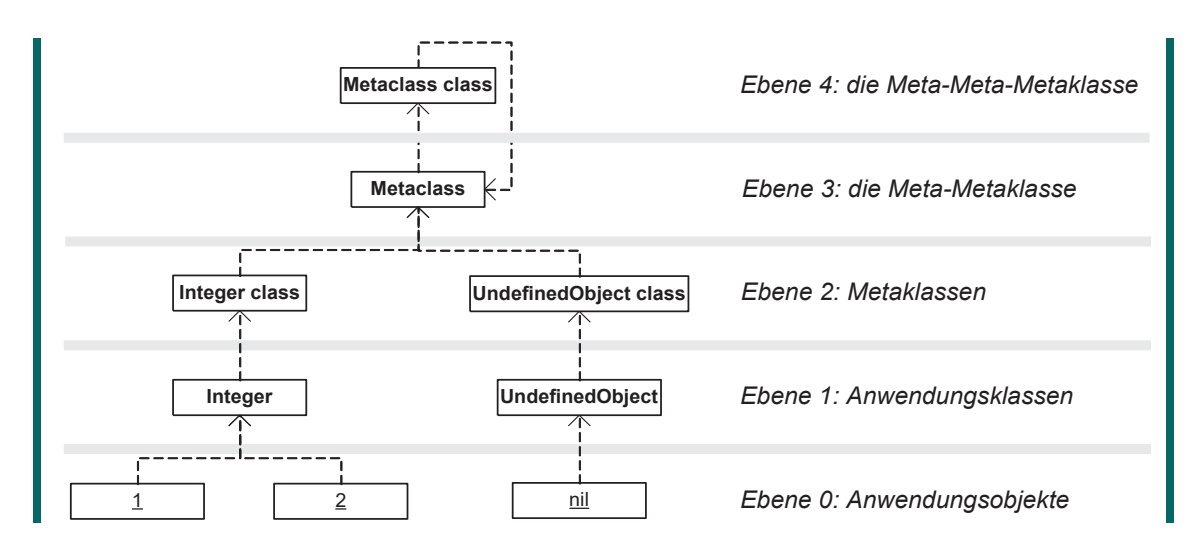

#### **Verlust der mengentheoretischen Interpretation**

Die theoretisch ambitionierte Leserin wird sofort bemerken, dass der Kunstgriff der Terminierung der Ist-eine-Instanz-von-Beziehung es verbietet, Klassen als Mengen von Objekten und deren Instanzen als Elemente

dieser Mengen im Sinne von Abschnitt 7.3 zu interpretieren: Sonst wäre nämlich die zu Metaclass gehörende Menge von Objekten indirekt ein Element von sich selbst, was schlechterdings unmöglich ist. Außer einem etwas faden Beigeschmack hat das jedoch keine praktischen Auswirkungen.

### **stufenweise Reduktion der Vielfalt durch Klassifikation**

Wir haben es also in SMALLTALK mit einem mehrstufigen Zusammenspiel von Klassen und Instanzen zu tun. Auf der untersten Stufe, der Ebene 0, stehen konkrete Objekte, die nicht instanziierbar sind. Diese Objekte re-

präsentieren in der Regel Dinge aus dem Anwendungsbereich eines Programms, also zum Beispiel konkrete Personen, Dokumente, Adressen etc. Eine Stufe darüber, auf Ebene 1, stehen die Klassen, die die Definition (Instanzvariablen und -methoden) dieser Objekte liefern und anhand derer die Objekte der Ebene 0 (per Instanziierung) erzeugt werden. Diese Klassen repräsentieren die Objekte der Ebene 0 in ihrer Gesamtheit; sie repräsentieren die Konzepte oder Allgemeinbegriffe des Anwendungsbereichs. Zu jeder Klasse der Ebene 1 werden im Laufe des Programms in der Regel mehrere Objekte der Ebene 0 erzeugt — es besteht also eine 1:*n*-Beziehung zwischen ihnen.

Nun sind auch die Klassen der Ebene 1 Objekte und damit selbst Instanzen von Klassen, die eine Stufe höher, also auf Ebene 2 stehen. Die Klassen der Ebene 2, die Metaklassen, geben die Definition der Klassen vor. Da es nicht sinnvoll ist, von Klassen der Ebene 1 mehrere Exemplare zu haben, die, analog zu den Objekten der Ebene 0, alle über die gleiche Definition verfügen, hat jede Metaklasse genau eine Instanz. Es besteht also eine 1:1-Beziehung zwischen Metaklassen und ihren Instanzen, den Klassen der Ebene 1, die die Objekte der Anwendung beschreiben.

Auf Ebene 3 bekommen alle Metaklassen eine gemeinsame Klasse spendiert, von der sie eine Instanz sind, nämlich die Klasse Metaclass. Man beachte, dass hier wieder eine 1:*n*-Beziehung vorliegt. Anders als auf Ebene 2, auf der man für die unterschiedlichen Konzepte

### <u> Alba dalla de la literatura di Biblio</u>

einer Anwendung jeweils eine Klasse vorfindet, hat man hier, auf Ebene 3, die Vielfalt auf genau eine Klasse verdichtet. Diese hat dann wieder genau eine Metaklasse.

Das nachfolgende Diagramm zeigt noch einmal die Reduktion durch die ersten vier Stufen. Eine ähnliche Verdichtung über vier Ebenen findet man übrigens auch beim Information Resource Dictionary System (IRDS) der ISO.

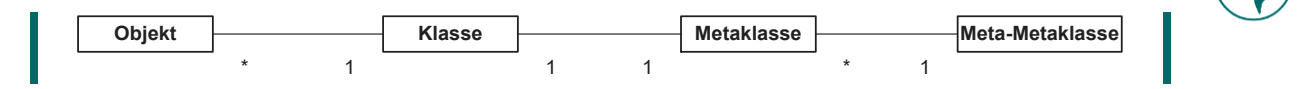

### **8.6 Praktische Bedeutung der Metaklassen für die Programmierung**

Dadurch, dass in SMALLTALK Klassen Instanzen von Metaklassen sind, die selbst Instanzen einer weiteren Klasse und diese alle zusammen Objekte sind, ist jedes SMALLTALK-Programm, ja das ganze SMALLTALK-System,

**SMALLTALK als Metaprogrammiersystem** 

nichts weiter als ein Objektgeflecht (sieht man einmal von den primitiven Methoden ab). SMALLTALK ist damit nicht nur ein Programmiersystem, sondern auch ein **Metaprogrammiersystem** in der Tradition funktionaler und logischer Programmiersprachen wie LISP und PROLOG. In der imperativen und objektorientierten Programmiersprachenlandschaft sucht diese Mächtigkeit bis heute ihresgleichen.

Für Sie als Programmiererin, die nicht gleich eine neue Sprache erschaffen will, sind Ebene 2 und 3 sind vor allem dann interessant, wenn Sie sich im Inneren von SMALLTALK umsehen oder es vielleicht sogar selbst verändern wollen. Wenn Sie z. B. erreichen wollen, dass beim Anlegen einer neuen Klasse für alle benannten Instanzvariablen dieser Klasse automatisch *Zugriffsmethoden* wie in Abschnitt 4.3.4 definiert werden, dann ist dies leicht möglich, indem Sie an entsprechender Stelle (z. B. in der Klasse Class bzw. Behavior, die auf der Ebene der Metaklassen steht und die für das Anlegen neuer Klassen zuständig ist) eine neue Methode zur Klassendefinition einfügen, die die bereits existierenden um die automatische Erzeugung der Zugriffsmethoden ergänzt.

### **Selbsttestaufgabe 8.3**

Ergänzen Sie die Klasse Class um eine Methode zur Anlage neuer Klassen, die für ausgewählte Instanzvariablen automatisch Zugriffsmethoden (Accessoren; einen Setter und einen Getter) zum Methodenkatalog hinzufügt. Teilen sie dazu die bei einer Klassendefinition angegebene Liste der Instanzvariablen in zwei auf, von denen die eine ohne, die andere mit Accessoren angelegt wird.

Im Programmieralltag werden Sie das aber nicht tun. Vielmehr beschränkt sich Ihre Tätigkeit da auf das Anlegen und Ändern einfacher Klassen, also solcher, deren Instanzen selbst keine Klassen sind. Die dazu notwendigen Metaklassen erzeugt SMALLTALK automatisch selbst — im Klassenbrowser erscheinen sie nur über die Unterscheidung zwischen Instanz- und Klassenvariablen bzw. -methoden. **Programmieralltag** 

Link

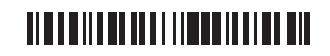

### **9 Generalisierung und Spezialisierung**

Es gibt in SMALLTALK also eine Hierarchie, die auf dem Konzept der Klassifikation aufbaut. Aufgrund praktischer Überlegungen ist diese Hierarchie beschränkt; sie ist mit der Sprachdefinition festgelegt und stellt gewissermaßen einen Teil derselben dar. Konzeptionell ist diese Hierarchie eine *Abstraktionshierarchie*: Von den konkreten Objekten der Ebene 0 geht es über die Allgemeinbegriffe oder Konzepte der Ebene 1 zu den Definitionen dieser Konzepte auf Ebene 2 hin zur Fassung von Definitionen allgemein auf Ebene 3. Mit jeder Stufe mit Ausnahme der mittleren wird die Zahl der Objekte, die unter die darin angesiedelten Konzepte fallen, drastisch reduziert: von Ebene 0 auf Ebene 1 von theoretisch unendlich vielen Objekten einer Anwendung zur Zahl der Anwendungsklassen, von Ebene 2 auf Ebene 3 von der Zahl der Anwendungsklassen zu einer Klasse Metaclass. Als Programmiererin bewegen Sie sich jedoch vor allem auf Ebene 1: Sie definieren Anwendungsklassen, von denen zur Laufzeit des Programms die Anwendungsobjekte erzeugt werden. Direkt nutzen Sie also nur eine Abstraktionsstufe für die Programmierung.

### **9.1 Generalisierung**

Nun entspricht, wie eingangs (in Abschnitt 7.1) erwähnt, die Klassifikation sprachlich der *Ist-ein-Abstraktionsbeziehung* zwischen Individuen und ihren Klassen: "Peter ist ein Mensch", "SMALLTALK ist eine Programmiersprache" usw. sind alles Beispiele für eine Art der Abstraktion, bei der man von einem Individuum zu seinem Allgemeinbegriff übergeht. Es gibt aber noch eine zweite Form der Ist-ein-Abstraktion, die sich von der ersten fundamental unterscheidet, die aber ebenfalls eine charakteristische Rolle in der objektorientierten Programmierung spielt: die **Generalisierung**. Sprachlich offenbart sich diese in Sätzen wie "ein Mensch ist ein Säugetier", "ein Säugetier ist ein Lebewesen" oder "eine Programmiersprache ist ein Werkzeug". Der Unterschied zur ersten Form der Abstraktion liegt dabei offensichtlich darin, dass hier zwei Allgemeinbegriffe und nicht ein Individuum und ein Allgemeinbegriff miteinander ins Verhältnis gesetzt werden. Ein weiterer, etwas subtilerer, aber sehr wesentlicher Unterschied ist der, dass die Klassifikation nicht transitiv ist, die Generalisierung hingegen schon. So folgt aus "ein Mensch ist ein Säugetier" und "ein Säugetier ist ein Lebewesen" wohl "ein Mensch ist ein Lebewesen", aber aus "Peter ist ein Mensch" und "Mensch ist eine Art" nicht "Peter ist eine Art".

#### **Selbsttestaufgabe 9.1**

Ordnen Sie der nachfolgenden Sequenz von Ist-ein-Sätzen die jeweilige Form der Abstraktion zu:

- 1. Clyde ist ein Elefant.
- 2. Elefant ist ein Säugetier.
- 3. Säugetier ist ein Wirbeltier.
- 4. Wirbeltier ist ein Stamm.
- 5. Stamm ist ein Taxon.

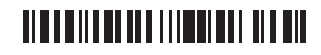

- 6. Elefant ist eine Spezies.
- 7. Spezies ist ein Taxon.

Bilden Sie alle daraus ableitbaren Ist-ein-Sätze und bestimmen Sie die längste Ableitung.

Beim *Vorgang der Generalisierung* werden mehrere Klassen, deren Definitionen inhaltlich verwandt sind, zusammengefasst, wobei das *Ergebnis der Generalisierung*, ebenfalls Generalisierung genannt, eine Klasse ist,

**Vorgang und Ergebnis der Generalisierung** 

die nur diejenigen Elemente der Definitionen der generalisierten Klassen enthält, die allen gemeinsam sind. So lässt sich beispielsweise aus den beiden ähnlichen, aber nicht gleichen Klassen Mensch

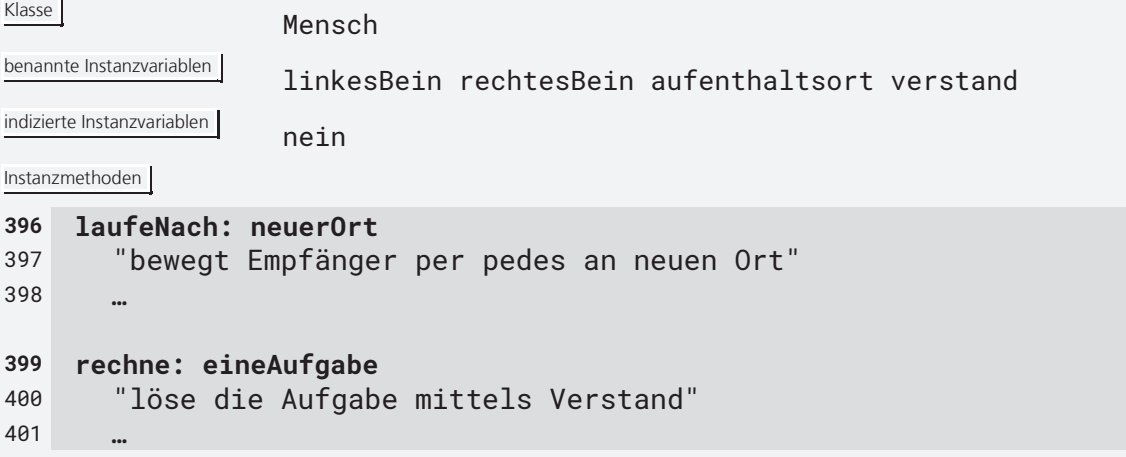

#### und Vogel

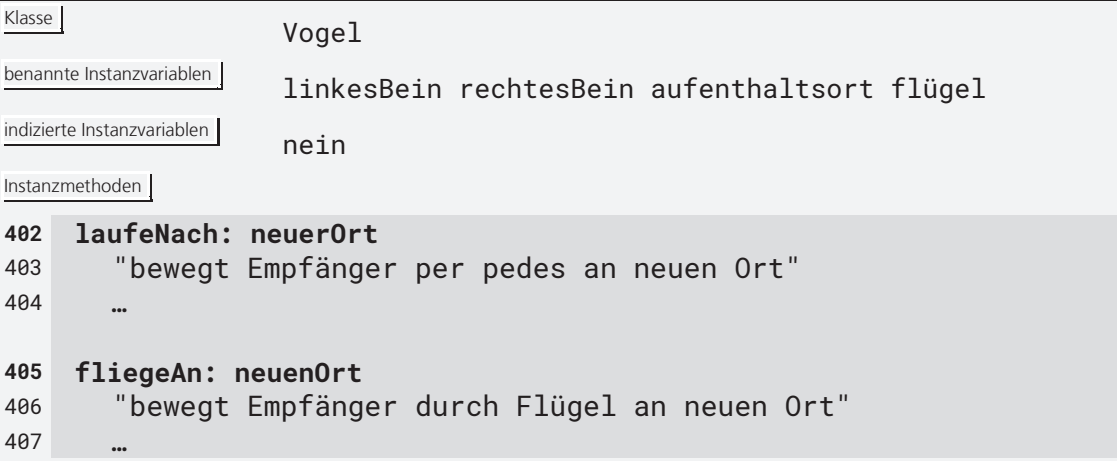

per Vorgang Generalisierung die Klasse Zweibeiner

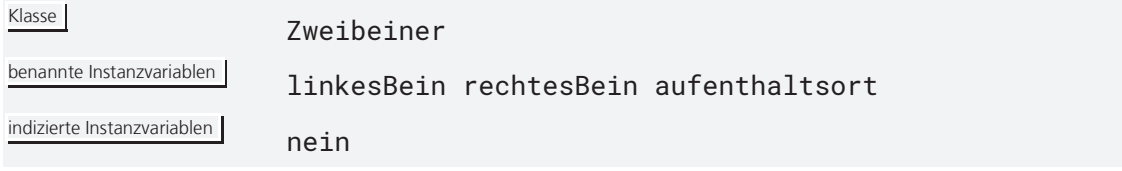

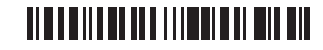

```
Instanzmethoden
```

```
408 laufeNach: neuerOrt 
409 "bewegt Empfänger per pedes an neuen Ort" 
410 …
```
herausfaktorisieren, deren Definition, als Ergebnis der Generalisierung der Klassen Mensch und Vogel, genau die gemeinsamen Eigenschaften (Instanzvariablen und Methoden) enthält.

### **Ökonomie der Generalisierung**

Da die Eigenschaften, die einer Generalisierung als Klasse zugeordnet sind, per Definition automatisch auch für alle Klassen, von denen die Generalisierung abstrahiert, gelten (denn das war ja die Bedingung für die Konstruktion der Generalisierung), brauchen diese die Eigenschaften nicht zu wiederholen, sondern stattdessen nur noch ihre Generalisierung anzugeben. Diese Klassen müssen dann nur noch die Unterschiede, die sie von Zweibeiner sowie von einander unterscheiden, definieren:

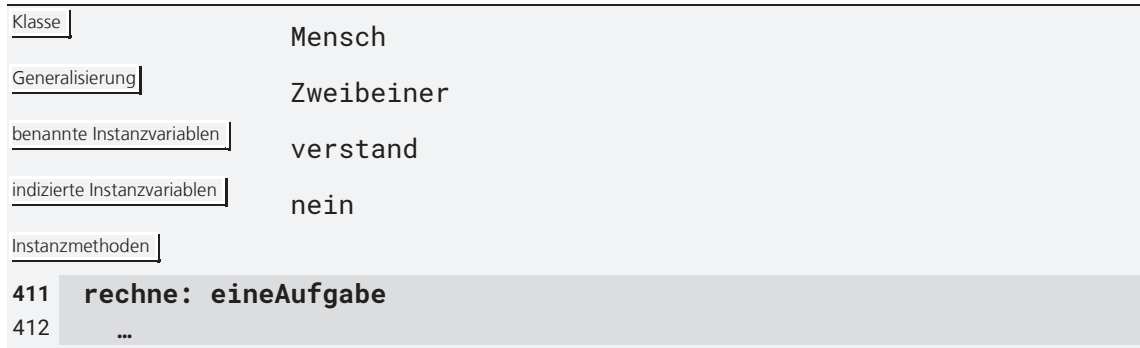

bzw.

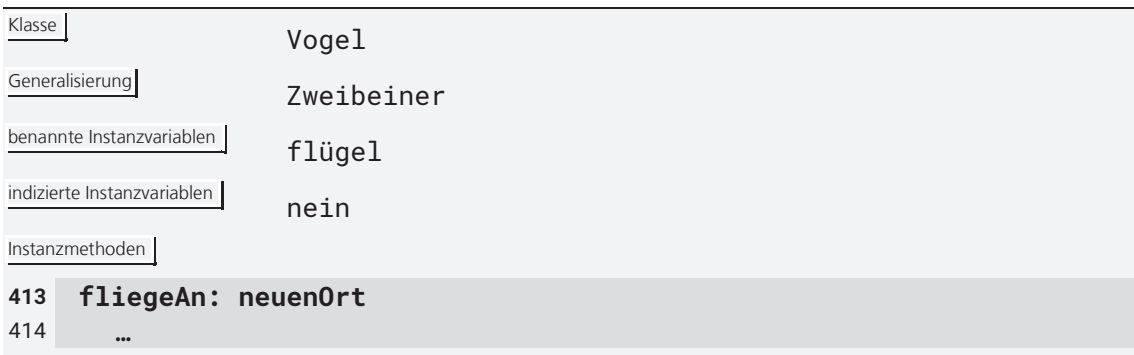

Diese zweite Form der Abstraktion, die Generalisierung, ist also genau wie die Klassifikation Bestandteil der klassenbasierten objektorientierten Programmierung. Anders als bei der Klassifikation ist bei der Generalisierung aber die Höhe der Abstraktionshierarchie nicht durch praktische Überlegungen beschränkt, sondern kann von der Programmiererin nach Belieben angelegt werden. Sprachphilosophisch sind Generalisierungen nämlich genau wie Klassen *Allgemeinbegriffe*; sie sind nur noch allgemeiner. Generalisierungen können somit selbst Generalisierungen haben und so weiter; wie sich das für eine Abstraktionshierarchie gehört, werden die Definitionen, die *Intensionen*, dabei immer knapper. Gleichzeitig wächst

## <u> Alan a bhan an t-iomain an an an </u>

jedoch die *Extension* (das bereits in Abschnitt 7.1 erwähnte Prinzip vom inversen Zusammenhang der beiden).

Abgeschaut ist das Prinzip der Generalisierung übrigens von *Aristoteles*' Prinzip von *Genus et differentia*, der gemeinsamen Abstammung und den Unterschieden: Das Genus ist die nächst allgemeinere Kategorie, unter die die Objekte der zu generalisierenden Klassen (der Spezies) auch fallen, und die Differentia sind die Kriterien, nach denen sich die Objekte aufgrund ihrer Natur, wie sie in den verschiedenen Klassendefinitionen festgelegt (und nicht etwa durch spezielle Werte von Instanzvariablen bestimmt) ist, unterscheiden. So haben eben die Klassen *Mensch* und *Vogel* das gemeinsame Genus *Zweibeiner* als (biologisch nicht ganz korrekte) Generalisierung: In ihr ist festgelegt, dass alle Exemplare von Zweibeinern (und damit auch von Menschen und Vögeln) ein linkes und ein rechtes Bein sowie einen Aufenthaltsort haben. Die Unterschiede (Differentia) sind dann in den jeweiligen Klassen herausgearbeitet. Man beachte, dass Genera keine eigenen Individuen haben, also keine Individuen, die nicht Individuen einer ihrer Spezies wären. So gibt es keine Zweibeiner, die nicht entweder Mensch oder Vogel wären.<sup>35</sup>

Genau wie die Klassifikation hat das Ordnungsprinzip der Generalisierung eine einfache mengentheoretische Interpretation. Demnach enthält die Menge der Instanzen einer Generalisierung alle Instanzen der Klassen, von denen sie eine Generalisierung ist. Wenn also Mensch und Vogel Ausgangsklassen einer Generalisierung Zweibeiner sind, dann ist die Menge der Instanzen, die Zweibeiner repräsentiert (für die Zweibeiner den Allgemeinbegriff abgibt) eine Obermenge der Vereinigung der Menge der Instanzen von Mensch und Vogel. Die Menge der Instanzen von Zweibeiner ist eine echte Obermenge, wenn Zweibeiner auch noch eigene Instanzen hat (also Instanzen, die nicht Instanzen von Mensch und Vogel sind; im Kontext der Instanziierung würde man von *direkten Instanzen* sprechen; s. Abschnitt 7.3); sonst ist sie nur eine unechte Obermenge (also genau gleich der Vereinigung). Die nachfolgende Grafik zeigt den Zusammenhang (wobei die schwarzen Punkte die Instanzen und die Ellipsen die Klassen darstellen sollen). Gute Praxis (und hier angedeutet) ist, wenn Generalisierungen keine eigenen, direkten Instanzen haben, also Genera im obigen Sinne sind. Dies ist in der objektorientierten Praxis aber (leider) längst nicht immer selbstverständlich, wie sich im nächsten Kapitel noch zeigen wird (vgl. dazu auch Kapitel 69 in Kurseinheit 7).

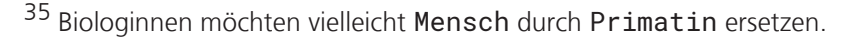

 $\overline{a}$ 

```
<u> Alan a dhe ann an 1980 ann an 1981.</u>
```
### **philosophischer Vorläufer**

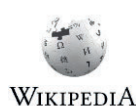

### **mengentheoretische Interpretation**

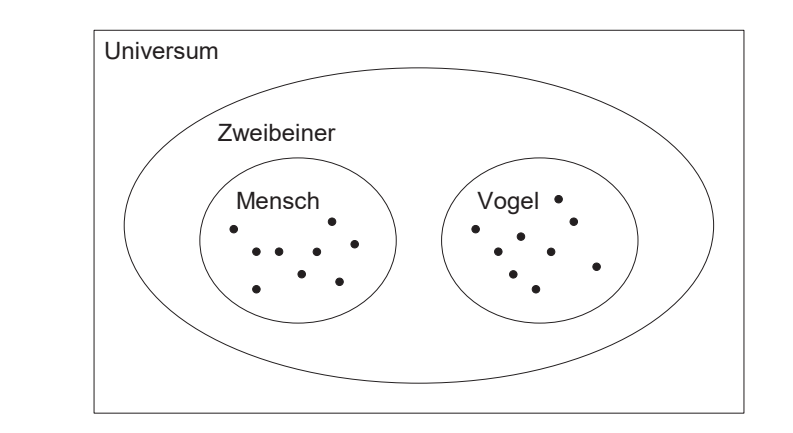

Die mengentheoretische Interpretation von Generalisierung als Obermengenbildung legt nahe, dass Instanzen von Mensch und Vogel (als Elemente der entsprechenden Extensionen) auch Instanzen von Zweibeiner sind. Wenn man das so sehen will, dann sollte man aber zur notwendigen Unterscheidung von **indirekten Instanzen** (anstelle von *direkten Instanzen*; s. Abschnitt 7.3) sprechen.

### **Generalisierung ohne Weglassen von Eigenschaften**

Bei der Generalisierung können also Eigenschaften, die verschiedene, aber ähnliche Klassen unterscheiden, weggelassen ("wegabstrahiert") werden. Das Weglassen ist aber nicht die einzig mögliche Form der Ge-

neralisierung: Es können auch Eigenschaften generalisiert werden, wobei dann der Begriff der Generalisierung rekursiv zur Anwendung kommt. Dabei versteht man unter der Generalisierung von Attributen (oder allgemeiner von Instanzvariablen; s. Abschnitt 2.4), dass ihr Wertebereich von einem spezielleren (kleineren) zu einem allgemeineren (größeren) aufgeweitet wird. So würde beispielsweise das Attribut aufenthaltsort, das mit (Instanzen der) Klasse Mensch assoziiert ist, beim Übergang zur Generalisierung Zweibeiner von Punkten auf der Erdoberfläche zu Punkten einschließlich des Luftraums darüber generalisiert, so dass es auch den Wertebereich für Vögel abdeckt. In SMALLTALK gibt es aber keine Möglichkeit, Attributen per Deklaration Wertebereiche zuzuordnen; wie Sie noch sehen werden, erlauben zudem aus gutem Grund die wenigsten Programmiersprachen, die die Möglichkeit der Wertebeschränkung von Variablen vorsehen, Attributwertebereiche bei der Generalisierung ebenfalls zu generalisieren (die sog. *kovariante Redefinition*; s. dazu auch die Kapitel 25 und Abschnitt 26.3 in Kurseinheit 3).

#### **mehrere Dimensionen der Generalisierung**

Auch wenn bislang so getan wurde, also sei die Generalisierung etwas in der Natur des betrachteten Gegenstandes liegendes, so gibt es in der Praxis jedoch oftmals verschiedene Gesichtspunkte, nach denen man Gene-

ralisierungen durchführen kann. So ist z. B. die Generalisierung von Vogel bzw. Mensch zu Zweibeiner nicht die einzig mögliche (und sicher nicht die einzig sinnvolle). Es könnte also durchaus sein, dass man mehrere, voneinander unabhängige Generalisierungshierarchien konstruieren möchte, in denen durchaus dieselben Klassen auftauchen. In der Praxis verliert man dadurch jedoch die strikte Hierarchieform der Generalisierung (da sich mehrere Hierarchien überlagern), es sei denn, man erlaubt, verschiedene Arten der Generalisierung voneinander zu unterscheiden. Beides bringt jedoch einiges an Komplikationen mit sich, so dass wir hier auf "Mehrfachgeneralisierungen" nicht eingehen werden.

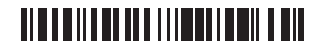

### **9.2 Spezialisierung**

Ähnlich wie bei der Klassifikation kann man das Prinzip der Generalisierung umkehren. Man redet dann von der **Spezialisierung**. Während die Generalisierung Eigenschaften weglässt oder generalisiert (Abstraktion), fügt die Spezialisierung Eigenschaften hinzu oder spezialisiert bereits vorhandene. Man kann also von jeder Klasse sagen, dass sie eine Spezialisierung ihrer Generalisierungen ist (so sie denn welche hat).

Dass eine Generalisierung bereits über Spezialisierungen verfügt, hindert eine nicht daran, neue hinzuzufügen. So ist es beispielsweise im obigen Beispiel von Zweibeiner denkbar, dass man im Nachhinein noch Menschenaffe als Spezialisierung ergänzt. Als Differentia käme z. B. eine Methode hangeln in Frage, die Mensch und Vogel fehlt. Sie zu ergänzen stellt überhaupt kein Problem dar — ja es ist sogar eine der größten Errungenschaften der objektorientierten Programmierung, dass solche Programmerweiterungen modular, also ohne andere Teile des Programms zu betreffen, immer möglich sind. Mehr dazu in Kapitel 26 in Kurseinheit 3. **Spezialisierung von Generalisierungen** 

Leider ist es in der Programmierpraxis nicht immer ganz so einfach. Vielmehr findet man häufig Klassen (bzw. Instanzen) vor, die ungefähr das tun, was man möchte, und denen man nur noch ein wenig hinzufügen

Zweibeiner

Mensch

Universum

möchte. Man möchte dann von einer Klasse spezialisieren, die selbst keine Generalisierung im obigen Sinne ist. Um beim obigen Beispiel mit Menschen und Vögeln zu bleiben, könnte man beispielsweise auf den Gedanken kommen, Pinguine als Spezialisierung von Vögeln einzuführen:

Vogel

Pinguin

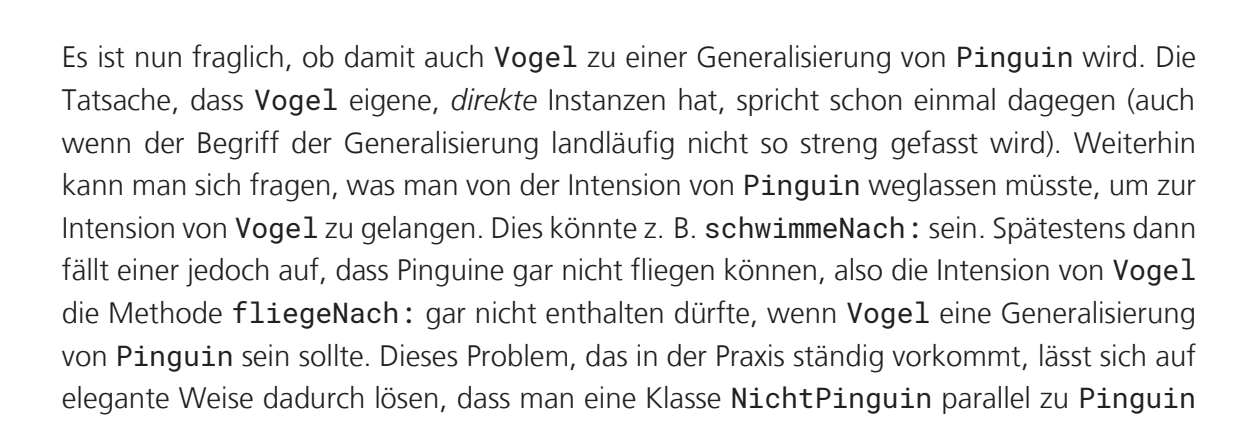

# <u> Alba di Ilian de l'iliando i del Bib</u>

**Spezialisierung von Nicht-Generalisierungen** spezialisiert und alle Eigenschaften, die andere Vögel von Pinguinen unterscheidet (wie z. B. fliegeAn:), dort hineinpackt.

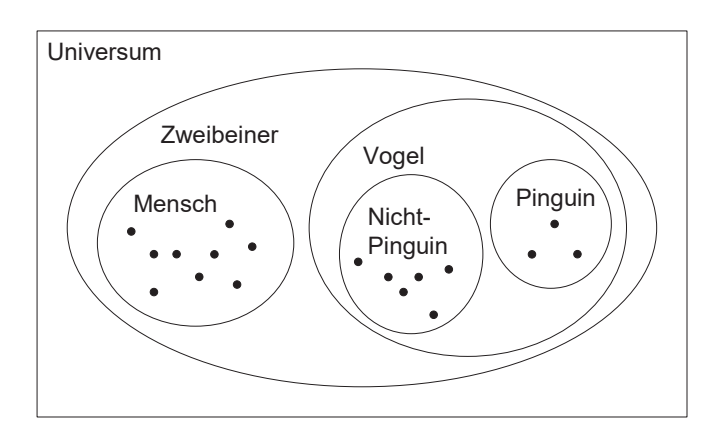

#### **Spezialisierung ohne Hinzufügen von Eigenschaften**

Ähnlich wie bei der Generalisierung ist es bei der Spezialisierung auch möglich, dies ohne das Hinzufügen von Eigenschaften zu bewerkstelligen, nämlich durch das Einschränken von Eigenschaften. So kann man

z. B. bei der Spezialisierung von Säugetier zu Zweibeiner den Wertebereich der Instanzvariable anzahlBeine von {2, 4} (also entweder zwei oder vier) auf {2} (also nur noch zwei) eingeschränkt werden. Die sprachlichen Möglichkeiten, dies auf Klassendefinitionsebene auszudrücken, sind allerdings in SMALLTALK (wie bereits im Zusammenhang mit der Generalisierung erwähnt) nicht gegeben; sie kommen erst mit der Typisierung von Variablen (Kapitel 18 in Kurseinheit 3). Die Einschränkung des Wertebereichs per Spezialisierung ist aber in jedem Fall zu unterscheiden von der Instanziierung, im Zuge derer (ggf. über eine *Initialisierung*) einer Instanzvariable eines Objekts ein Element aus dem Wertebereich (wie z. B. 2) zugewiesen wird. Dass im Fall von Zweibeiner dafür dann nur noch ein Element als Wert in Frage kommt, spielt dabei keine Rolle.

In der objektorientierten Programmierung Instanziierung mit Spezialisierung zu verwechseln ist genau so sträflich wie in der Mathematik Elementsein  $(\in)$  mit Enthaltensein  $(\subseteq)$ .

### **Spezialisierung darf nichts wegnehmen**

Vollkommen unvereinbar mit der Spezialisierung ist übrigens, Instanzvariablen oder Methoden wegzunehmen. Dies folgt schon daraus, dass die Umkehrung der Spezialisierung, die Generalisierung, dann nicht aus dem bloßen Weglassen entstanden sein könnte. Die Richtung von Spezialisierung und Generalisierung würde zudem, wenn nach Belieben in beide Richtungen hinzugefügt und wegegenommen werden dürfte, ebenfalls beliebig.

## <u> Alba dhi an an Illian an Illian an </u>

### **10 Vererbung und abstrakte Klassen**

Generalisierung und Spezialisierung wie oben dargestellt sind eher theoretisch motivierte Konzepte. In der Programmierung geht man jedoch häufig, wie im obigen Beispiel von Pinguinen schon angedeutet, an praktischen Gesichtspunkten orientiert vor. So haben denn auch nicht Generalisierung und Spezialisierung die Entwicklung objektorientierter Programmiersprachen geprägt, sondern *abstrakte Klassen* und *Vererbung*. Diese pragmatische Orientierung ist jedoch nicht ohne Probleme und so werden uns die Überlegungen zu Generalisierung und Spezialisierung spätestens in Kurseinheit 3 wieder begegnen.

### **10.1 Vererbung**

Unter **Vererbung** versteht man in der objektorientierten Programmierung die Übertragung der Definition von Eigenschaften und Verhalten (Intension) von einer Klasse auf eine andere. Vererbung dient vor allem der Wiederverwendung von Code und damit der Ökonomie in der Softwareentwicklung.

Wenn man das Prinzip von Generalisierung und Spezialisierung vor Augen hat, dann ist die Vererbung eigentlich nur noch ein Mechanismus, der Definitionen von einer Klasse auf eine andere überträgt. So wird jede

### **Vererbung bei Generalisierung und Spezialisierung**

benannte Instanzvariable, die in einer Generalisierung deklariert ist, nicht nur für Instanzen dieser Generalisierung (so sie denn welche hat) angelegt, sondern auch für die Instanzen all ihrer Spezialisierungen. Analog stehen Methoden, die in einer Generalisierung definiert werden, auch ihren Spezialisierungen zur Verfügung, und zwar beinahe so, als wären sie in den Spezialisierungen definiert.

Spezialisierung und Vererbung scheinen also Hand in Hand zu gehen. Doch ist dies nur solange der Fall, wie man von der Spezialisierung ausgeht und die Vererbung als ökonomisches Abfallprodukt erhält. In der Praxis lässt man sich doch leider häufig von vordergründigen Gewinnerwartungen leiten und folgt der (vermeintlichen) Ökonomie der Vererbung, ohne dabei auf die Prinzipien von Generalisierung und Spezialisierung einzugehen. Obiges Beispiel von Pinguinen und Vögeln hatte schon gezeigt, zu welchen Komplikationen eine unbedachte Spezialisierung führen kann; nachfolgendes soll zeigen, zu was eine Fixierung auf Ausnutzung der Vererbung führt.

Ein Klasse Quadrat sei etwa wie folgt definiert:

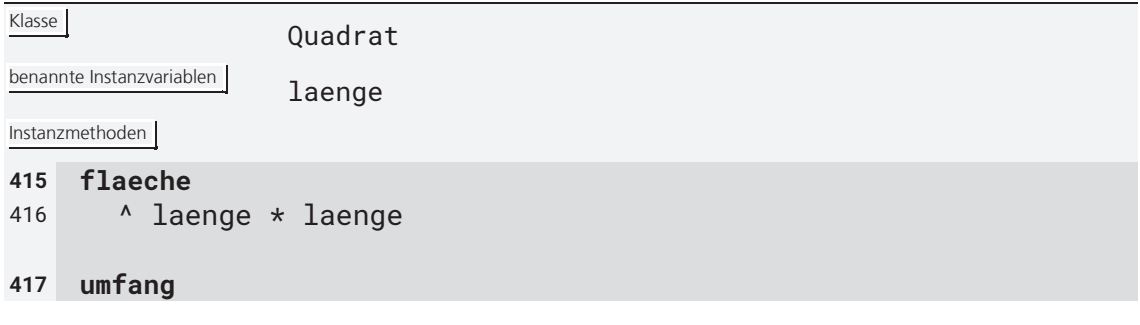

### <u> Alba della dell'Illiandia dell'Illiano dell'Illiano dell'Illiano dell'Illiano dell'Illiano dell'Illiano dell'</u>

#### 418 ^ laenge \* 4

### **Vererbung zur Ausnutzung von Ähnlichkeiten**

Nun möchte man eine zweite Klasse Rechteck definieren und dabei ausnutzen, dass man so eine ähnliche Klasse, nämlich Quadrat, schon hat. Aus Quadrat übernehmen lässt sich nämlich die Instanzvariable laenge.

(Das Beispiel wurde absichtlich einfach gewählt, auch wenn es dadurch wenig überzeugend wirkt; das Problem sollte aber trotzdem klarwerden.)

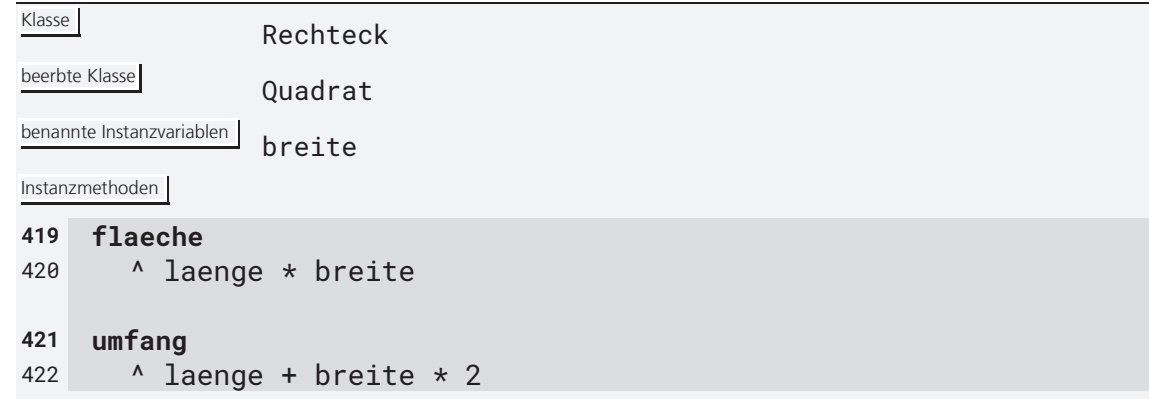

#### **Überschreiben von Geerbtem**

Was die Instanzvariablen angeht, so braucht Rechteck die Instanzvariable laenge nicht neu zu definieren, sondern muss lediglich breite hin-

zufügen. Allerdings können die Methoden zur Berechnungen von Fläche und Umfang nicht mitgeerbt werden, obwohl Quadrate und Rechtecke die Eigenschaft, über solche Merkmale zu verfügen, teilen. Die entsprechenden Methoden müssen also in Rechteck neu definiert werden. Man nennt das **Überschreiben**, weil die neuen Methoden mit den alten genau dies tun. Die Möglichkeit des Überschreibens ist häufig Voraussetzung dafür, dass man Vererbung überhaupt sinnvoll einsetzen kann.

#### **Vererbung ohne Generalisierung/ Spezialisierung**

Wenn man nun glaubt, man hätte gleichzeitig mit der Vererbung auch eine Spezialisierungs- bzw. Generalisierungsbeziehung geschaffen, weit gefehlt: Die Menge der Quadrate enthält die Menge der Rechtecke nicht,

was ja eine charakteristische Begleiterscheinung der Generalisierung gewesen wäre. Dass die Intension von Rechteck umfangreicher ist als die von Quadrat (sie enthält eine Instanzvariable mehr), ist eine Täuschung: Ein Quadrat hat, genau wie ein Rechteck, vier Seiten, nur ist die Bedingung für diese vier Seiten in Quadraten die, dass sie alle gleich lang sind, so dass man sich drei Instanzvariablen sparen kann; für Rechtecke sind nur jeweils zwei Seiten gleich lang, so dass man sich nur zwei Instanzvariablen spart. Die Intension für Quadrate ist aber trotzdem restriktiver als die für Rechtecke (sie enthält eine zusätzliche Bedingung), so dass der inverse Zusammenhang von Intension und Extension auch für Quadrate und Rechtecke gilt: je größer die Intension, desto kleiner die Extension (und umgekehrt).

### **Oberflächlichkeit der Vererbung**

Das Problem mit der Vererbung ist nun, dass sie auf die oberflächliche Wiederverwendung von Elementen einer Klassendefinition ausgerichtet ist. Sie lässt dabei insbesondere den Zusammenhang der Extensionen der beteiligten Klas-

sen, der für Generalisierung/Spezialisierung wesentlich ist, außer acht. Diese Ignoranz hat

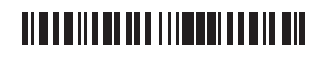

aber weitreichende Konsequenzen, die wir in Kapitel 26 von Kurseinheit 3 noch kennenlernen werden.

Man hätte nun auch umgekehrt verfahren und dabei das Prinzip von Generalisierung und Spezialisierung hochhalten können, indem man Quadrat von Rechteck erben lässt (wenn man akzeptiert, dass die Generalisierung Rechteck eigene Instanzen hat). Der Nachteil dieses Entwurfs wäre jedoch, dass dann auch Quadrat zwei Instanzvariablen für Seitenlängen hätte, obwohl ja eine ausgereicht hätte. Auf der anderen Seite hätte man die Methoden für Fläche und Umfang nicht überschreiben müssen, denn wenn laenge und breite gleich sind, unterscheiden sich die beiden obigen Implementierungen von flaeche und umfang im Ergebnis nicht. Man muss nur sicherstellen, dass in Instanzen von Quadrat laenge und breite tatsächlich immer gleiche Werte haben. **Umkehrung der Vererbungsrichtung** 

Nun kann man aber auch auf die Idee kommen, die zu viel geerbte Instanzvariable breite einfach wieder zu löschen. Tatsächlich ist dies vom Standpunkt der Vererbung aus kein Problem: Genauso, wie man Teile der Definition überschreiben kann, kann man sie auch löschen. Im konkreten Fall der Klasse Quadrat, die von Rechteck erbt, müsste man mit dem Löschen von breite aber auch die Methoden flaeche und umfang überschreiben. (Das Löschen von Methoden wäre auch möglich, wird hier aber nicht gebraucht.)

Was bleibt, ist ein Eindruck von Beliebigkeit bei der Vererbungsrichtung, die für Generalisierung/Spezialisierung nicht existiert. In gewisser Weise spiegeln Generalisierung/Spezialisierung und Vererbung auch zwei verschiedene Weltsichten wider: Generalisierung/Spezialisierung steht für die Ordnung eines Systems von Klassen mit Blick *von außen* und für das Ganze (die sog. *Client-Schnittstelle*), Vererbung für die Pragmatik des Programmierens mit Blick *von innen* und einem Fokus auf Wiederverwendung (die *Vererbungsschnittstelle*). Vererbung stellt eine Art genetischen Zusammenhang zwischen Klassen dar, der deren Entstehung aus Vorhandenem widerspiegelt, Generalisierung/Spezialisierung eher eine abstrakte Ordnung. Vererbung bringt Komplexität in ein System, Generalisierung/Spezialisierung versucht, sie durch Strukturierung zu reduzieren. Wie Sie gesehen haben, führen beide Sichten nicht automatisch zum selben Ergebnis; sie zu vereinen ist die hohe Kunst des objektorientierten Entwurfs.

### **10.2 Vererbung in prototypenbasierten Sprachen**

In der klassenbasierten Form der objektorientierten Programmierung ist die Vererbung an Klassen gebunden: Selbst wenn sich die Definitionen eigentlich auf die Instanzen der Klassen beziehen, so ist es doch die Klasse, die Teile ihrer Definition (Intension) von anderen erbt. Im Gegensatz dazu ist die Vererbung in prototypenbasierten objektorientierten Programmiersprachen, in denen es ja keine Klassen gibt, vollständig zwischen Objekten definiert: Jedes Objekt gibt eines oder mehrere andere an, deren Eigenschaften und Verhalten es übernimmt. Dabei kann es geerbte Teile der Definition überschreiben und auch löschen.

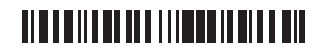

#### **Löschen von Geerbtem**

**Außen- und Innensicht** 

### **Natürlichkeit der Vererbung zwischen Instanzen**

Auf den ersten Blick scheint es so, als sei dies sogar der natürlichere Weg der Vererbung: Schließlich findet in der Natur Vererbung ja auch ausschließlich zwischen Individuen statt, ja genaugenommen gibt es so et-

was wie biologische Klassen (Arten etc.) in der Natur überhaupt nicht<sup>36</sup>, denn es differenzieren sich ständig einzelne "Arten" zu neuen und es ist nicht ausgeschlossen, dass einmal ausdifferenzierte Arten irgendwann wieder verschmelzen. Abgesehen davon ist, wie bereits in Kapitel 7 erwähnt, die reale Existenz von Allgemeinbegriffen strittig (der *Universalienstreit*).

#### **Klassen als Geschöpfe der Programmierung**

Man kann dem freilich entgegenhalten, dass man als Programmiererin ja auch keine einzelnen Objekte, sondern Klassen entwirft, die damit die eigentliche "Schöpfung" der objektorientierten Weltsicht abgeben. Auch

sind objektorientierte Programme nicht für die Ewigkeit gemacht, sondern unterliegen der ständigen Anpassung, eben der Evolution, und somit sind auch Klassendefinitionen im ständigen Wandel. Eine Übertragung der Vererbung auf Klassen ist also nicht vollkommen unnatürlich.

### **Chaos durch individuenbasierte Vererbung**

 $\overline{a}$ 

Nicht zuletzt muss man auch erkennen, dass viele Anwendungsdomänen, für die programmiert wird, aus massenhaft gleichen Objekten bestehen, die durch den klassenbasierten Ansatz besser abgedeckt werden als

durch den prototypenbasierten (vgl. die entsprechenden Kommentare zur Klassifikation in Abschnitt 7.1). Und so macht denn auch die Vererbung unter Instanzen das Nachvollziehen (und Debuggen) eines Programms eher noch schwieriger als die Vererbung unter Klassen ohnehin schon (s. Kapitel 56 in Kurseinheit 6).

### **10.3 Abstrakte Klassen**

Die Genera Aristoteles' sind allesamt abstrakt — es gibt keine Säugetiere, die nicht Mensch oder Hund oder Katze oder was Konkretes auch immer wären. Übertragen auf die objektorientierte Programmierung hieße das: Generalisierungen, also Klassen, die aus Generalisierungen hervorgegangen sind, haben selbst keine Instanzen, sind also insbesondere nicht *instanziierbar*.

In der objektorientierten Programmierung nennt man nicht instanziierbare Klassen **abstrakt**. Der Grund für die mangelnde Instanziierbarkeit ist jedoch häufig kein konzeptueller (wie beispielsweise, dass es sich bei einer Klasse um eine Generalisierung handelt und sie daher nicht instanziierbar sein sollte), sondern ein rein technischer: Abstrakten Klassen fehlen in der Regel Angaben, die das Verhalten ihrer In **abstrakte und konkrete Klassen** 

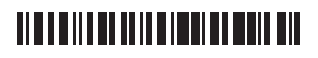

<sup>36</sup> So ist zwar die Definition einer Art als diejenige biologische Kategorie, deren Exemplare (Individuen) untereinander fortpflanzungsfähige Nachkommen zeugen können, sinnvoll, doch unterliegen derart angelegte Artendefinitionen dem erdgeschichtlichen Wandel, wie sich schon daraus ableiten lässt, dass alles Leben aus den ersten Einzellern entstanden ist.

stanzen vollständig spezifiziert und diese somit brauchbar machen würden, so dass Instanzen dieser Klassen, wenn es sie denn geben würde, unvollständig definiert wären und zu Laufzeitfehlern führen würden. Diese fehlenden Eigenschaften werden erst in den Klassen geliefert, die von den abstrakten erben (s. nächstes Kapitel), wobei die Idee ist, dass sich die Eigenschaften von Klasse zu Klasse unterscheiden. Klassen, die nicht abstrakt sind, die also eigene Instanzen haben können, nennt man **konkret**.

Ein typisches Beispiel für eine abstrakte Klasse in SMALLTALK ist die Klasse Collection. Sie ist (in Auszügen) wie folgt definiert:

**Beispiel einer abstrakten** *Klasse:*  **Collection**

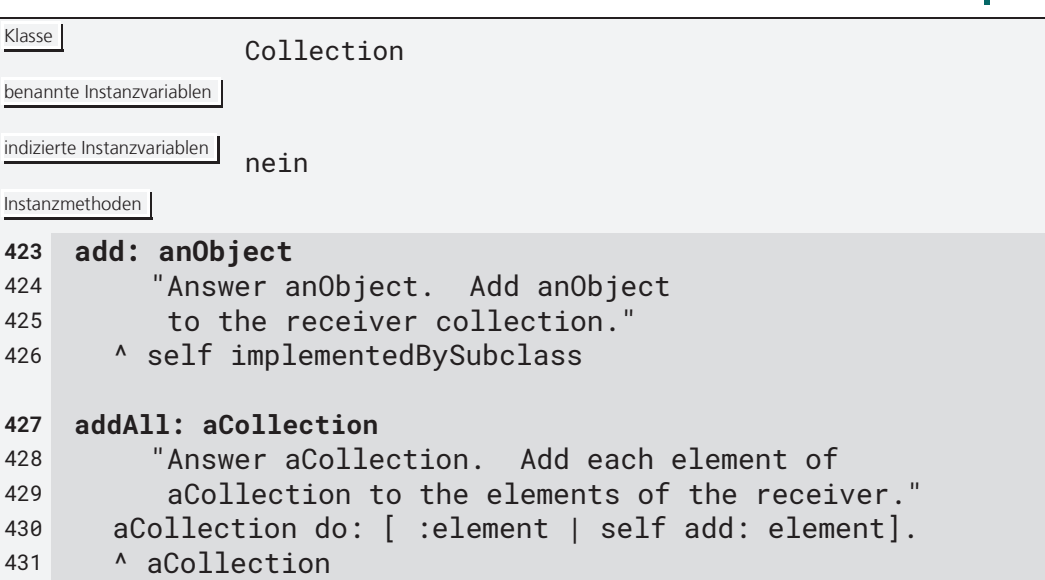

Man erkennt schon am Fehlen von Instanzvariablen, dass es mit der Implementierung von Collection nicht weit her sein kann — Instanzen wären schlicht zustandslos, weswegen sie kaum zu gebrauchen wären. Besonders deutlich wird die Abstraktheit jedoch an der Implementation der Methode add:: Hier wird, anstatt etwas Entsprechendes zu tun, die Methode implementedBySubclass<sup>37</sup> aufgerufen, die eine Fehlermeldung ausgibt. Jede, die mit einer direkten Instanz von Collection arbeiten würde und die Methode add: (oder addAll:; auf die Bedeutung von self im Kontext von abstrakten Klassen und Vererbung gehen wir gleich und später dann in Abschnitt 12.1, "Nachrichten an self", noch einmal ein) darauf aufrufen wollte, würde enttäuscht.

Allerdings erst zur Laufzeit. Viele andere Sprachen verlangen daher, dass man abstrakte Klassen mit einem Schlüsselwort, z. B. abstract, markiert, und verbieten dann (per Compiler), die Klasse zu instanziieren. Das geht in SMALLTALK jedoch nicht, da Klassen auch Objekte sind und daher in Variablen gespeichert werden können, denen man dann einfach new schicken kann, ohne dass der Compiler wissen könnte, welches Objekt die Variable nun gerade bezeichnet. **Verbot der Instanziierung** 

 $\overline{a}$ 

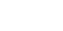

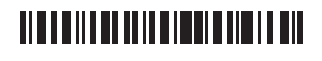

<sup>37</sup> In anderen SMALLTALK-Dialekten heißt die Nachricht subclassResponsibility.

### **Selbsttestaufgabe 10.1**

Probieren Sie es gleich aus, d. h., weisen Sie eine Klasse einer Variable zu und schicken sie dem durch die Variable bezeichnetem Objekt die Methode new!

Nun erfolgt der Hinweis, dass man eine abstrakte Klasse instanziiert hat, in SMALLTALK nicht nur erst zur Laufzeit, sondern auch da erst zum spätestmöglichen Zeitpunkt, nämlich wenn man eine nicht implementierte Methode aufzurufen versucht. Was man tun könnte, um zu verhindern, dass Instanzen einer abstrakten Klasse überhaupt erzeugt werden, ist, die Konstruktoren, insbesondere new und new:, entsprechend zu überschreiben (vgl. Abschnitt 8.2).<sup>38</sup> Allerdings verhindert man damit zunächst auch die Instanziierung der Klassen, die von Collection erben, die natürlich nicht alle abstrakt sein sollen. Diese müssten dann new und new: wieder neu einführen, was aber kaum zumutbar ist, zumal new und new: primitive Methoden (s. Abschnitt 4.3.7) aufrufen. (Vgl. hierzu auch die Grenzen der Verwendung von super in Abschnitt 12.2.) **Verhinderung der Instanziierung** 

> Man könnte in SMALLTALK die Methode add: in der Klasse Collection natürlich auch ganz weglassen.<sup>39</sup> Ein Aufruf von add: auf einer Instanz von Collection oder einer ihrer Subklassen würde dann zum Aufruf von doesNotUnderstand und der Ausgabe einer entsprechenden Fehlermeldung führen. Allerdings wäre diese Fehlermeldung für die Programmiererin weniger aufschlussreich: Sie wüsste nicht, ob sie einfach nur einen falschen Methodennamen verwendet hat (ihr Fehler) oder ob die Programmiererin einer Subklasse von Collection vergessen hat, die Methode add: zu implementieren (jemand anderes Fehler). Eine Methode wie add: in Collection vorzusehen, die auf ein Versäumnis hinweist, so es denn eines gibt (es könnte ja auch sein, dass man versehentlich eine Instanz von Collection erzeugt hat und darauf add: ausführt, obwohl add: für alle erbenden Klassen implementiert ist — das erlaubt dann die Fehlermeldung nicht zu unterscheiden) ist schon sinnvoll. Die Laufzeitfehlermeldung von SMALLTALK ersetzten also gewissermaßen die Compiler-Fehlermeldungen anderer Sprachen. Die entsprechenden Grundlagen werden Ihnen in Kurseinheit 3 begegnen.

**abstrakte Klassen faktorisieren gemeinsame Implementierungen heraus** 

 $\overline{a}$ 

Man mag sich fragen, warum es eine *abstrakte Klasse* wie Collection überhaupt gibt, wenn sie doch keine Instanzen haben soll.<sup>40</sup> Bereits das obige Beispiel gibt eine erste Antwort: Weil es auch in abstrakten Klassen Methoden gibt, die voll ausimplementiert sind (z. B. addAll:) und die dann in den Subklassen, auf die sie vererbt werden, nicht wiederholt wer-

den müssen. Tatsächlich ist alles, was eine erbende Klasse tun muss, um in den Genuss einer

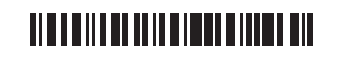

 $38$  new und new: werden geerbt — wie und von wo, das ist Gegenstand von Abschnitt 11.4.

<sup>&</sup>lt;sup>39</sup> Dies ist möglich, weil der Compiler bei Methodenaufrufen überhaupt nicht prüft, ob die Methode auch vorhanden ist, selbst wenn sie auf self aufgerufen wird (und damit schon klar ist, welche Klassen die Methode eigentlich haben müssten). In anderen Sprachen ist das anders.

<sup>40</sup> Konzeptuelle Gründe wie etwa die Existenz einer sinnvollen Generalisierung lassen wir hier einmal außen vor.
funktionierenden Methode addAll: zu kommen, eine Implementierung von add: zu liefern. Die abstrakte Klasse faktorisiert also die Gemeinsamkeiten mehrerer Klassen heraus und markiert gleichzeitig, was ihre erbenden Klassen noch nachtragen müssen: Alle Methoden, die von anderen Methoden der Klasse aufgerufen werden (wie eben add: von addAll:), die aber (z. B. mangels Instanzvariablen wie im Fall von Collection) in der Klasse noch nicht implementiert werden können, deren Aufruf auf Instanzen der abstrakten Klassen somit einen entsprechenden Fehler liefern würde.

Der Aufruf einer abstrakten, d. h. in der Klasse nicht implementierten Methode aus der Klasse selbst heraus wie in Zeile 430 (mit self als Empfänger) ist ein gängiges Muster der objektorientierten Programmierung. Man nennt es auch **offene Rekursion** (engl. open recursion), da der Aufruf auf dem Objekt selbst erfolgt (also gewissermaßen rekursiv ist), aber an der aufrufenden Stelle noch nicht klar (offen) ist, welche (erbende) Klasse die Implementierung liefert. Dieses Muster, auf das wir in Abschnitt 12.1 im Rahmen des dynamischen Bindens noch einmal zurückkommen werden, lässt sich auch einsetzen, um das oben beschriebene Dilemma von Quadrat und Rechteck aufzulösen: **offene Rekursion** 

Klasse Rechteck benannte Instanzvariablen Instanzmethoden **432 laenge**  433 ^ self implementedBySubclass **434 breite**  435 ^ self implementedBySubclass **436 flaeche**  437 ^ self laenge \* self breite **438 umfang**  439 ^ self laenge + self breite \* 2

Die Definitionen von Quadrat und Rechteck fallen dann knapp aus und kommen ohne inhaltliche Veränderungen daher (lediglich die noch nicht implementierten Methoden müssen nachgeliefert werden):

Klasse beerbte Klasse<br>
Rechteck benannte Instanzvariablen laenge Instanzmethoden **440 laenge**  441 ^ laenge **442 breite**  443 ^ laenge

# **TION OF REAL PROPERTY OF A STATE**

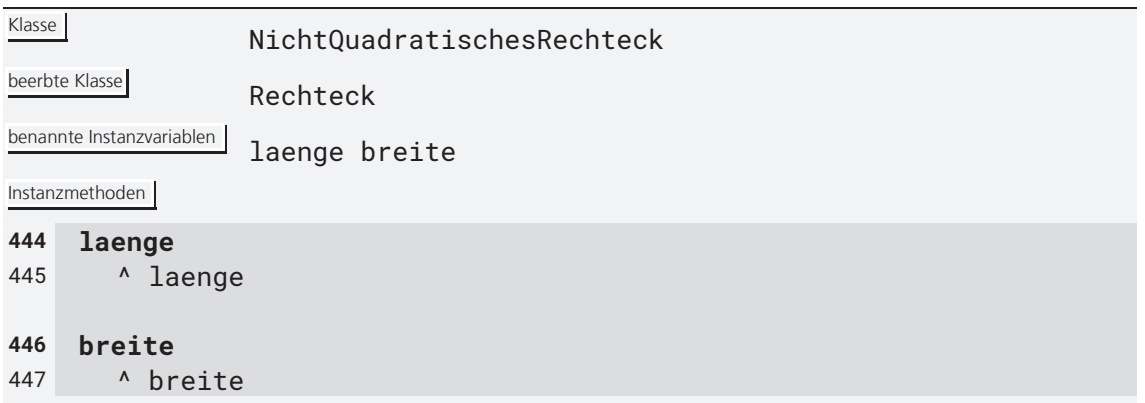

Es sollte klar sein, dass alle Methoden nur für Quadrate und Rechtecke definiert sind.

Man beachte, dass dieses Beispiel auch die Kriterien von Generalisierung und Spezialisierung erfüllt: Die Menge der Quadrate und die der nicht quadratischen Rechtecke ist in der Menge der Rechtecke enthalten und die Definition der beiden stellt jeweils eine Erweiterung letzterer dar. Ein Überschreiben oder sogar Löschen wird nicht nötig (sieht man mal vom Überschreiben der "nicht implementierten" Methoden ab).

## **11 Superklassen und Subklassen**

Wenn Sie sich schon vor diesem Kurs mit der objektorientierten Programmierung befasst haben, dann fragen Sie sich vielleicht, warum die Begriffe der Super- und Subklasse bislang nicht fielen. Das liegt daran, dass diese in verschiedenen Programmiersprachen verschiedene Bedeutungen haben, während die Begriffe der Generalisierung und Spezialisierung sowie die der Vererbung und der abstrakten Klassen recht einheitlich interpretiert werden.

Die **Subklassenbeziehung** ist, genau wie Generalisierung, Spezialisierung und Vererbung, eine Beziehung zwischen Klassen. Die beiden Enden der Beziehung vergeben die Rollen **Superklasse** bzw. **Subklasse**; die Präfixe legen nahe, dass die Subklassenbeziehung eine **Klassenhierarchie** aufbaut, in der die Superklassen über den Subklassen stehen. Außerdem ist die Subklassenbeziehung transitiv: Wenn A eine Subklasse von B ist und B eine von C, dann ist A auch eine Subklasse von C. Analoges gilt natürlich auch für Superklassen. Man spricht übrigens von einer **direkten Subklasse** bzw. von einer **direkten Superklasse**, wenn es keine weitere Klasse gibt, die in der Subklassenbeziehung dazwischen steht. Die Subklassenbeziehung ist (anders als die Subtypenbeziehung; vgl. Kapitel 26) nicht reflexiv (irreflexiv) — eine Klasse kann also keine Subklasse von sich selbst sein. **Eigenschaften der Subklassenbeziehung** 

## <u> Alata ili bo di la finali di la filia di </u>

### **11.1 Bedeutung der Subklassenbeziehung**

Die Bedeutung der Subklassenbeziehung variiert von Sprache zu Sprache. Wie Sie sich vielleicht schon gedacht haben, kann man die Subklassenbeziehung mit der Spezialisierungsbeziehung gleichsetzen oder auch mit der Vererbung; es sind aber auch noch andere Definitionen möglich. Tatsächlich wird die hier als Subklassenbeziehung eingeführte Beziehung zwischen Klassen auch gar nicht immer so genannt; entsprechend heißen dann die Rollen auch nicht Sub- und Superklasse, sondern z. B. **abgeleitete Klassen** und **Basisklassen**. Im Englischen sind hierfür neben *Derived class* und *Base class* auch die Begriffe *Child class* bzw. *Parent class* in Gebrauch.

In SMALLTALK wird die Subklassenbeziehung mit der Vererbungsbeziehung gleichgesetzt. Eine Subklasse erbt demnach alle Instanzvariablen und Methoden ihrer Superklasse. Dass sie darüber hinaus auch noch ihre Klassenvariablen und -methoden erbt, ist nicht selbstverständlich; dies wird in Abschnitt 11.4 noch genauer beleuchtet. Wichtig ist hier, festzuhalten, dass durch eine existierende Subklassenbeziehung zwischen zwei Klassen nicht ausgedrückt wird, dass die Subklasse eine Spezialisierung der Superklasse ist oder gar die Superklasse eine Generalisierung der Subklasse. Dies sicherzustellen obliegt der Verantwortung der Programmiererin. **Subklassenbeziehung in SMALLTALK**

Jede neue Klasse, die in einem SMALLTALK-System angelegt wird, muss direkte Subklasse genau einer Klasse sein — es ist deshalb notwendig, dass beim Erzeugen einer neuen Klasse die Superklasse mit angegeben

wird. Da wie bereits mehrfach erwähnt die SMALLTALK-Programmierung nicht dateibasiert ist, sondern mittels eines dafür vorgesehenen Browsers erfolgt, gibt es zum Zweck der Angabe der Superklasse auch kein spezielles Schlüsselwort wie beispielsweise extends, das die Subklassenbeziehung ausdrückt: Man legt vielmehr eine neue Klasse an, indem man ihrer Superklasse eine entsprechende Nachricht schickt. Eine dazugehörige Methode hatten Sie bereits in Abschnitt 8.4 gesehen.

Damit eine Subklassenbeziehung zwischen zwei Klassen zulässig ist, müssen deren Definitionen bestimmte Bedingungen einhalten. In SMALLTALK gilt dabei für neue, benannte Instanz- und Klassenvariablen, dass sie nicht

dieselben Namen haben dürfen wie Variablen, die bereits in (direkten oder indirekten) Superklassen deklariert wurden. Für indizierte Instanzvariablen gilt, dass wenn die Superklasse solche hat, sie auch die Subklasse haben muss. Methodendefinitionen hingegen, die dieselbe *Methodensignatur* verwenden, überschreiben einfach die geerbten Methoden. Entsprechende Regeln sind in anderen Programmiersprachen zum Teil erheblich komplexer.

Da die Subklassenbeziehung auch in SMALLTALK nicht reflexiv ist, muss es mindestens eine Klasse geben, die keine Subklasse ist (und entsprechend keine Superklasse hat). Es ist die Klasse Object, die oberste aller Superklassen. In ihr sind die Definitionen angelegt, die den Instanzen aller Klassen zugutekommen sollen (also z. B. die Methode

#### **Erzeugung von Klassen als Subklassen**

### **Bedingungen für die Zulässigkeit einer Subklassenbeziehung**

# 

**die Klasse Object**

printString). Diese Methoden werden per Vererbung auf alle anderen Klassen übertragen, wodurch sie deren Instanzen zur Verfügung stehen. Eine ganze Reihe nützlicher Methoden, die in Object definiert sind, werden wir in Kapitel 14 kennenlernen.

## **11.2 Mechanismus der Vererbung von Superklassen auf Subklassen**

Es stellt sich die Frage, wie der Mechanismus der Vererbung genau umgesetzt wird. Eine Möglichkeit wäre z. B., die Definition einer Superklasse per Kopieren und Einfügen auf ihre Subklassen zu übertragen. Das wäre zwar möglich und würde auch die Semantik der Vererbung korrekt wiedergeben, würde aber das (technische) Problem mit sich bringen, dass bei einer Änderung einer Superklasse auch alle ihre Subklassen mit geändert werden müssten.

Eine weitere Möglichkeit wäre, für jede Instanz einer Subklasse automatisch je eine Instanz aller ihrer Superklassen mit zu erzeugen und diese Instanzen zu einer zu vereinen. Diese Umsetzung der Vererbung steht jedoch mit dem Konzept der Identität von Objekten in Konflikt: Ein Objekt einer Subklasse hätte auf einmal mehrere Identitäten, und zwar eine für sich selbst und eine pro Superklasse, von der sie erbt. Auch das wäre problematisch.

### **Vererbung als Teilen der Klassendefinitionen**

Stattdessen wird die Vererbung in SMALLTALK und vielen anderen objektorientierten Programmiersprachen als ein Aufteilen der Klassendefinitionen realisiert: Vereinbarungen, die in einer Klasse getroffen wurden, gel-

ten automatisch auch für alle Subklassen, es sei denn, diese spezifizieren etwas anderes. Dabei werden die Vereinbarungen nicht übertragen (wie per Kopieren und Einfügen), sondern einfach nur mitbenutzt.

## **11.3 Löschen von Methoden**

Wie bereits in Abschnitt 10.3 erwähnt, wird die Programmiererin, die eine abstrakte, weil unvollständige, Klasse instanziiert, irgendwann damit bestraft, dass das Versenden einer Nachricht an die entsprechende Instanz zu einer Fehlermeldung führt, die ihr (per subclassResponsibility oder implementedBySubclass, die, genau wie doesNotUnderstand:, in der Klasse Object definiert ist) anzeigt, dass die Methode (erst) in einer Subklasse implementiert werden sollte. Dummerweise bekommt die Programmiererin diesen Hinweis erst zur Laufzeit des Programms zu Gesicht, also dann, wenn es schon zu spät ist (es sei denn, man testet gerade). Man erkennt hieran sehr schön den interaktiven Geist des SMALLTALK-Systems, insbesondere die Philosophie, nach der Programmieren nichts weiter ist als das iterative Zurechtbiegen und Erweitern eines bereits bestehenden, funktionierenden Systems. Man muss eine Weile damit gespielt haben, um diesem Charme zu erliegen.

# **TIME AND AN AN AN AN AN AN AN AN AN A**

#### **Selbsttestaufgabe 11.1 (für JAVA-Fans)**

Überschreiben Sie die Methode doesNotUnderstand: so, dass man beim Versenden einer Nachricht an  $nil$  eine Meldung "Null pointer exception" erhält. Achtung: Speichern Sie vorher unbedingt Ihr Image und stellen Sie es nach der Bearbeitung der Aufgabe wieder her!

Wenn man sich erst einmal damit abgefunden hat, dass man als Programmiererin Methoden schreibt, die ausschließlich dem Zweck dienen, sich selbst oder eine Kollegin auf Programmierfehler hinzuweisen, dann erscheint einem eine weitere SMALLTALK-Konvention geradezu als elegant, nämlich die, geerbte Methoden durch überschreiben auszulöschen. Tatsächlich ist genau hierfür eine weitere Methode in der Klasse Object mit Namen "shouldNotImplement" vorgesehen, die zu einer entsprechenden Fehlermeldung führt. Eine Klasse, die also eine geerbte Methode löschen möchte, überschreibt diese einfach mit **Löschen durch Überschreiben** 

#### 448 self shouldNotImplement

im Rumpf. Bevor Sie jetzt als disziplinierte Programmiererin den Stab über SMALLTALK brechen, erlauben Sie noch den Hinweis, dass der Wunsch, geerbte Methoden zu löschen, direkte Folge der vorrangigen Orientierung an Vererbung ist, die bereits oben kritisiert wurde: Wäre die Superklasse auf Grundlage des Prinzips der Generalisierung ausgewählt worden, käme man gar nicht in die Verlegenheit, Methoden löschen zu wollen, denn alles, was für die Generalisierung sinnvoll ist, ist grundsätzlich auch für ihre Spezialisierungen sinnvoll, oder die Generalisierung ist keine Generalisierung. Außerdem haben Sie auch in Sprachen mit starker Typprüfung, in denen das Löschen von Methoden nicht möglich ist, als Programmiererin immer die Freiheit, eine Methode so zu überschreiben, dass sie garantiert nichts tut, was mit der Idee der Klasse, von der sie ererbt ist, in Einklang zu bringen wäre. Auch hier wären Laufzeitfehler die unvermeidbare Folge. Mehr dazu im Kurseinheit 3; hier sei nur soviel bemerkt wie, dass wenn man sich bei der Organisation seiner Klassenhierarchie auf das Prinzip der Generalisierung stützt, dass man dann auch nicht in die Verlegenheit kommt, Methoden löschen zu wollen.

### **11.4 Subklassenhierarchie und Vererbung unter Metaklassen**

Vererbung ist nicht auf die Klassen der Ebene 1 beschränkt — es können in SMALLTALK vielmehr auch Metaklassen, die ja ebenfalls Klassen sind (s. Kapitel 8), voneinander erben. Da Metaklassen aber bei der Erzeugung von Klassen automatisch angelegt werden (und auch keine eigenen Namen haben), hat die Programmiererin auch keinen direkten Einfluss auf die Vererbungshierarchie der Metaklassen. Vielmehr wird diese automatisch parallel zur Vererbungshierarchie der Klassen, die Instanzen der Metaklassen sind, angelegt. Dies hat zur Folge, dass in SMALLTALK neben den Instanzvariablen und -methoden auch die Klassenvariablen und -methoden von einer Klasse auf ihre Subklassen vererbt werden.

## **TIME AND AN ARTICLE AND AND A**

### **Ursprung von Klassenmethoden aller Klassen**

Da in SMALLTALK jede Klasse direkte oder indirekte Subklasse von Object ist und die Subklassenhierarchie der Metaklassen parallel zu der ihrer Klassen angelegt ist, erbt jede Metaklasse in SMALLTALK automatisch von

Object class, der Metaklasse von Object. Was läge also näher, als die Klassenmethoden, die allen Klassen zur Verfügung stehen sollen — darunter auch die beiden Standardkonstruktoren new und new: — in Object (genauer: als Instanzmethoden von Object class) zu definieren?

Nun gibt es ja schon, wie bereits in Fußnote 29 oben erwähnt, in SMALLTALK zwei Arten von Objekten, nämlich solche, die instanziierbar sind (also Klassen) und solche, die es nicht sind. Darüber hinaus gibt es auch noch eine Unterscheidung zwischen Klassen, die Metaklassen sind, und solchen, die es nicht sind — bei allen Gemeinsamkeiten von Klassen und Metaklassen muss man z. B. von Klassen neue Subklassen bilden können, von Metaklassen jedoch nicht. Diese Unterscheidungen müssen schließlich irgendwo getroffen werden. Und so kommt es, dass Object class nicht die Wurzel der Vererbungshierarchie der Metaklassen ist (kann sie sowieso nicht, denn auch sie muss eine Subklasse von Object sein!), sondern selbst von einer für diesen Zweck vorgesehenen Klasse erbt. Aus demselben Grund, aus dem die Klasse Object, "Object" und die Klasse Metaclass, "Metaclass" heißt, heißt diese Klasse "Class": Es gilt nämlich für jede Instanz dieser Klasse, dass sie eine Klasse ist. Man beachte übrigens, dass Class, auch wenn sie die Superklasse aller Metaklassen ist, selbst keine Metaklasse ist, denn sonst müsste Class ja als Superklasse von Object class und wegen der parallelen Vererbungshierarchie von Metaklassen und Klassen die (Meta- )Klasse einer Klasse sein, die Superklasse von Object ist. Ist sie aber nicht. Außerdem ist, wie man sich leicht überzeugen kann, die Klasse von Class die Klasse Class class und erst Class class eine Metaklasse. Zugegebenermaßen etwas kompliziert.

#### **Selbsttestaufgabe 11.2**

Finden Sie für das SMALLTALK-System Ihrer Wahl heraus, wie die Zusammenhänge der Klassen Object, Class und Metaclass sowie derer jeweiligen Metaklassen Object class, Class class und Metaclass class sind. Benutzen Sie dazu die Methoden allSuperclasses, allSubclasses und isKindOf:. (Um zu testen, ob ein Objekt in einer Aufzählung, wie sie von allSuperclasses und allSubclasses zurückgeliefert wird, enthalten ist, können sie die Methode includes: verwenden.)

Die Klasse Class steht in der Vererbungshierarchie SMALLTALKs neben der Klasse Metaclass. Gemeinsam erben sie von der Klasse Behavior (in SMALLTALK-80 und direkten Derivaten indirekt, über die Klasse ClassDescription), in der endlich, neben vielen anderen Methoden, new und new: definiert sind. Man beachte, dass diese Methoden als Instanzmethoden deklariert sind; da sie aber in der Vererbungshierarchie SMALLTALKs von den Metaklassen der Klassen geerbt werden (z. B. Object class), stehen sie in den Klassen als Klassenmethoden zur Verfügung. new und new: werden also in der Praxis immer an Klassen geschickt. **Einordnung in die Klassenhierarchie** 

# <u> Alata ili bo di la caracteri dell</u>

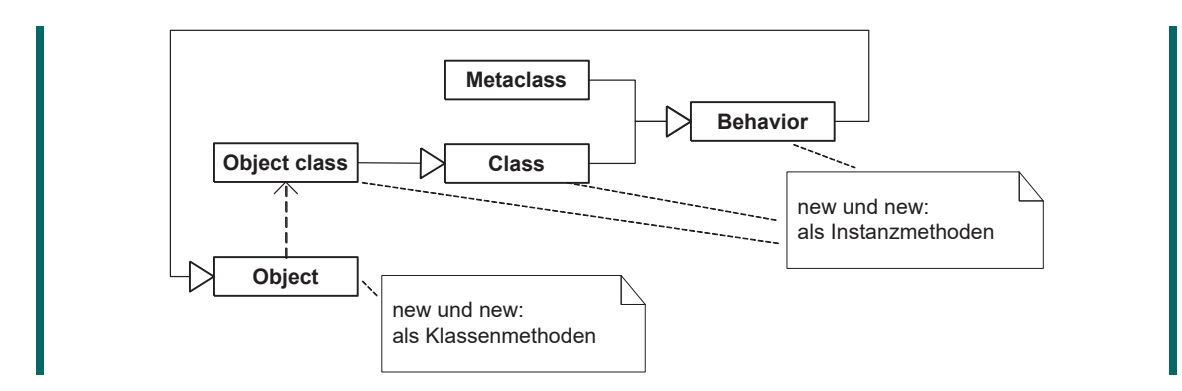

Nun ist es in SMALLTALK so, dass auch alle Metaklassen (Ebene 2) und die Klasse Metaclass (Ebene 3) Subklassen von Object sein müssen. Dabei kommt es natürlich zu einem fröhlichen Ebenenmix, der nur sehr schwer

### **Konflikt mit mengentheoretischer Interpretation**

nachzuvollziehen ist. Wenn Ihnen das Probleme bereitet, brauchen Sie sich keine Sorgen zu machen, denn Sie haben einen guten Grund: Legt man nämlich wie schon in den Abschnitten 7.3 und 9.1 eine mengentheoretische Interpretation von Klassen als Mengen ihrer Instanzen und von Superklassen als Obermengen der Mengen, für die ihre Subklassen stehen, zugrunde, dann ergibt sich, da Object class, die Metaklasse von Object, auch eine Subklasse von Object sein muss, dass die Menge von Object in sich selbst enthalten sein müsste, was aber aus theoretischen Gründen nicht möglich ist. Schon daran erkennt man, dass beim Entwurf von SMALLTALK der pragmatische Gesichtspunkt der Vererbung im Vordergrund stand und nicht etwa der konzeptuelle der Generalisierung.

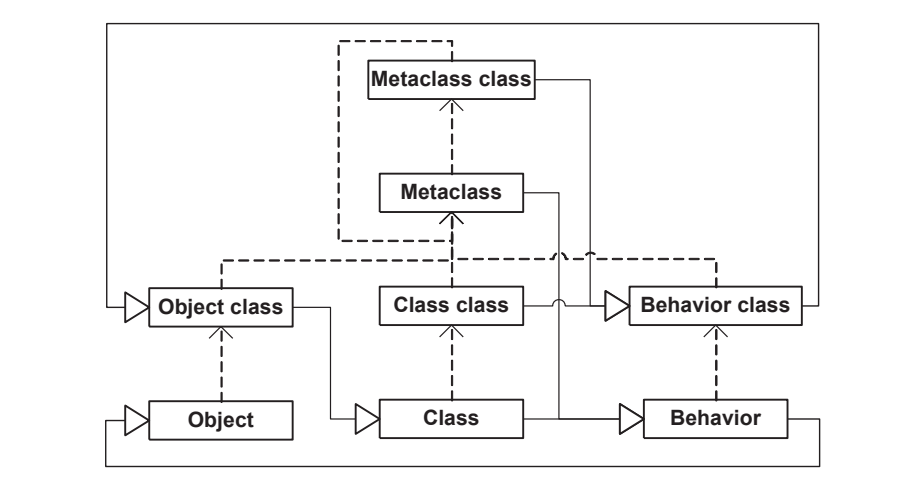

## **11.5 Dominanz der Vererbung**

SMALLTALK stammt aus einer Zeit, in der man mit der objektorientierten Programmierung noch relativ wenig praktische Erfahrung gesammelt hatte. Damals war man der Ansicht, einer der Hauptvorteile der objektorientierten Programmierung sei die Wiederverwendung von Code durch Vererbung. Nun hat die Vererbung, wie in Abschnitt 10.1 dargelegt, durchaus etwas mit der auf Generalisierung bzw. Spezialisierung beruhenden Abstraktionshierarchie zu tun: Der allgemeinere Begriff (die Superklasse) überträgt (vererbt) alle seine Eigenschaften auf die spezielleren Begriffe (Subklassen), der speziellere erbt sie von den allgemeineren. Dies liegt in der Natur der Sache. Problematisch wird es jedoch, sobald man den

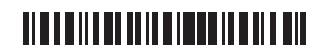

kausalen Zusammenhang umkehren und von einer möglichen Vererbung auf eine Generalisierung/Spezialisierung schließen will: Nur weil eine Klasse (zufällig) Eigenschaften einer anderen gebrauchen könnte, heißt das noch lange nicht, dass die erbende Klasse auch eine Spezialisierung der vererbenden ist. Ein klassisches Beispiel hierzu hatten wir mit der Ableitung der Klasse Rechteck von der Klasse Quadrat bereits kennengelernt; den unangenehmen Folgen solch vererbungsorientierter Vorgehensweisen werden wir in der nächsten Kurseinheit noch begegnen.

# **12 Dynamisches Binden**

Wie bereits in den Abschnitten 4.3.2 und 4.5.2 in Kurseinheit 1 angerissen, verbirgt sich hinter dem Nachrichtenversand ein dynamisch gebundener Methodenaufruf. Dabei ist die Auswahl der Methode nicht nur vom Nachrichtenselektor, sondern auch vom Empfängerobjekt abhängig. In Abschnitt 11.2 hatten wir bereits angedeutet, wie in Superklassen definierte Methoden für ihre Subklassen zugreifbar sind; hier schauen wir uns nun etwas genauer an, wie die dynamische Bindung von Methodenaufrufen vonstatten geht.

**Ablauf eines dynamisch gebundenen Methodenaufrufs**  Wenn eine Methode auf einem Empfängerobjekt aufgerufen wird, wird zunächst geprüft, ob die Methode im zur Klasse des Empfängers gehörenden Methodenwörterbuch enthalten ist. Dies kann man auch selbst tun: Es gibt dafür in der Klasse Behavior eine Instanzmethode

```
449 includesSelector: aSymbol
450 ^ self methodDictionary includesKey: aSymbol
```
oder so ähnlich (je nach System), die somit allen Klassen (als Klassenmethode) zur Verfügung steht. (Behavior ist ja eine Superklasse von Class, die wiederum Superklasse aller Metaklassen ist, einer derer jede Klasse eine Instanz ist, so dass alle Klassen die Methode includesSelector: verstehen.)

Wird die Methode gefunden, dann wird sie ausgeführt. Wird sie nicht gefunden, wird zunächst in der direkten Superklasse der Klasse des Objekts weitergesucht und dann in deren direkter Superklasse usw. bis zur Klasse Object. Sobald die Methode gefunden wird, wird sie ausgeführt. Wird die Methode auch in Object nicht gefunden, kommt es zum bereits (in den Abschnitten 4.3.2 und 11.3) erwähnten Versenden der Nachricht doesNotUnderstand: an den ursprünglichen Empfänger mit der ursprünglichen, problematischen Nachricht als Argument.

#### **Verhältnis von Empfänger und Methode**

Man beachte, dass selbst wenn auf den Empfang einer Nachricht die Methode einer Superklasse des Empfängerobjekts ausgeführt wird, das Objekt, auf dem sie ausgeführt wird, das Empfängerobjekt bleibt. Da die

Methode jedoch in einer Superklasse kompiliert wurde (und zum Zeitpunkt der Kompilierung die Subklassen u. U. noch gar nicht existierten), kann die Methode nur auf die Instanzvariablen zugreifen, die für die Objekte der entsprechenden Klasse zugreifbar sind.

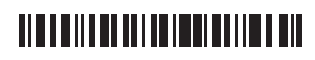

Instanzvariablen, die erst in der Klasse des Objekts hinzugekommen sind, sind für die Methode also nicht (direkt) sichtbar. Gleichwohl — und das wird häufig nicht verstanden handelt es sich immer noch um das ursprüngliche Empfängerobjekt, das auch immer noch Instanz seiner Klasse ist. Die gerade ausgeführte Methode betrachtet es lediglich wie ein Objekt der Klasse, in der sie (die Methode) definiert ist. Dies hat auch Auswirkungen auf die Bedeutung der Pseudovariable super, wie wir noch sehen werden.

Der Suchalgorithmus ist, genau wie der Methodenaufruf selbst, aus Effizienzgründen direkt in der virtuellen Maschine implementiert. Die Implementierung ist jedoch im wesentlichen äquivalent zu der der Methode canUnderstand:, die genau wie includesSelector: in der Klasse Behavior definiert ist:

```
451 canUnderstand: aSelector
```

```
452 (self includesSelector: selector) ifTrue: [^true]. 
453 superclass == nil ifTrue: [^false].
```
454 ^superclass canUnderstand: selector

Man beachte übrigens, wie wenig Aufwand es ist, aus dem klassenbasierten Methoden-Lookup einen objektbasierten zu machen: Man muss dazu lediglich jedem einzelnen Objekt sein eigenes Methodenwörterbuch zur Verfügung stellen. Wenn man zusätzlich noch Objekte von Objekten anstatt Klassen von Klassen erben lässt, dann hat man schon die prototy-

**Unterschied zu prototypenbasierter Form der objektorientierten Programmierung** 

penbasierte Form der objektorientierten Programmierung. Der Unterschied ist also technisch nicht besonders groß — konzeptuell hingegen schon, denn mit den Klassen entfielen auch die sonst so nützlichen Begriffe von Generalisierung und Spezialisierung (von der Generalisierung von Objekten zu sprechen erscheint wenig sinnvoll).

### **Selbsttestaufgabe 12.1**

 $\overline{a}$ 

Schreiben Sie eine Klasse PrototypicalObject und ändern Sie darin die Methoden perform, perform: etc. so ab, dass zunächst in einem jedem Objekt eigenen Methodenwörterbuch nachgeschlagen wird, ob es eine passende Methode für das Empfängerobjekt gibt. Was fehlt noch, damit Ihr SMALLTALK zu einem echten Hybriden (klassenbasierte plus prototypenbasierte Form der Objektorientierung) wird?

Eines der immer wieder vorgetragenen Hauptargumente gegen den Einsatz von SMALLTALK in der kommerziellen Programmierung ist der Umstand, dass das dynamische Binden wirklich vollkommen dynamisch ist: Dass einem Objekt eine Nachricht geschickt wird, die es nicht versteht, tritt immer erst zur Laufzeit zutage (s. Abschnitt 10.3 und 11.3).<sup>41</sup> In den statisch typgeprüften Sprachen, die wir in den nächsten Kurseinheiten kennenlernen werden, ist das charakteristischerweise nicht so. Dem kann man entgegenhalten, dass die heutigen (auch) statisch typgeprüften Programmiersprachen **Kritik an SMALLTALKs dynamischer Prüfung** 

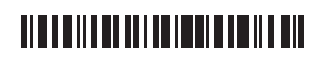

<sup>41</sup> Nicht umsonst ist das heute unter dem Namen JUNIT am besten bekannte Unit-test-Framework zuerst für SMALLTALK entwickelt worden — in SMALLTALK ist Testen die einzige Möglichkeit, Fehler in einem Programm vor seiner Auslieferung zu finden.

wie JAVA, C# oder C++ sämtliche nicht ohne dynamische *Typumwandlungen* auskommen, die ebenfalls zu Laufzeitfehlern führen können. Tatsächlich ist es sowohl in SMALLTALK als auch in JAVA und C# (in C++ nur mit Einschränkungen; s. Abschnitt 51.5) nicht nur möglich, sondern sogar geboten, Laufzeitfehler da, wo möglich, zu vermeiden, indem man vor einem Methodenaufruf explizit prüft, ob ein Objekt die gewünschte Methode auch hat — in SMALL-TALK mittels canUnderstand:, in JAVA et al. mittels eines entsprechenden Typtests vor einem *Down cast*. Die größere Flexibilität, die die objektorientierte Programmierung durch das dynamische Binden bietet, hat eben den Preis, dass bestimmte Laufzeitprüfungen durchgeführt werden müssen. Statische Typprüfung kann das Risiko von Typfehlern verringern, aber nicht ausschließen — gleichzeitig schränkt es die Flexibilität beim Programmieren ein, ein Umstand, der so manchen, der schon einmal größere Programme in SMALLTALK geschrieben hat, an der Verwendung typgeprüfter Sprachen stört.

## **12.1 Nachrichten an self**

In SMALLTALK muss das Empfängerobjekt eines Nachrichtenversands immer explizit gemacht werden, selbst wenn sich die dazu passende Methode in derselben Klasse befindet. So kann also insbesondere self nicht (wie beispielsweise this in JAVA) weggelassen werden, wenn ein Objekt eine Nachricht an sich selbst schicken möchte. Wie bereits in Abschnitt 4.3.1 erwähnt, bezeichnet die Pseudovariable self immer den Empfänger der Nachricht, also dasjenige Objekt, auf dem die Methode, in deren Definition die Variable self vorkommt, gerade ausgeführt wird, und dessen Instanzvariablen zugreifbar sind. (Die einzige Ausnahme hiervon bilden Blöcke, in denen self sich auf den Empfänger des *Home context* bezieht; s. Abschnitt 4.4.1 in Kurseinheit 1).

Dabei ist allerdings zu beachten, dass die Klasse des durch self bezeichneten Objekts nicht unbedingt dieselbe sein muss, in der die gerade ausgeführte Methode (in der auch das self steht) definiert ist, denn das kann ja, aufgrund von Vererbung, durchaus eine Superklasse sein. Das hat eine fundamentale Auswirkung: Die zu einer an self geschickten Nachricht passende Methode ist nicht automatisch die, die in derselben Klasse definiert ist, sondern kann durchaus in einer ihrer Subklassen gefunden werden, nämlich dann, wenn die aufrufende Methode selbst erst im Rahmen der Suche in der Kette der Superklassen gefunden wurde. Konkret bedeutet diese (bereits in Abschnitt 10.3 im Kontext abstrakter Klassen beschriebene) sog. *offene Rekursion*, dass das Ergebnis des Ausdrucks **offene Rekursion zum Zweiten** 

### 455 fremder sagMirWasDuBist

bei vorliegenden Klassendefinitionen

Klasse Super Instanzmethoden

**456 sagMirWasDuBist** 

# 

457 ^ self selbstauskunft

```
458 selbstauskunft
```
459 ^ 'ich bin Super'

sowie

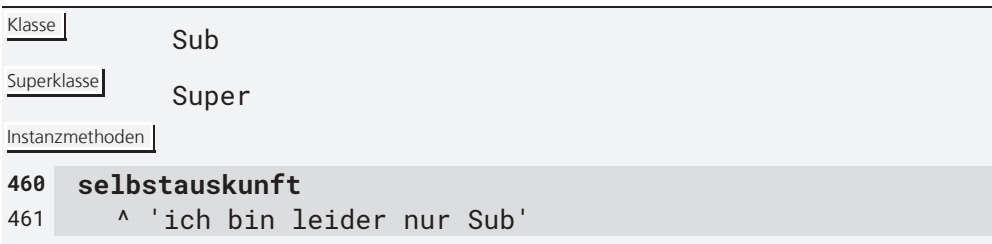

davon abhängt, von welcher Klasse das Empfängerobjekt fremder eine Instanz ist. So liefert

```
462 fremder := Super new. 
463 fremder sagMirWasDuBist
```
"ich bin super",

```
464 fremder := Sub new. 
465 fremder sagMirWasDuBist
```
hingegen "ich bin leider nur sub". Man beachte, dass Vererbung tatsächlich eine Kopierenund-einfügen-Semantik hat, wie in Abschnitt 11.2 bereits nahegelegt: Wenn man die Implementierung von sagMirWasDuBist aus Super in Sub wiederholt hätte, hätte man dasselbe Ergebnis erzielt.

Während offene Rekursion im gegebenen Beispiel durchaus erwünscht ist und ihr Effekt wohl auch den Erwartungen der Programmiererin entspricht, ergeben sich doch immer wieder Konstellationen, in denen man unangenehm überrascht wird. Das Problem ist unter dem Namen *Fragile-base-class-Problem* bekanntgeworden; es wird in Kapitel 55 (Kurseinheit 6) ausführlicher behandelt. **Fragile-base-class-Problem** 

# **12.2 Das Einbeziehen überschriebener Methoden: Nachrichten an**

**super**

Nicht selten will eine *überschreibende* Methode die überschriebene nicht komplett ersetzen, sondern lediglich modifizieren. Dies ist z. B. regelmäßig bei den als Konstruktoren fungierenden Klassenmethoden new und new: der Fall: Selbst wenn sie überschrieben werden, müssen sie doch das grundlegende Verhalten beibehalten, also neue Instanzen der Klasse zurückgeben. Dies geschieht am sinnvollsten, indem aus der überschreibenden Methode die überschriebene Definition aufgerufen und um die gewünschten zusätzlichen Ausdrücke ergänzt wird. Nur leider ist diese nicht mehr sichtbar — sie wurde ja gerade überschrieben.

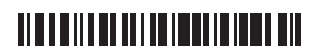

Für diesen Zweck verfügt SMALLTALK über eine weitere Pseudovariable, "super" genannt. Die Verwendung von super als Nachrichtenempfänger in einer Methodendefinition bewirkt, dass mit der Suche nach der zur Nachricht passenden, "aufgerufenen" Methodendefinition in der (direkten) Superklasse der Klasse, in der sich der aufrufende Ausdruck (die aufrufende Methode) befindet, begonnen wird.

**Bedeutung von super ist unabhängig von der Klasse des Empfängers** 

Man beachte, dass die Suche anders als bei self unabhängig von der Klasse des Objekts ist, für das super steht: Obwohl super genau wie self als Objekt stets den aktuellen Nachrichtenempfänger bezeichnet, bewirkt super immer eine von der Klasse des konkreten Empfängerobjekts losgelöste Suche, die eben mit der Superklasse der Klasse, in der

super verwendet wird, beginnt und nicht etwa mit der Superklasse der Klasse, von der das (durch super bezeichnete) Empfängerobjekt eine direkte Instanz ist.

#### **Selbsttestaufgabe 12.2**

Probieren Sie aus, was passiert, wenn Sie in der Klasse Sub von oben folgende Methode hinzufügen:

#### 466 **sagMirWerDuBist** 467 ^ super selbstauskunft

## **12.3 Double dispatch**

Ihnen ist vielleicht aufgefallen, dass im oben beschriebenen Verfahren zum Auffinden der auszuführenden Methode nur das Empfängerobjekt, jedoch nicht die Parameterobjekte berücksichtigt wurden. Das erscheint zunächst natürlich. Manchmal hängt jedoch die Auswahl einer geeigneten Methode auch davon ab.

### **wenn Parameterobjekte über Methodenauswahl entscheiden sollen**

Typische Fälle, in denen auch die tatsächlichen Parameter eine Rolle bei der Methodenauswahl spielen, sind arithmetische Operatoren wie +, –, \* und /. Diese sind nämlich sowohl für Ganzzahlen als auch für Brüche und Gleitkommazahlen definiert, wobei die Implementierung einer Operation

davon abhängt, welcher Art die Operanden sind. Nehmen wir beispielsweise an, es gäbe zwei primitive Methoden für die Addition, und zwar eine effiziente für die Integer-Addition (IAdd) und eine weniger effiziente für die Float-Addition (FAdd), und man möchte Additionen für beliebige Kombinationen von Summanden möglichst effizient durchführen können. Dann kommt man vielleicht auf die folgende Tabelle von Zuordnungen:

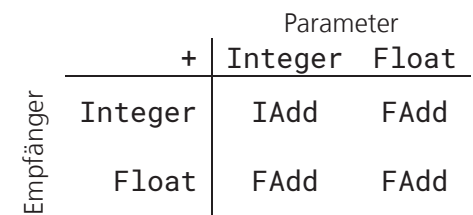

# <u> Alba de la la la local de la la</u>

Während die Unterscheidung nach Empfängerobjekten vom dynamischen Binden und damit dem Laufzeitsystem vorgenommen wird, bleibt die Frage, wie man die Unterscheidung nach den Parameterobjekten vornimmt: Zumindest die Implementation der Addition in der Klasse Integer muss ja danach unterscheiden, ob der Parameter auch ein Integer oder vielleicht ein Float ist. Anstatt nun diese *Fallunterscheidung* (mit-

**Umsetzung durch erneuten Methodenaufruf mit vertauschten Empfänger- und Parameterobjekten** 

tels entsprechender Methoden isInteger bzw. isFloat) explizit zu machen, kann man sich eines einfachen Tricks bedienen: Man ruft im Rumpf einer Methode dieselbe Methode einfach noch einmal auf und vertauscht dabei Empfänger (self) und Parameter. Damit es dabei nicht zu unendlichen Rekursionen kommt, kodiert man die Klasse des Empfängers im Nachrichtenselektor der neu aufgerufenen Methode<sup>42</sup>, also z. B. plusFloat: anstelle von nur plus:. Das Ergebnis sieht dann wie folgt aus:

Klasse Integer

```
Instanzmethoden
468 plus: aNumber 
469 ^ aNumber plusInteger: self 
470 plusInteger: anInteger 
471 <primitive: IAdd>
```
Klasse **Float** 

Instanzmethoden

 $\overline{a}$ 

```
472 plus: aNumber 
473 ^ <primitive: FAdd> 
474 plusInteger: anInteger 
475 ^ self plus: anInteger
```
Diese Technik, nämlich eine Methode gleicher Bedeutung unter Vertauschung von Sender und Empfänger aufzurufen, nennt man **Double dispatch**, und zwar, weil die dynamische Bindung (auch *Method* oder *Message dispatching* genannt) zweimal, und zwar unmittelbar hintereinander, erfolgt. Etwas ähnliches haben Sie bei der Implementierung von + in Integer in Abschnitt 4.3.7 (Kurseinheit 1, Zeile 154) schon gesehen. Die Technik des Double dispatch wurde übrigens von DAN INGALLS am Beispiel von SMALLTALK erstmals beschrieben; sie findet auch in anderen Sprachen mit *Single dispatch* (wie JAVA und C#) verbreitet Anwendung. Double dispatch wird in Sprachen, bei denen bei der (dynamischen) Methodenauswahl von Haus aus die Parametertypen mit berücksichtigt werden (die sog. *Multidispatch-Sprachen*), naturgemäß nicht benötigt.

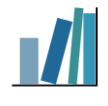

<sup>42</sup> In Sprachen wie JAVA, in denen das *Double dispatch* auch gebräuchlich ist, ist das nicht notwendig, da es in ihnen zur Differenzierung von gleichnamigen Methoden das sog. *Überladen* gibt.

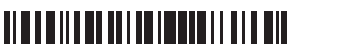

## **13 Programmieren mit Collections**

In Kapitel 2 von Kurseinheit 1 waren wir bereits auf :*n*-Beziehungen eingegangen, die logisch gleichberechtigt neben :1-Beziehungen stehen, die aber in der Umsetzung besonderer Mechanismen bedürfen. Als Basis der Umsetzung hatten Sie bereits Zwischenobjekte kennengelernt, die über ihre indizierten Instanzvariablen solche Beziehungen — wenn auch nur indirekt — herstellen können. Tatsächlich könnte man, wenn man sich der Häufigkeit des Vorkommens von :*n*-Beziehungen in der Programmierung bewusst ist, vermuten, dass indizierte Instanzvariablen speziell für diesen Zweck eingeführt wurden. Auf den ersten Blick bedauerlich ist nur, dass dafür eben diese Zwischenobjekte notwendig sind.

### **:***n***-Beziehungen mit Verhalten**

Es ergibt sich aus diesem Umstand aber auch ein entscheidender Vorteil. Da auch diese Zwischenobjekte Instanzen von Klassen sein müssen, ist es möglich, verschiedene Arten von :*n*-Beziehungen zu definieren und diese jeweils mit Verhalten zu versehen, das speziell auf die Art der Beziehung bezogen ist. So ist es beispielsweise möglich, :*n*-Beziehungen zu definieren, deren Elemente (die in Beziehung stehenden Objekte) jeweils nur einmal darin vorkommen dürfen (mengenwertige Beziehungen) oder nach einem bestimmten Kriterium sortiert sind. Auch können Operationen wie das Hinzufügen oder Entfernen von Objekten zu einer Beziehung, die bei :1-Beziehungen über die Zuweisung zu einer Instanzvariable erfolgen (das Entfernen durch Zuweisung von nil), beliebig ausgestaltet werden, um beispielsweise die Mengenwertigkeit oder die Sortierung zu erhalten.

### **spezielle Kontrollstrukturen für :***n***-Beziehungen**

Besonders attraktiv ist jedoch die in SMALLTALK bestehende Möglichkeit, eigene Kontrollstrukturen für :*n*-Beziehungen zu spezifizieren. Die bereits vorhandenen durften Sie ja schon in Abschnitt 4.6.4 kennenlernen; hier

kommt hinzu, dass die Standarditeratoren je nach Art der Beziehung unterschiedliche Eigenschaften haben. Außerdem ist es natürlich möglich, mit eigenen Arten von Beziehungen auch spezielle, nur für diese Beziehungen benötigte Kontrollstrukturen zu spezifizieren. Doch zunächst zur Pflege von solchen Beziehungen.

## **13.1 Pflegen von :***n***-Beziehungen**

Um :*n*-Beziehungen zu pflegen, also um Objekte zu einer Beziehung hinzuzufügen und wieder zu entfernen, sieht SMALLTALK standardmäßig die Methoden add: und remove: vor, die beide jeweils das Argumentobjekt zurückliefern. Beide sind in der abstrakten Klasse Collection definiert, die Wurzel einer Hierarchie von Klassen, den *Collection-Klassen*, ist, die allesamt der Verwirklichung von :*n*-Beziehungen dienen. Unsere Zwischenobjekte, die diese Beziehungen repräsentieren, sind also alle indirekte Instanzen von Collection.

**Methoden add: und remove:**

Die Methoden add: und remove: bleiben zunächst (in Collection) abstrakt:

476 **add: anObject**

**TIME AND AN INTERNATIONAL AND** 

#### 477 ^ self implementedBySubclass

```
478 remove: anObject
479 ^ self 
480 remove: anObject 
481 ifAbsent: [self errorAbsentObject] 
482 remove: anObject ifAbsent: anExceptionBlock
```
483 ^ self implementedBySubclass

Da sie von der tatsächlichen Realisierung einer Collection abhängen, können sie erst in den entsprechenden Subklassen (durch *Überschreiben*) realisiert werden.

Beim Entfernen eines Objektes aus einer Collection<sup>43</sup> mittels remove: gibt es zwei Sonderfälle zu berücksichtigen: Das Objekt ist nicht vorhan**Sonderfälle bei remove:**

den oder das Objekt ist mehrfach vorhanden. Im ersten Fall wird ein Fehler gemeldet, während im zweiten nur ein Vorkommen des Objekts aus der Collection entfernt wird (das erste, wie auch immer die Reihenfolge festgelegt ist). Da es immer vorkommen kann, dass ein zu entfernendes Objekt gar nicht vorhanden ist, und ein entsprechender vorheriger Test auf Vorhandensein (s. u.) wieder so eine stereotype Handlung ist, bietet SMALLTALK eine Variante von remove:, die einem genau das erspart: remove: anObject ifAbsent: anExceptionBlock. Sollte das zu entfernende Objekt fehlen, wird stattdessen anExceptionBlock ausgeführt und dessen Ergebnis zurückgeliefert. Will man, dass beim Versuch, ein nicht vorhandenes Objekt zu entfernen, nichts passiert, so gibt man einfach den leeren Block [] für anExceptionBlock an. Sollen mehrere Objekte auf einmal einer Beziehung hinzugefügt bzw. daraus entfernt werden, so stehen hierfür die Methoden addAll: aCollection bzw. removeAll: aCollection zur Verfügung, die jeweils eine Collection als Parameter erwarten.

Subklassen von Collection müssen also die Methoden add: und remove:ifAbsent: überschreiben. Dabei offenbart sich gleich ein Charakterzug SMALLTALKs: Da seine Klassenhierarchie keine Generalisierungshierarchie ist, kommt es vor, dass Subklassen die Methoden add:,

**Klassenhierarchie SMALLTALKs ist keine Generalisierungshierarchie** 

remove: und remove:ifAbsent: löschen. Während beispielsweise in der Klasse OrderedCollection add: und remove:ifAbsent: mit

```
484 add: anObject
485 endPosition = contents size 
486 ifTrue: [self putSpaceAtEnd]. 
487 endPosition := endPosition + 1. 
488 contents at: endPosition put: anObject. 
489 ^ anObject 
490 remove: anObject ifAbsent: aBlock
491 | index | 
   \overline{a}
```
43 Wir reden im folgenden von Collections anstelle von :*n*-Beziehungen und tun dies in dem Bewusstsein, dass es sich bei den entsprechenden Instanzen prinzipiell um eigenständige Objekte handelt, die hier lediglich die Funktion eines Zwischenobjektes haben, also dem Zweck der Realisierung der Beziehungen dienen.

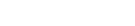

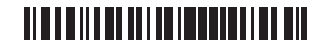

```
492 index := startPosition. 
493 [index <= endPosition] 
494 whileTrue: [ 
495 anObject = (contents at: index) 
496 ifTrue: [ 
497 self removeIndex: index - startPosition + 1. 
498 \qquad \qquad \wedge \text{ anObject}.499 index := index + 1]. 
500 ^ aBlock value
```
überschrieben werden, werden sie in der Klasse FixedSizeCollection, die ebenfalls eine Subklasse von Collection ist, *gelöscht*:

```
501 add: anObject
502 ^ self invalidMessage 
503 remove: anObject ifAbsent: aBlock
504 ^ self invalidMessage
```
Die Methoden add: und remove: werden durch die Methoden addAll: und removeAll: komplettiert; die Implementierung von addAll: können Sie den Zeilen 427–431 oben (Abschnitt 10.3) entnehmen, removeAll: verläuft im Prinzip analog (warum SMALLTALK EXPRESS hier eine Kopie zurückgibt, weiß ich nicht). Die Methode addA11: wird dazu benutzt, eine Collection in eine andere zu konvertieren: **Methoden addAll: und removeAll:**

```
505 asBag
506 ^ (Bag new) 
507 addAll: self; 
508 yourself 
509 asOrderedCollection
510 ^ (OrderedCollection new: self size) 
511 addAll: self;
```
512 yourself

Dabei ist addAll: nur einmal, nämlich in Collection, definiert. Man beachte, dass dabei ein Objekt nicht seine Klasse wechselt, sondern lediglich der Inhalt einer Collection in eine neue übertragen wird. Diese Übertragung ist immer dann sinnvoll, wenn die Klasse der neuen Collection Eigenschaften hat, die man gern nutzen möchte. Ein Beispiel hierfür finden Sie in Zeile 525 unten. Die Nachricht yourself (von Object geerbt) liefert übrigens ihren Empfänger zurück; sie wird am Ende von kaskadierten Nachrichtenausdrücken in Return-Anweisungen verwendet, um den Empfänger zurückzuliefern.

**Weitere nützliche Methoden zum Pflegen von :***n***-Beziehungen** 

Zum Pflegen seiner Beziehungen ist es manchmal vorteilhaft, zu wissen, mit wie vielen Objekten man in Beziehung steht und mit welchen. Die Klasse Collection sieht dafür die Methoden size, isEmpty und notEmpty, includes: sowie occurencesOf: vor, die jeweils die na-

hegelegte Bedeutung haben.

## <u> Alba della della condita della dil</u>

## **13.2 :***n***-Beziehungen mit besonderen Eigenschaften**

Die Klasse Collection ist wie gesagt abstrakt. SMALLTALK sieht nun eine ganze Hierarchie von spezielleren, instanziierbaren (konkreten) Collection-Klassen vor, die für die unterschiedlichsten Zwecke eingesetzt werden können. Darunter sind so offensichtliche wie Set (für ungeordnete Collections, in denen jedes Element höchstens einmal vorkommen darf, also Mengen) und Bag (für solche, in denen die letzte Einschränkung aufgehoben ist). Set und Bag haben (neben der mangelnden Ordnung ihrer Elemente) gemein, dass die Elemente in beiden nicht über einen Index zugreifbar sind. Im Gegensatz dazu stehen geordnete Collections (Klasse SequenceableCollection oder IndexedCollection, je nach System), in denen das *i*-te Element eindeutig bestimmt ist und die entsprechend die Methoden at: und at:put: implementieren (genaugenommen überschreiben, denn diese Methoden sind ja für alle Objekte, die über indizierte Instanzvariablen verfügen, schon definiert, und werden lediglich für ungeordnete Collections wieder gelöscht). Aber auch ungeordnete Collections (in denen keine Reihenfolge festgelegt ist) können indiziert sein: In Objekten der Klasse Dictionary wird jedes Element unter einem Schlüssel, der selbst wieder ein Objekt sein kann, gespeichert. Die dazugehörigen Methoden heißen wiederum at: und at: put:, erlauben aber Objekte anderer Klassen als Integer als Indizes.

## **13.2.1 Dictionaries**

Dictionaries repräsentieren sog. qualifizierte Beziehungen, das sind solche, bei denen jedes Element der Beziehung durch einen Qualifizierer eindeutig bestimmt wird. Der Qualifizierer heißt auch *Schlüssel* (engl. key; vergleichbar mit dem Primärschlüssel relationaler Datenbanken), das qualifizierte Element der Beziehung nennt man auch *Wert* (engl. value). Ein Element einer qualifizierten Beziehung besteht also gewissermaßen aus einer Assoziation eines Schlüssels mit einem Wert. Der Clou an der Implementierung von Dictionaries ist, dass man Werte unter ihren Schlüsseln extrem schnell (im Idealfall ohne jede Suche) auffinden kann. Das wird heute fast immer über sog. Hashing erreicht.

Die Klasse Dictionary hat für die Programmierung besondere Bedeutung: Sie realisiert sog. Assoziativspeicher, also Speicher, bei dem auf eine Speicherzelle nicht durch Angabe einer Speicheradresse, sondern durch

#### **Klasse Dictionary realisiert Assoziativspeicher**

Assoziation mit dem Inhalt zugegriffen wird. Sie wird im SMALLTALK-System selbst häufig verwendet. So werden z. B. Methoden in Dictionaries hinterlegt (wobei der Nachrichtenselektor die Rolle des Schlüssels spielt und als Wertobjekt die kompilierte Methode gespeichert ist). Aber auch andere Arten von Collections lassen sich mit Hilfe von Dictionaries sehr einfach realisieren: So kann man die Klasse Bag beispielsweise wie folgt implementieren:

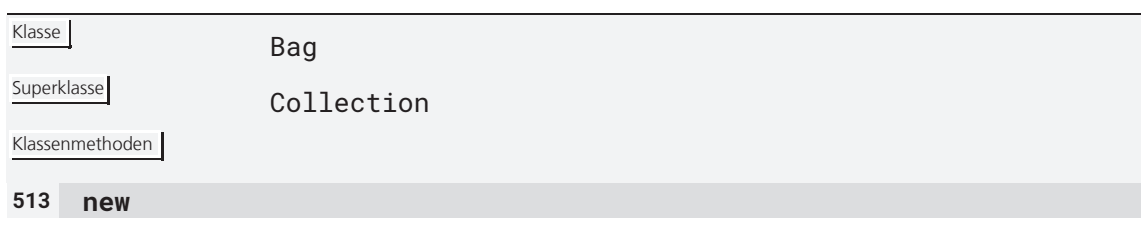

# **TIME AND AN INTERNATIONAL PROPERTY**

```
514 ^ self basicNew initialize 
benannte Instanzvariablen elements
indizierte Instanzvariablen nein
Instanzmethoden 
515 initialize 
516 elements := Dictionary new 
517 add: anObject 
518 elements 
519 at: anObject 
520 put: (self occurrencesOf: anObject) + 1. 
521 ^ anObject 
522 occurencesOf: anObject 
523 ^ elements at: anObject ifAbsent: 0 
524 …
```
Dabei wird einfach die Anzahl der Vorkommen eines Elements (repräsentiert durch den formalen Parameter anObject) der Bag, solange diese nicht Null ist, in einem Dictionary unter dem Element als Schlüssel gespeichert.

Man beachte hierbei, dass Bag die Klasse Dictionary nutzt, ohne von ihr zu erben. Stattdessen hält sich jede Instanz von Bag eine Instanz von Dictionary als Sklavin, die für sie den Dienst verrichtet. Man spricht hier auch von einer **Delegation**44; da die Delegation auf Instanzebene stattfindet und zudem dynamisch (also nachdem eine Instanz erzeugt wurde) eingerichtet werden kann und da sie zudem von Fragen der Generalisierung/Spezialisierung völlig befreit ist, erfreut sie sich in der objektorientierten Programmierung großer Beliebtheit. **Delegation** 

> Je länger Sie in SMALLTALK programmieren, desto häufiger werden Sie feststellen, dass Sie durch Verwendung eines Dictionaries Ihren Code deutlich vereinfachen können. Tatsächlich erlauben es Dictionaries (bzw.

der von ihnen realisierte *Assoziativspeicher*), Assoziationsketten, die Grundlage vieler menschlicher Denkprozesse sind, direkt in einem Programm nachzubilden. Fragen Sie sich

 $\overline{a}$ 

**Dictionaries als universelle Datenstruktur** 

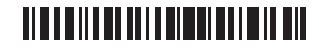

<sup>44</sup> Tatsächlich würde manche es lieber sehen, wenn man hier von **Forwarding** und nicht von Delegation sprechen würde. Die Delegation übernimmt nämlich in den prototypenbasierten objektorientierten Programmiersprachen tatsächlich die Funktion der Vererbung, wobei insbesondere die Pseudovariable self in den delegierten Methoden die gleiche Bedeutung wie bei einer geerbten Methode hat. Dies ist beim Forwarding (oder eben der "Delegation") der klassenbasierten objektorientierten Programmierung nicht der Fall: self in der Methode at: put: der Klasse Dictionary bezieht sich nie auf ein Objekt der Klasse Bag.

also, wann immer Sie es mit einer Menge von Objekten zu tun haben, wie Sie auf die Elemente der Menge zugreifen wollen; wenn dies über einen Schlüssel erfolgt, dann ist Dictionary die Klasse Ihrer Wahl.

Es darf übrigens der Schlüssel eines in einem Dictionary gespeicherten Objekts ruhig ein Attribut (der Inhalt einer Instanzvariable) des Objekts sein; dies kommt sogar recht häufig vor. Beispielsweise wird man Personen in einem Dictionary unter ihrem Nachnamen oder einer Ausweisnummer speichern. Allerdings sollte dieses Attribut dann unveränderlich sein, da das Objekt nach einer Änderung des Attributs immer noch unter dem alten Attributwert als Schlüssel gespeichert ist und nur unter diesem wiedergefunden wird. **Vorsicht Falle!** 

## **13.2.2 Sortierte Collections**

Eine weitere nützliche Collection-Klasse wird durch SortedCollection implementiert. Es handelt sich dabei um eine Subklasse von OrderedCollection, bei der die Reihenfolge der Elemente nicht von außen, also durch die Angabe eines Indexes oder die Reihenfolge der Einfügung, festgelegt wird, sondern von innen, genauer durch eine Qualität der eingefügten Objekte. Zwischenobjekte der Klasse SortedCollection setzt man ein, wenn man die in Beziehung stehenden Objekte in einer bestimmten Reihenfolge stehen wissen möchte, wie z. B. die Kinder einer Person in der Namensfolge, und zwar unabhängig davon, in welcher Reihenfolge sie der Collection hinzugefügt wurden. Voraussetzung dafür, dass die Elemente einer SortedCollection sortiert werden können, ist, dass sie sich vergleichen lassen, dass also die (binäre) Methode <= (für kleiner gleich) darauf definiert ist. So liefert beispielsweise

### 525 #(3 2 1) asSortedCollection asArray

 $\overline{a}$ 

mit  $\#$ (1 2 3) das gewünschte Ergebnis.  $45$ 

Wenn die Elemente, die in eine sortierte Collection eingefügt werden sollen, keine Größen sind, also insbesondere den Vergleich <= nicht implementieren, dann ist es immer noch möglich, für eine neue Instanz einer SortedCollection einen sog. Sortierblock zu spezifizieren, der zwei *formale Parameter* hat und dessen Auswertung zurückliefert, ob der erste tatsächliche Parameter kleiner oder gleich dem zweiten ist. Tatsächlich wird, falls man bei der Erzeugung keinen Sortierblock angibt, ein Standardsortierblock angenommen: **Sortierblöcke** 

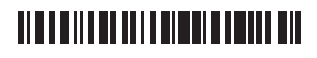

<sup>45</sup> Analog dazu gibt es noch eine ganze Reihe anderer Konvertierungsmethoden, mit deren Hilfe eine Menge von Objekten aus einer Collection in eine andere übertragen werden kann, wobei die Eigenschaften der Ziel-Collection berücksichtigt werden, so z. B. asSet, das doppelte Elemente entfernt. Sie sind allesamt (und analog zu asBag und asOrderedCollection oben) in Collection implementiert. Besonders interessant sind natürlich Konvertierungen in Collections, die stärkere Bedingungen stellen, also z. B. eben asSet und asSortedCollection.

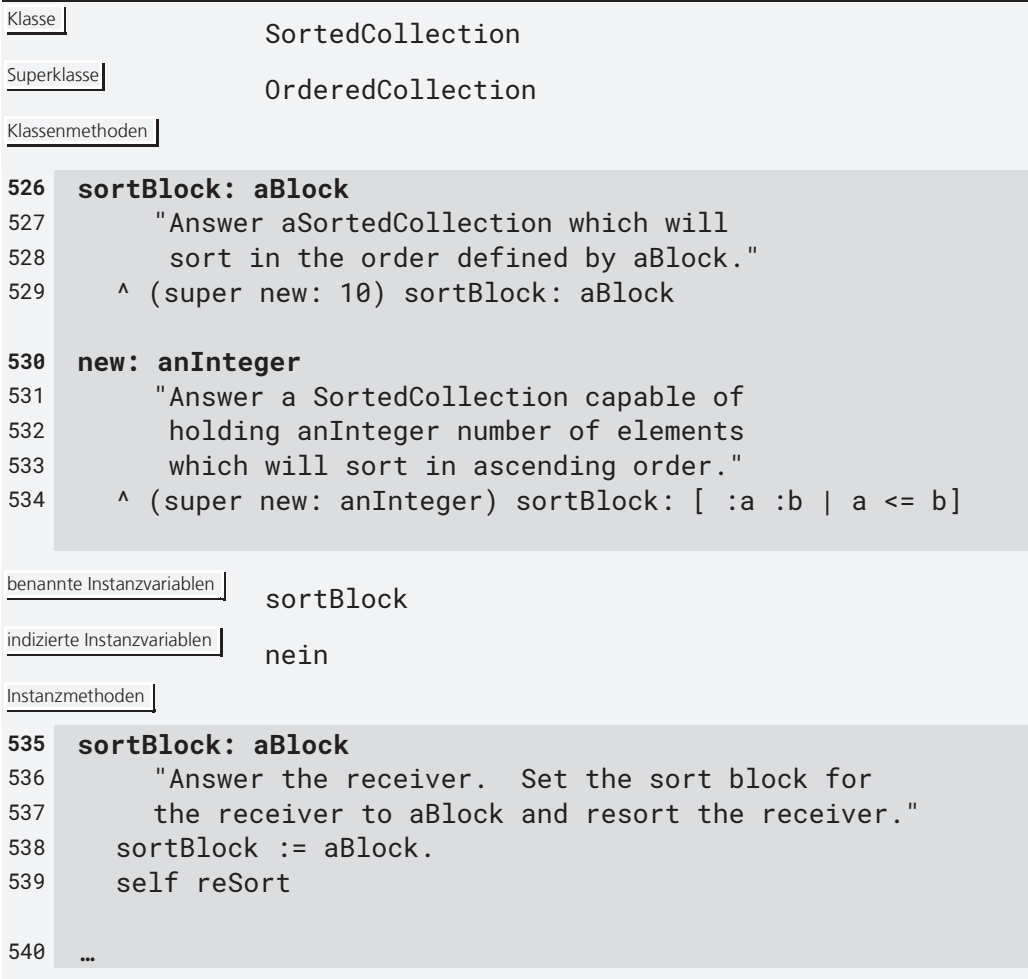

Man beachte jedoch, dass eine nachträgliche Änderung der Attributwerte, die zum Vergleich der Objekte für die Sortierung herangezogen wurden, keine automatische Änderung der Reihenfolge bewirkt, selbst wenn dies eigentlich notwendig würde. **Vorsicht Falle!** 

## **13.2.3 Arrays**

Nicht zuletzt werden auch ganz banale Arrays häufig verwendet, insbesondere wegen der (bereits in Abschnitt 1.2 vorgestellten) Möglichkeit der einfachen *literalen Definition*. So kann man ohne viel Aufwand über die Elemente einer beliebigen, ad hoc spezifizierten Aufzählung iterieren:

```
541 #(1 'abc' true) collect: [ :element | … ]
```
beispielsweise weist dem Laufparameter des Blocks, element, nacheinander die Elemente des literalen Arrays zu.

**beschränkte Größe von Arrays** 

Der wesentliche Nachteil von Arrays ist, dass ihre Größe beschränkt ist. Benötigt man eine geordnete Collection, die beliebig wachsen kann, der

also am Anfang, am Ende oder an einer beliebigen Position dazwischen Elemente hinzuge-

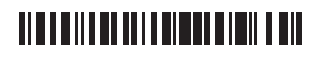

fügt werden können, dann kann man auf Instanzen der Klasse OrderedCollection zurückgreifen. Diese eignen sich aufgrund des angebotenen Methodensatzes, ihres *Protokolls*, speziell für die Implementierung von Stapeln (Stacks) und Puffern (Queues).

## **13.3 Collections für andere Zwecke**

Nicht alle Collections dienen der Umsetzung von :*n*-Beziehungen. Ein gutes Beispiel gibt die Klasse Interval.

Bei Instanzen der Klasse Interval handelt es sich um endliche arithmetische Folgen, also um beschränkte Folgen von Zahlen, die alle denselben Abstand zueinander haben. Die Elemente einer solchen Collection müssen deswegen nicht gespeichert, sondern können berechnet werden. Die Spezifikation eines Intervalls umfasst seinen Anfangs- und seinen Endwert sowie die Schrittweite, die auch negativ sein darf. **Intervalle als Collections** 

```
542 (Interval from: 5 to: 1 by: -2)
```
erzeugt ein Intervall, das die Zahlen 5, 3 und 1 enthält. Intervalle dienen vor allem dem Zweck, sog. For-Schleifen zu emulieren (s. Abschnitt 4.6.3 in Kurseinheit 1):

```
543 (Interval from: 5 to: 1 by: -2) do: [ :i | … ]
```
etwa bewirkt, dass dem Laufparameter i nacheinander die Werte 5, 3 und 1 zugewiesen werden. Die zweiparametrige Form

```
544 (Interval from: 1 to: 10) do: [ :i | … ]
```
nimmt hingegen eine Standardschrittweite von 1 an. Für noch mehr Komfort ist in der Klasse Number eine Methode to:by: vorgesehen, die ein entsprechendes Intervall zurückliefert:

```
545 to: eNumber by: iNumber
546 ^ Interval from: self to: eNumber by: iNumber
```
erlaubt, statt Zeile 544

547 (5 to: 1 by: -2) do: [ :i | … ]

zu schreiben. Um der geschätzten Programmiererin auch noch die Klammern zu ersparen, wurde gleich noch die Methode to:by:do: hinzugefügt, die daraus

548 5 to: 1 by: -2 do: [ :i | … ]

zu machen erlaubt. (Man beachte, dass hier der Iterator in der Klasse Number und nicht in einer Collection wie Interval definiert wurde.) Wie man sieht, ist es in SMALLTALK möglich, ohne großen Aufwand neue Ausdrucksformen hinzuzufügen, ohne dazu (wie in den meisten anderen Sprachen notwendig) die Syntax ändern zu müssen.

# <u> Alata ili bo di la contra la bita di l</u>

#### **Selbsttestaufgabe 13.1**

Sie finden folgendes Codefragment vor:

549 1 to: a size do: [ :i | (a at: i) doSomething ]

Kritisieren Sie es!

Zu guter Letzt sind auch die Klassen String und Symbol Collections, und zwar genauer geordnete Collections fester Größe (wie Arrays), deren Inhalt jedoch auf Zeichen (Instanzen der Klasse Character) beschränkt ist. Strings sehen neben der Möglichkeit des Vergleichs (mittels der Operatoren <, <=, >, >=) auch noch ein Pattern matching (Methode match: aString) sowie spezielle Operatoren zur Behandlung von Groß-/Kleinschreibung und eine Konversion in Literale vor. (Die Klasse Symbol ist übrigens eine Subklasse der Klasse String; sie erbt damit alle Methoden von String.) Auf die Möglichkeiten der literalen Repräsentation von Strings und Symbolen wurde bereits in Kurseinheit 1, Abschnitt 1.2, eingegangen. **String und Symbol als Collections** 

#### **Selbsttestaufgabe 13.2**

Überlegen Sie sich, wie Sie das Case- (oder Switch-)Statement in SMALLTALK simulieren würden, und gehen Sie auf die Einschränkungen ein, die Sie dazu machen müssen.

## **14 Verhalten für alle Objekte**

In der Klasse Object ist das Protokoll definiert, das allen Objekten gemein ist, d. h., für das alle Klassen Methodendefinitionen haben, und zwar entweder eigene oder geerbte. Object gibt zu diesem Zweck Standardimplementierungen vor, die von den meisten Objekten direkt übernommen werden können (und nur von den wenigsten überschrieben werden müssen). Dazu zählen z. B. die bereits mehrfach erwähnten isNil und notNil (die nur von UndefinedObject überschrieben werden) sowie zahlreiche weitere Typtests (isInteger, isFloat usw.). Daneben gibt es auch noch eine ganze Reihe anderer Methoden, die zu kennen es sich lohnt.

### **14.1 Kopieren von Objekten**

In Abschnitt 7.3 hatten wir ja die Instanziierung als den hauptsächlichen Weg kennengelernt, wie neue Instanzen von Klassen, für deren Objekte es keine literale Repräsentation gibt, erzeugt werden. Wir hatten allerdings dort schon auf die Möglichkeit des Klonens/Kopierens hingewiesen. Darauf wollen wir nun wieder zurückkommen.

# <u> Alata ili bo di la matti di li alli</u>

Die einfachste Form des Kopierens eines Objekts erzeugt ein Objekt gleicher Klasse mit gleichen Variablenbelegungen. Dazu gibt es in SMALLTALK die Methode **flaches Kopieren** 

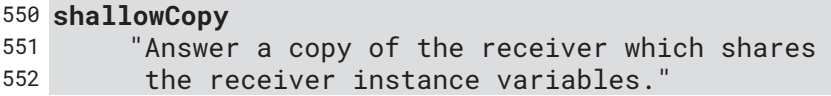

Diese Methode liefert eine neue Instanz der Klasse des Empfängers, die in denselben Beziehungen zu denselben anderen Objekten steht wie das Original. Insbesondere werden die Objekte, die die Instanzvariablen des Originals benennen, nicht selbst kopiert. Deswegen nennt man die Kopie **flach**. Sie erfolgt einfach durch Zuweisung aller Instanzvariablen des Originals an die Instanzvariablen des neuen Objekts, das damit zur Kopie wird. Die Implementierung in SMALLTALK EXPRESS ist die folgende:

```
553 | answer aClass size | 
554 aClass := self class. 
555 aClass isVariable 
556 ifTrue: [ 
557 size := self basicSize. 
558 answer := aClass basicNew: size] 
559 ifFalse: [ 
560 size := 0. 
561 answer := aClass basicNew]. 
562 aClass isPointers 
563 ifTrue: [ 
564 1 to: size + aClass instSize do: [ :index | 
565 answer instVarAt: index 
566 put: (self instVarAt: index)]] 
567 ifFalse: [ 
568 1 to: size do: [ :index | 
569 answer basicAt: index 
570 put: (self basicAt: index)]]. 
571 ^ answer
```
isVariable unterscheidet dabei zwischen Klassen mit indizierten Instanzvariablen und solchen ohne; isPointers unterscheidet zwischen Klassen mit *zusammengesetzten* Objekten und *atomaren*.

Ш **tiefes Kopieren** Nun ist eine flache Kopie aber häufig nicht genug. Es gibt daher noch eine zweite Methode

```
572 deepCopy
573 "Answer a copy of the receiver with shallow 
574 copies of each instance variable."
```
Wie der Name nahelegt, unterscheidet sich die Methode deepCopy von shallowCopy darin, dass auch die in Beziehung stehenden (durch die Instanzvariablen benannten) Objekte kopiert werden. Statt einzelner Objekte wird also ein Objektgeflecht kopiert — die Kopie ist **tief**. Es muss dazu an die beiden tatsächlichen Parameter von put: (Zeilen 566 und 570) lediglich eine Nachricht zum Kopieren der Parameter angehängt werden. Dabei ist jedoch

# <u> Alba della della diventa literatura di su</u>

Vorsicht geboten: Wenn es sich dabei ebenfalls um ein tiefes Kopieren handelt, dann kann der Kopiervorgang leicht in eine Endlosrekursion geraten.

#### **Selbsttestaufgabe 14.1**

Überlegen Sie, wie Sie ein rekursives tiefes Kopieren technisch in den Griff bekommen können.

Nun ist die Festlegung, ob die Kopien ihrer Instanzen tiefe oder flache sein sollen, gelegentlich ein Charakteristikum der Klasse selbst. Jede Klasse erbt deswegen von Object eine Methode copy, die standardmäßig (also in Object) einfach shallowCopy aufruft (warum es nicht deepCopy aufruft, sollte klar sein) und die die erbende Klasse entsprechend ihren eigenen Konditionen überschreiben kann. Es ist so möglich, die Kopiertiefe von Objektstrukturen selbst zu bestimmen, indem man copy für manche Klassen deepCopy aufrufen lässt und das tiefe Kopieren durch Instanzen terminiert, deren Klassen shallowCopy aufrufen lassen. **klassenspezifische Kopiertiefe** 

Manchmal darf bei Kopier- oder Konvertieroperationen kein Objekt des gleichen Typs zurückgegeben werden. In diesen Fällen sollte statt self class (Zeile 554) self species aufgerufen werden: **Kopiervorgänge mit self species**

575 **species** 576 "Answer a class which is similar to (or the same 577 as) the receiver class which can be used for 578 containing derived copies of the receiver."

Die Methode species war uns schon einmal begegnet, und zwar in Kurseinheit 1, Abschnitt 4.6.4, Zeile 244. Sie gibt standardmäßig die Klasse des Empfängerobjekts zurück und kann überschrieben werden, wenn eine andere Klasse angegeben werden soll. Dies ist z. B. bei der Methode collect:, ausgeführt auf einer Instanz von Interval, sinnvoll, da collect: hier kein Intervall zurückgeben kann. So kann beispielsweise die von

```
579 (Interval from: 1 to: 5) collect: [ :n | n printString ]
```
zurückgegebene Collection von Strings nicht als Intervall dargestellt werden. Entsprechend ist in der Klasse Interval die Methode species als

```
580 species
581 ^ Array
```
implementiert.

### **14.2 Reinkarnation von Objekten**

Eine der vielleicht interessantesten Methoden SMALLTALKs ist die Methode become::

```
582 become: anObject
```
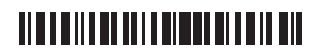

### 583 "The receiver takes on the identity of anObject. 584 All the objects that referenced the receiver 585 will now point to anObject."

Sie bewirkt, dass das Empfängerobjekt die Identität des Parameterobjekts annimmt bzw. sie mit ihm tauscht (je nach Dialekt). Das hat u. a. zur Folge, dass alle Variablen, die vor der Ausführung der Methode den Empfänger benannten (genauer: auf das Empfängerobjekt verwiesen), danach den Parameter benennen (auf ihn verweisen).

Eine mögliche Anwendung ist das *Wachsen von Objekten*: Wenn einem Objekt der ihm zur Verfügung gestellte Speicherplatz nicht mehr ausreicht, muss es "umziehen", d. h., seine Repräsentation im Speicher muss an eine andere Stelle kopiert werden. Da aber alle Referenzen auf das Objekt noch auf die alte Stelle verweisen, legt man am besten die neue Stelle als entsprechend groß dimensioniertes Objekt an (beispielsweise mittels new:) und lässt dann das alte Objekt zum neuen werden. So könnte man beispielsweise eine Methode grow in der Klasse ArrayedCollection wie folgt definieren: **wachsende Objekte** 

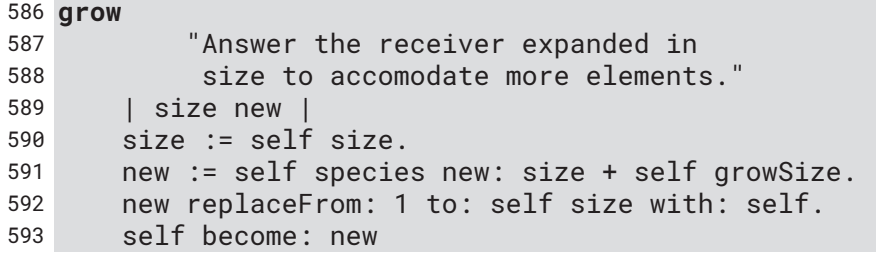

Eine andere mögliche Anwendung von become: ist die Durchführung eines sog. Rollback, wenn also, nachdem an einem Objekt (oder Objektgeflecht) eine Menge von Änderungen durchgeführt worden sind, der ursprüngliche Zustand wiederhergestellt werden soll. Man legt dann einfach vor den Änderungen eine (tiefe) Kopie des Objekts (der Wurzel des Objektgeflechts) an und ersetzt beim Rollback das ursprüngliche (und inzwischen geänderte) Objekt(geflecht) mittels become: durch die Kopie.

## **14.3 Kommunikation mit mehreren: Multicasting**

Neben vielen anderen Neuerungen wird SMALLTALK auch das Model-View-Controler-Entwurfsmuster (MVC-Pattern) zugeschrieben, das sich heute noch (auch in Web-Anwendungen) großer Beliebtheit erfreut. Beim MVC-Pattern gibt es verschiedene (An-)Sichten auf ein logisches Modell, und da Änderungen im Modell potentiell alle Sichten betreffen, muss jede Änderung alle Sichten darüber unterrichten. Es ist also eine Eins-zu-viele-Kommunikation erforderlich, die nicht durch den normalen Nachrichtenversand abgedeckt wird.

Das folgende Protokoll setzt diese Form der Kommunikation in SMALLTALK um; es ist vollständig in SMALLTALK implementiert und sollte Ihnen inzwischen kein Problem mehr bereiten. Beachten Sie, dass Object keine *Lazy initialization* seiner Klassenvariable Dependents vorsieht; die Methode initDependents muss daher bei Erzeugung einer neuen Klasse jeweils einmal aufgerufen werden.

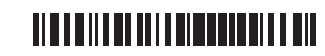

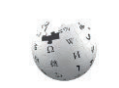

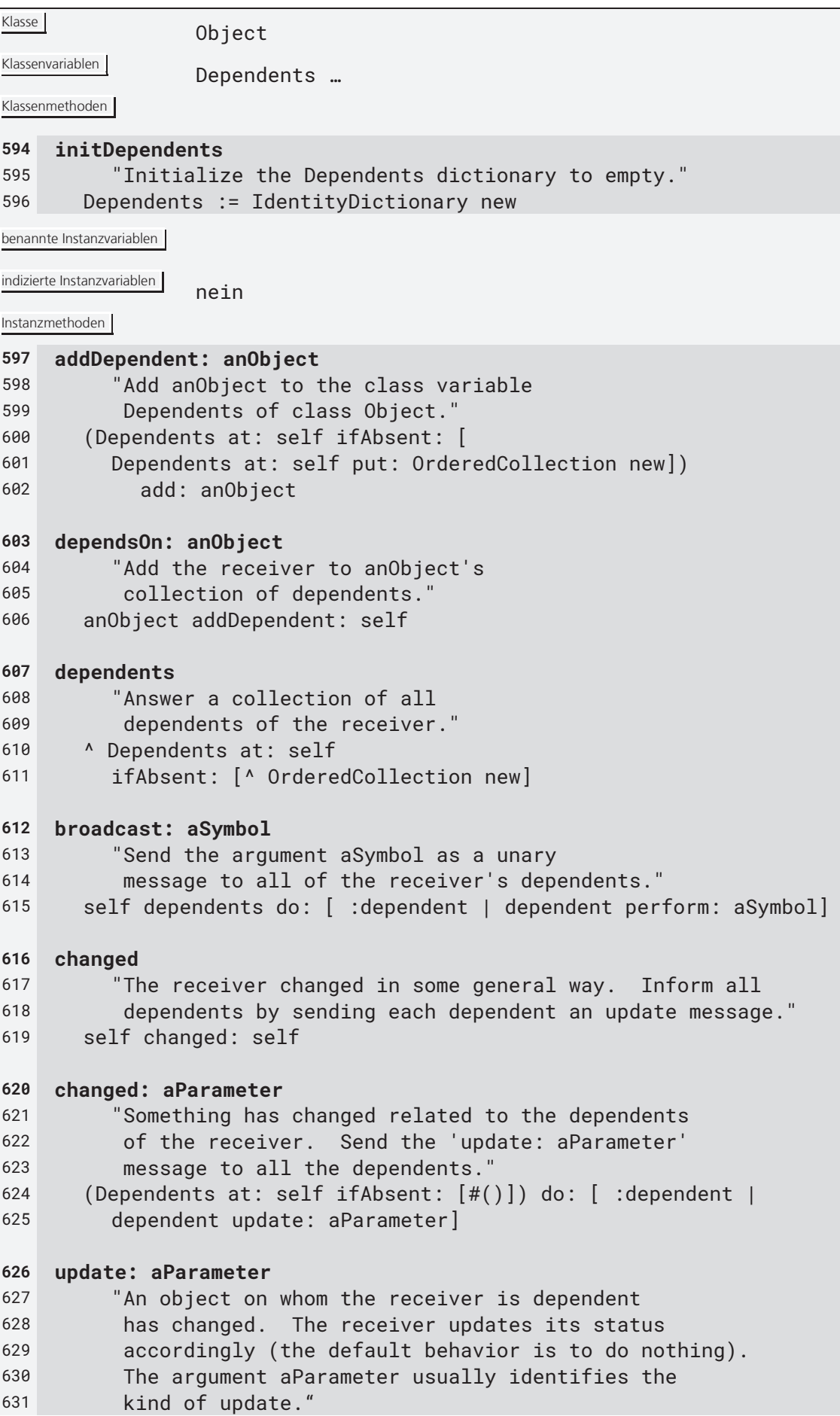

# 

```
632 "default do nothing" 
633 release 
634 "Discard all dependents of 
635 the receiver, if any." 
636 Dependents removeKey: self ifAbsent: [] 
637 …
```
### **14.4 Selbstdarstellung**

Wir hatten bereits ausgenutzt, dass alle Objekte SMALLTALKs eine (mehr oder weniger aussagekräftige) String-Repräsentation besitzen: Die Methode

638 **printString** 639 "Answer a String that is an ASCII representation 640 of the receiver."

gibt eine Darstellung des Objekts als String zurück. Dies ist für Ausgaben auf dem Transcript interessant, aber auch für die Inspektion von Objekten und für das Debugging, bei denen sich die Objekte unter Verwendung dieser Methode der Betrachterin präsentieren.

```
Die Methode inspect
                                                                                  Inspektion
```
#### 641 **inspect** 642 "Open an inspector window on the receiver."

startet auf dem Empfänger einen Inspektor und gibt den Empfänger zurück. Dies ist nützlich, wenn man ein Zwischenergebnis eines Ausdrucks inspizieren möchte, ohne den Ausdruck dazu in zwei aufteilen zu wollen — man fügt einfach inspect an der Stelle des Ausdrucks, an der das zu inspizierende Objekt gewonnen wurde, ein.

Die Methode 643 **storeOn: aStream** 644 "Append the ASCII representation of the 645 receiver to aStream from which the **Ausgabe auf einem Strom** 

```
646 receiver can be reinstantiated."
```
erlaubt, ein Objekt so auf einen Ausgabestrom (s. u.) zu schreiben, dass es daraus rekonstruiert werden kann. Dabei wird keine binäre, sondern eine textuelle Repräsentation verwendet. So schreibt beispielsweise SQUEAK bei Auswertung von Time noon storeOn: aStream die Zeichenfolge '12:00 pm' asTime auf den durch aStream bezeichneten Ausgabestrom und (Interval from: 1 to: 5) die Zeichenfolge '(1 to: 5)'.

## <u> Alba della che in contra la la colo</u>

## **15 Ein- und Ausgabeströme**

Ein- und Ausgabeströme spielen in der konventionellen (objektorientierten) Programmierung eine wichtige Rolle, da über sie Eingaben in und Ausgaben aus dem System erfolgen, und zwar sowohl von/zu der Benutzerin als auch vom/zum Dateisystem. Nun ist SMALLTALK aber als fensterbasiertes, grafisches System konzipiert, das der zeilenorientierten und textbasierten Ein- und Ausgabe der damals vorherrschenden Programme eine Alternative gegenüberstellen wollte. Zudem ist auch eine Speicherung permanenter Daten in Dateien nicht nötig, da mit dem Image alle Objekte dauerhaft gespeichert werden. Da ist es nur konsequent, dass die Ein- und Ausgabe über Streams wenig Gewicht hat.

**Streams als Iteratoren mit besonderen Eigenschaften** 

In SMALLTALK haben Streams somit zunächst auch eine andere Aufgabe: Sie erlauben eine Form des Zugriffs auf *Collections*, die das Collection-Protokoll nicht bieten kann, nämlich

- den sequentiellen Zugriff auf einzelne Elemente in beliebigen zeitlichen Abständen (bei den Iteratoren wird immer in einem Schritt, oder in einer Anweisung, über die ganze Collection iteriert) sowie
- x den gleichzeitigen bzw. zeitlich abwechselnden Zugriff auf (die Elemente einer) Collection durch mehrere andere Objekte.

Um dies umzusetzen, braucht man Positionszeiger in eine Collection hinein, und genau die zu liefern ist die Funktion von Streams.

#### **Implementierung der Klasse Stream**

Streams werden zunächst immer auf einer Collection erzeugt, deren Inhalt Basis des Streams ist. Die Erzeugung erfolgt mittels der Klassenmethode on:, die als Parameter eine Collection erhält. Das Basisprotokoll auf Instanzebene enthält die folgenden Methoden:

```
647 contents
648 "Answer the collection over which 
649 the receiver is streaming." 
650 next
651 "Answer the next object accessible by the receiver 
652 and advance the stream position. Report an error 
653 if the receiver stream is positioned at end." 
654 nextPut: anObject
655 "Write anObject to the receiver stream. 
656 Answer anObject." 
657 next: anInteger
658 "Answer the next anInteger number of items from 
659 the receiver, returned in a collection of the 
660 same species as the collection being streamed 
661 over."
```

```
662 nextPutAll: aCollection
```
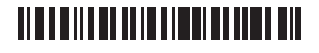

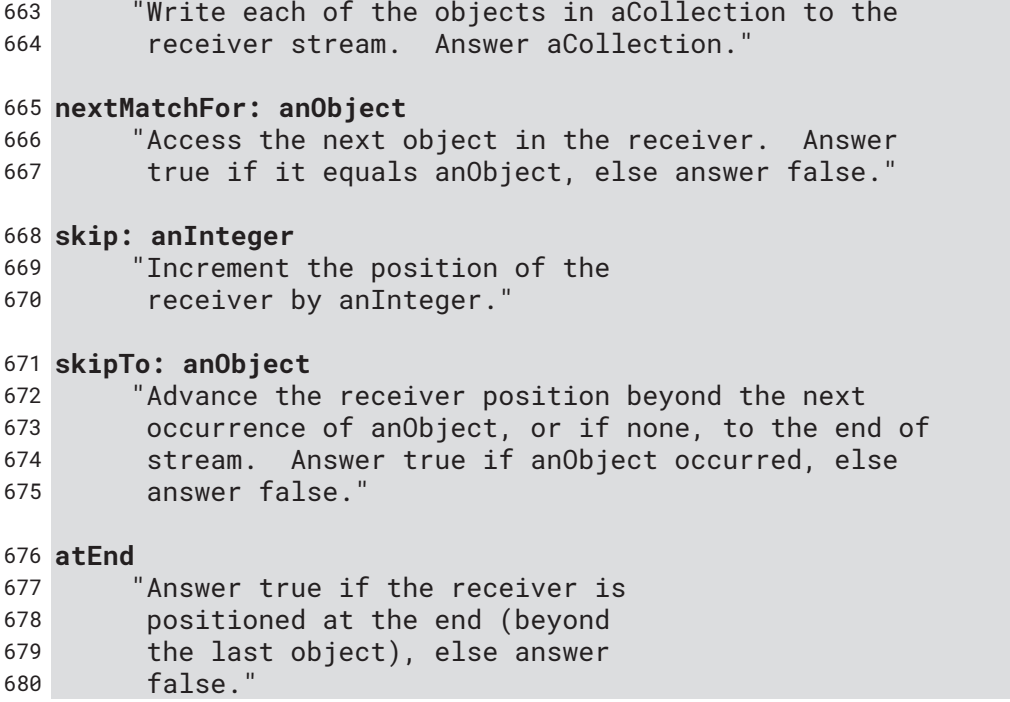

Für frei positionierbare Streams kommt noch das Protokoll zur Änderung des Zeigers hinzu:

```
681 position
682 "Answer the current receiver stream position." 
683 position: anInteger
684 "Set the receiver stream position to anInteger. 
685 Report an error if anInteger is outside the 
686 bounds of the receiver collection." 
687 reset
688 "Position the receiver stream to the beginning." 
689 setToEnd
690 "Set the position of the receiver stream to 
691 the end." 
692 peek
693 "Answer the next object in the receiver stream 
694 without advancing the stream position. If the 
695 stream is positioned at the end, answer nil."
```
Für peek ist die freie Positionierbarkeit notwendig, weil man dazu erst das nächste Element anspringen und dann wieder einen Schritt zurückgehen muss.

Da ein Stream (wie eine Collection) eine Menge von Objekten repräsentiert, möchte man darüber (genau wie über eine Collection) iterieren können. Kein Problem:

**Iteration über Streams** 

```
696 do: aBlock
697 "Evaluate aBlock once for each element in the 
698 receiver, from the current position to the end." 
699 [self atEnd]
```
<u> Alba di Ilan della Libra di Ila</u>

### 700 whileFalse: [aBlock value: self next]

Außerdem wird natürlich zwischen (nur) lesbaren und schreibbaren Streams unterschieden.

Erst eine weitere Kategorie von Streams operiert nicht auf Collections, sondern auf externen Daten. Dazu gehören insbesondere die File streams. In SMALLTALK-80 wurde mit den Klassen FileDirectory, File und FilePage (die selbst keine Streams sind) ein eigenes Dateisystem geschaffen; die meisten heute gebräuchlichen Implementierungen nehmen jedoch eine Abbildung auf das Betriebssystem vor, für das sie geschrieben wurden. Man erkennt hier noch sehr schön, welche Funktion SMALLTALK ursprünglich zugedacht war: die der einzigen Software auf einem Computer. **Streams auf Dateien** 

> Besonders in SQUEAK gibt es noch zahllose weitere Streams, so u. a. für Multimedia-Aufgaben; insgesamt unterscheiden sich die verschiedenen SMALLTALK-Dialekte bei der Handhabung von Streams zum Teil erheblich, weswegen wir hier auch nicht weiter darauf eingehen.

# **16 Parallelität: aktive und passive Objekte**

Die objektorientierte Weltsicht, die auch in diesem Kurs propagiert wird (nämlich die von den Objekten, die einander Nachrichten schicken und die auf den Empfang von Nachrichten reagieren, indem sie ihren Zustand ändern und weitere Nachrichten verschicken), legt nahe, dass Objekte aktiv sind, will sagen, dass sie über einen eigenen Rechenprozess verfügen. Doch schon in Abschnitt 4.3.2 wurde klar, dass es damit in der Realität nicht weit her ist: Es werden in der Praxis keine Nachrichten verschickt, sondern lediglich Methoden aufgerufen. Abgesehen vom dynamischen Binden dieser Methoden unterscheidet sich damit das Ausführungsmodell der objektorientierten Programmierung nicht von dem der prozeduralen Programmierung (à la PASCAL); insbesondere sind alle Objekte **passiv** (was soviel bedeutet, wie dass sie nur aktiv sind, solange sie gerade eine Methode ausführen).

Unter **aktiven Objekten** würde man sich vorstellen, dass sie über einen Prozess verfügen, der nur die eigenen Methoden ausführt. Erhält ein aktives Objekt eine Nachricht, dann nimmt es diese an und arbeitet sie ab, sobald es die Zeit dazu hat. Die Kommunikation aktiver Objekte würde nämlich asynchron ablaufen, wenn mit der Nachricht (dem Methodenaufruf) nicht auch ein Prozess verbunden ist (was ja dem klassischen Prozeduraufruf entspräche). Aktive Objekte wären aber sehr aufwendig und deswegen setzt die objektorientierte Programmierung in der Praxis auf passive.

Gleichwohl ist auch in der objektorientierten Programmierung Parallelverarbeitung möglich. Nur kommt sie (zumindest in SMALLTALK, aber auch z. B. in JAVA) nicht in Form von aktiven Objekten daher, sondern in Form von parallelen Prozessen. Jeder dieser Prozesse führt zu einer Zeit eine Methode aus; er besucht zwar mit dem Methodenaufruf die Empfängerobjekte, diese bleiben jedoch selbst passiv (haben also kein Eigenleben). **parallele Prozesse** 

# <u> Alata ili bo di la finali all'ini all</u>

Nun gibt es in SMALLTALK eine einfache Möglichkeit, einen neuen Prozess zu starten: Man schickt einfach einem Block die Nachricht fork. fork entspricht im wesentlichen value, nur dass der Block dadurch in einem eigenen, unabhängigen Prozess ausgeführt wird. Entsprechend wartet die Ausführung von fork auch nicht darauf, dass die Ausführung des Blocks beendet wurde, bevor sie selbst ein Ergebnis zurückliefert; tatsächlich liefert sie auch nicht (wie value) das Ergebnis des Blocks zurück, sondern den Block selbst (als Objekt). Wenn der Block also ein Ergebnis hat, dann geht dieses verloren; aus Sicht des Aufrufers bleiben nur die Seiteneffekte der Ausführung des Blocks, also z. B., wenn sich der Zustand eines der in dem Block vorkommenden Objekte ändert. **Starten paralleler Prozesse** 

Soll ein (paralleler) Prozess nicht sofort starten, so braucht man ein Objekt, das diesen Prozess repräsentiert und dem man dann zu einem spä-

teren Zeitpunkt die Nachricht resume schicken kann, die den Prozess startet. Ein solches Objekt erhält man, indem man dem Block newProcess schickt. Tatsächlich ist fork wie folgt implementiert:

#### 701 **fork** 702 ^ self newProcess resume

Um einen parametrisierten Block (also einen Block mit Parametern) als Prozess zu starten, verwendet man statt newProcess newProcessWith: mit einem Array als Parameter, das die tatsächlichen Parameter des Blocks enthält.

Mit den Nachrichten suspend und terminate kann man den Prozess dann temporär anhalten bzw. beenden. Angehaltene Prozesse können später mit resume wieder gestartet werden, beendete nicht.

Die Synchronisation von parallelen Prozessen erfolgt in SMALLTALK zunächst mittels Semaphoren. Objekte der Klasse Semaphore verfügen dazu über zwei Methoden, wait und signal, und eine Instanzvariable,

die für jedes Empfangen von signal um 1 erhöht und für jedes Empfangen von wait um 1 erniedrigt wird. Wenn ein Prozess wait an einen Semaphor schickt, dessen Zähler kleiner 1 ist, wird der betreffende Prozess, der die Nachricht geschickt hat (nicht zu verwechseln mit dem Objekt!) schlafen gelegt (mittels suspend). Andernfalls läuft er weiter. Erhält der Semaphor die Nachricht signal und es gibt noch Prozesse, die schlafen (erkennbar an einem Zähler kleiner 1), dann kann ein Prozess, der an dem Semaphor wartet, aufgeweckt werden (mittels resume) und weitermachen.

Die Synchronisation mittels Semaphoren ist recht elementar und von aktiven Objekten noch weit entfernt. Deutlich näher rückt man mit der Klasse SharedQueue, deren Instanzen anstelle von Signalen (die ja einfach nur gezählt werden) Objekte aufnehmen und die eine Synchronisation über next und nextPut: erlauben. Das Protokoll sieht wie folgt aus: **Synchronisation von parallelen Prozessen mittels geteilter Warteschlangen** 

## **Anhalten und Beenden paralleler Prozesse**

**Erzeugen paralleler** 

**Prozesse** 

**Synchronisation von parallelen Prozessen mittels Semaphoren** 

# <u> Alata ili bo di internazioni di Biblio</u>

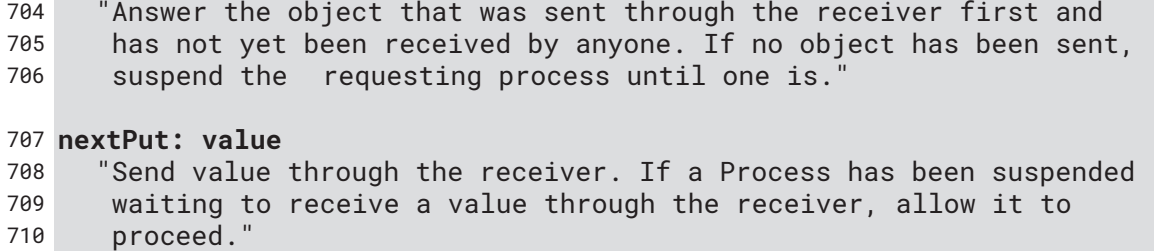

Wenn man nun eine solche Shared queue einem Objekt zuordnet und von anderen Objekten verlangt, dass sie Nachrichten, anstatt sie dem Objekt zu schicken (und damit eine Methode des Objekts im eigenen Prozess aufzurufen), in diese Queue einstellen, und dann das Objekt mit einem Prozess, der in einer Endlosschleife läuft, diese Queue auslesen lässt, dann hat man tatsächlich "aktive Objekte, die einander Nachrichten schicken".

# **17 Lösungen zu den Selbsttestaufgaben**

```
Selbsttestaufgabe 7.1 (Seite 78)
```
SQUEAK:

```
711 (Smalltalk values) includes: Class \Rightarrow true
```
SMALLTALK EXPRESS:

```
712 SymbolTable includes: #Class \Rightarrow true
```
VISUALWORKS:

```
713 (Smalltalk.Core values) includes: Class \Rightarrow true
```
Alle enthalten nicht nur Klassen.

#### **Selbsttestaufgabe 8.1 (Seite 89)**

Weil dann die zu initialisierenden Variablen doch wieder (über den Setter) öffentlich zugänglich sind, was durch *initialize* ja gerade vermieden werden sollte.

#### **Selbsttestaufgabe 8.2 (Seite 89)**

```
714 new
```
- 715 |neueInstanz|
- 716 AlleInstanzen isNil ifTrue: [AlleInstanzen := Set new].

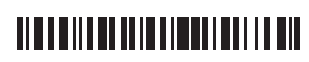

```
717 neueInstanz := self basicNew. 
718 AlleInstanzen add: neueInstanz.
```

```
719 A neueInstanz
```
**Selbsttestaufgabe 8.3 (Seite 93)** 

SMALLTALK EXPRESS:

```
720 accessingSubclass: className
721 instanceVariableNamesWithAccessor: instWithAccessor
722 instanceVariableNamesWithoutAccessor: instWithoutAccessor
723 classVariableNames: classVarString
724 poolDictionaries: stringOfPoolNames
725 |newClass| 
726 newClass := self 
727 subclass: className 
728 instanceVariableNames: instWithAccessor,' ',instWithoutAccessor 
729 classVariableNames: classVarString 
730 poolDictionaries: stringOfPoolNames. 
731 instWithAccessor asArrayOfSubstrings do: [ :aName | 
732 newClass compile: (aName , ' ^ ', aName) . 
733 newClass compile: (aName, ': argument ', aName, ' := argument. ^ 
       argument') ].
```
734 ^ newClass

Visual Works

```
735 accessingSubclass: className
736 instanceVariableNamesWithAccessor: instWithAccessor 
737 instanceVariableNamesWithoutAccessor: instWithoutAccessor
738 classVariableNames: classVarString 
739 poolDictionaries: stringOfPoolNames
740 | newClass | 
741 newClass := self 
742 subclass: className 
743 instanceVariableNames: instWithAccessor , ' ' , 
          instWithoutAccessor 
744 classVariableNames: classVarString 
745 poolDictionaries: stringOfPoolNames. 
746 instWithAccessor asArrayOfSubstrings 
747 do: [:aName | 
748 newClass compile: 
749 (aName asText) , (' ^ ' asText) , (aName asText). 
750 newClass compile: 
751 aName , ': argument ' , aName , ' := argument. ^ argument']. 
752 ^ newClass
```
zusätzlich in der Klasse String folgende Methode implementiert:

```
753 asArrayOfSubstrings
754 "Answer an array of substrings from the 
755 receiver. The receiver is divided into 
756 substrings at the occurrences of one or
```
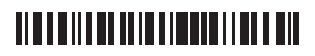

```
757 more space characters." 
758 
759 | aStream answer index | 
760 answer := OrderedCollection new. 
761 aStream := ReadStream on: self. 
762 [aStream atEnd] 
763 whileFalse: [ 
764 [aStream atEnd ifTrue: [^ answer asArray]. 
765 (aStream peek = Character space) not 
766 ] whileFalse: [aStream next]. 
767 index := aStream position + 1. 
768 [aStream atEnd or: [aStream peek = Character space]] 
769 whileFalse: [aStream next]. 
770 answer add: (self copyFrom: index to: aStream position)]. 
771 ^ answer asArray
```
SQUEAK

```
772 accessingSubclass: className
773 instanceVariableNamesWithAccessor: instWithAccessor 
774 instanceVariableNamesWithoutAccessor: instWithoutAccessor
775 classVariableNames: classVarString 
776 poolDictionaries: stringOfPoolNames
777 | newClass | 
778 newClass := self 
779 subclass: className 
780 instanceVariableNames: instWithAccessor , ' ' , 
       instWithoutAccessor 
781 classVariableNames: classVarString 
782 poolDictionaries: stringOfPoolNames 
783 category: 'empty'. 
784 instWithAccessor subStrings 
785 do: [:aName | 
786 newClass compile: 
787 (aName asText) , (' ^ ' asText) , (aName asText). 
788 newClass compile: 
789 aName , ': argument ' , aName , ' := argument. ^ argument']. 
790 ^ newClass
```
#### **Selbsttestaufgabe 9.1 (Seite 94)**

Klassifikation (Umkehrung der Instanziierung): 1., 4., 5., 6., 7.; Generalisierung: 2., 3.

Die längste darin enthaltene Transitivitätskette ist *Elefant ist ein Säugetier ist ein Wirbeltier*. Zwar könnte man meinen, man könne auch noch *Clyde ist ein Elefant* voranstellen (da ja Clyde auch ein Wirbeltier ist), aber dann hätte man bereits zwei verschiedene Interpretationen von Ist-ein gemischt. Jede weitere Anhängung zeigt, was bei einem solchen Mix passieren kann: *Wirbeltier ist ein Stamm* beispielsweise führt zu *Elefant ist ein Stamm* oder gar *Clyde ist ein Stamm*, was offensichtlich Unsinn ist.

## <u> Alba de la califactura de la cal</u>

#### **Selbsttestaufgabe 10.1 (Seite 106)**

 $791$  | c | c := Collection. c new

#### **Selbsttestaufgabe 11.1 (Seite 111)**

#### 792 UndefinedObject >> doesNotUnderstand: aMessage 793 ^ self error: 'Null pointer exception'

(<Klassenname >> Methodensignatur ist die in der SMALLTALK-Literatur übliche Schreibweise, um auszudrücken, dass die entsprechende Methode in der genannten Klasse implementiert ist.)

#### **Selbsttestaufgabe 11.2 (Seite 112)**

```
794 (Array with: Object with: Class with: Metaclass) do: [ :c1 | 
795 (Array with: Object with: Class with: Metaclass) do: [ :c2 | 
796 Transcript 
797 show: c1 printString, ' Subklasse von ', c2 printString, 
798 '? ', (c2 allSubclasses includes: c1) printString; cr; 
799 show: c1 printString, ' Superklasse von ', c2 printString, 
800 '? ', (c2 allSuperclasses includes: c1) printString; cr;
801 show: c1 printString, ' Instanz von ', c2 printString,
802 '? ', (c1 isKindOf: c2) printString; cr; cr]]
```
#### **Selbsttestaufgabe 12.1 (Seite 115)**

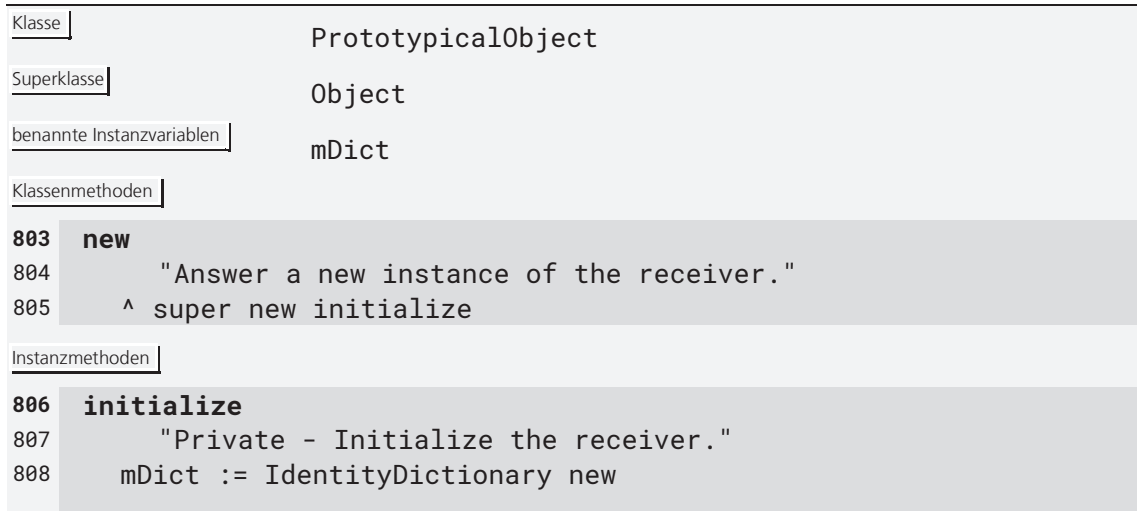

## <u> Alan alikuwa katika mwaka wa Tan</u>

```
809 addMethod: methodName witImplementation: aMethod 
810 mDict at: methodName put: aMethod 
811 perform: methodName 
812 <sup>^</sup> (mDict
813 at: methodName 
814 ifAbsent: [^ super perform: methodName] 
815 ) value 
816 perform: methodName with: firstPara 
817 <sup>^</sup> (mDict
818 at: methodName 
819 ifAbsent: [^ super perform: methodName with: firstPara] 
820 ) value: firstPara 
821
```
Damit die Sprache prototypenbasiert ist, fehlt noch die Angabe eines beerbten Objekts (das die Funktion der Superklasse ersetzt) sowie das automatische Nachschauen in dessen Methodenwörterbuch, falls eine Methode im eigenen nicht gefunden wird.

**Selbsttestaufgabe 12.2 (Seite 118)** 

822 Sub new sagMirWerDuBist  $\Rightarrow$  'ich bin Super'

**Selbsttestaufgabe 13.1 (Seite 128)** 

Hier wird vorsintflutlich über die Elemente einer Collection iteriert, die dazu auch noch geordnet sein muss. Stattdessen schreibt man die Iteration natürlich mit do:!

**Selbsttestaufgabe 13.2 (Seite 128)** 

Eine entsprechende Methode ist in SQUEAK bereits implementiert, und zwar in der Klasse Object:

```
823 caseOf: aBlockAssociationCollection otherwise: aBlock
824 "The elements of aBlockAssociationCollection are associations 
825 between blocks. Answer the evaluated value of the first 
826 association in aBlockAssociationCollection whose evaluated 
827 key equals the receiver. If no match is found, answer the
828 result of evaluating aBlock." 
829 aBlockAssociationCollection associationsDo: 
830 [:assoc | (assoc key value = self) 
831 ifTrue: [^ assoc value value]].
```
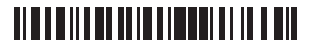
## 832 ^ aBlock value

Die Wert-Anweisungspaare müssen zuvor in ein Dictionary eingetragen werden.

## **Selbsttestaufgabe 14.1 (Seite 130)**

Es müsste bei jedem Anstoß eines tiefen Kopiervorgangs zunächst eine leere Menge erzeugt werden, in die nach und nach alle kopierten Objekte eingetragen werden. Vor jedem Kopieren müsste dann zunächst geprüft werden, ob das Objekt nicht schon eingetragen, also bereits kopiert worden ist. Falls ja, müsste statt einer neuen Kopie die bereits erzeugte verwendet werden (da sonst identische Objekte nicht zu identischen Kopien führen). Man verwendet für die Buchhaltung am besten ein Dictionary.

## **TITLE IN THE REPORT OF A BIL**